#### Data Structures in Java

Lecture 19: Applications of DFS

11/30/2015

Daniel Bauer

#### Contents

- Applications of DFS
	- Euler Circuits
	- Biconnectivity in Undirected Graphs.
	- Finding Strongly Connected Components for Directed Graphs.

#### Contents

- Applications of DFS
	- **• Euler Circuits**
	- Biconnectivity in Undirected Graphs.
	- Finding Strongly Connected Components for Directed Graphs.

# Draw this Figure

#### Without lifting your pen off the paper.

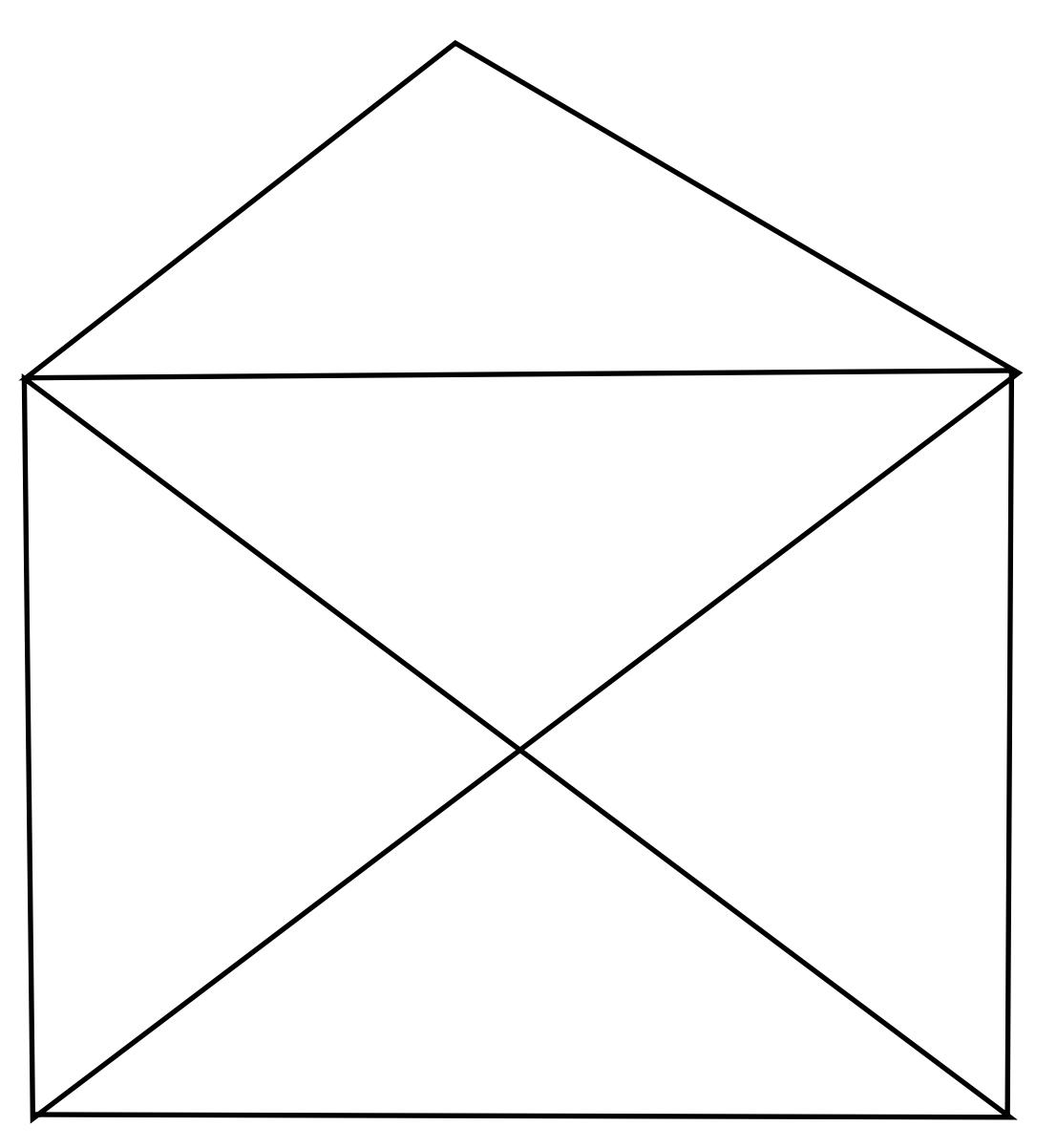

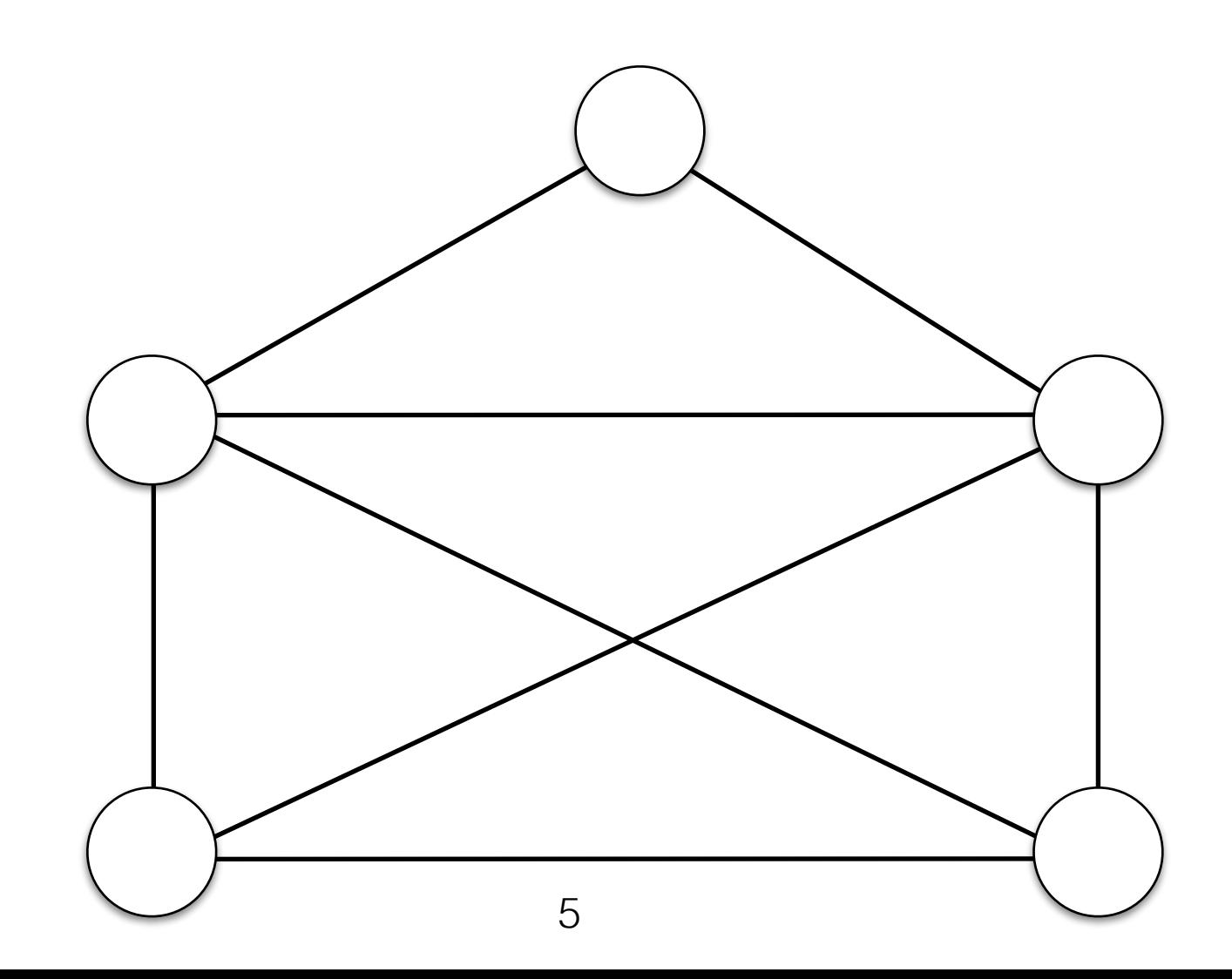

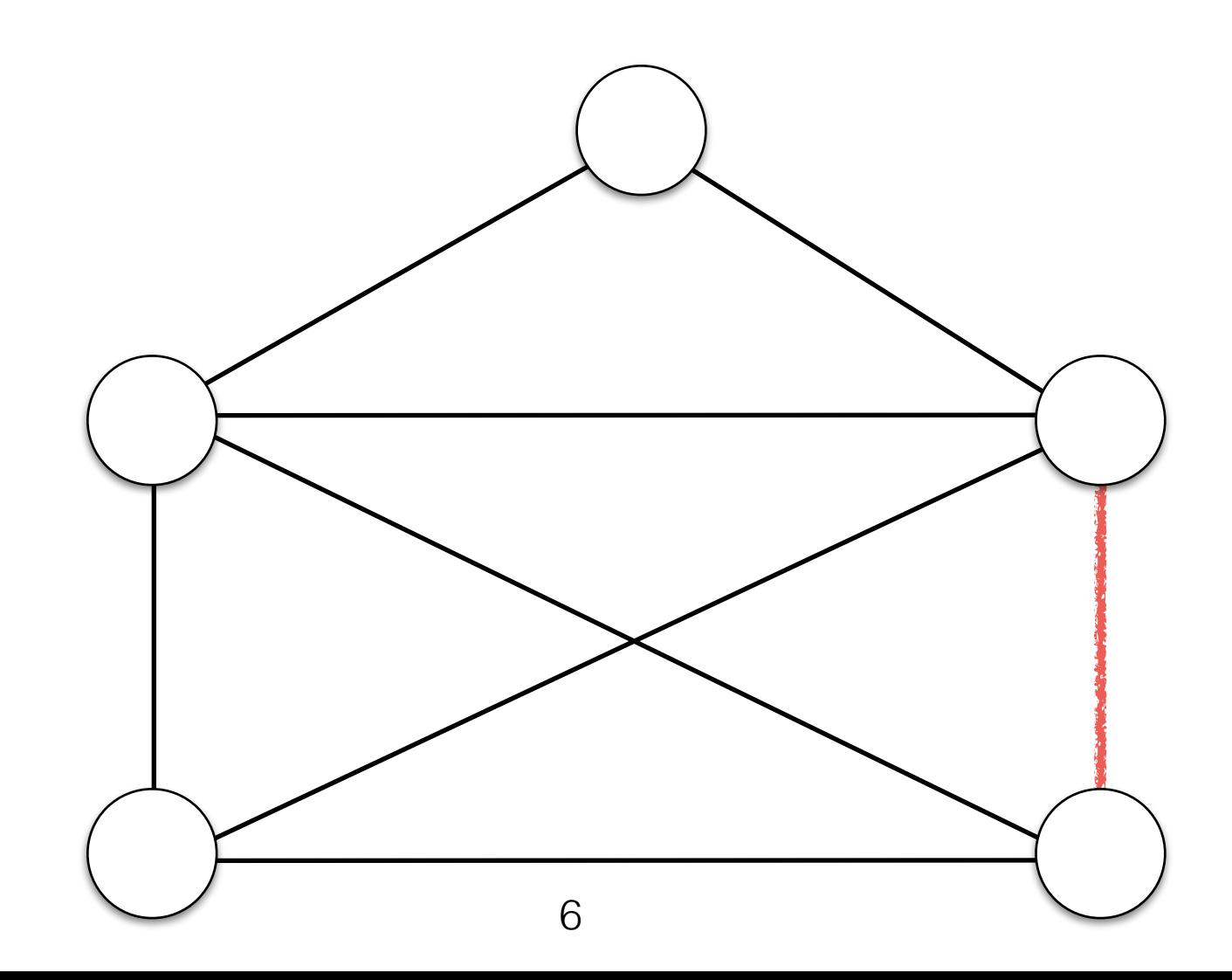

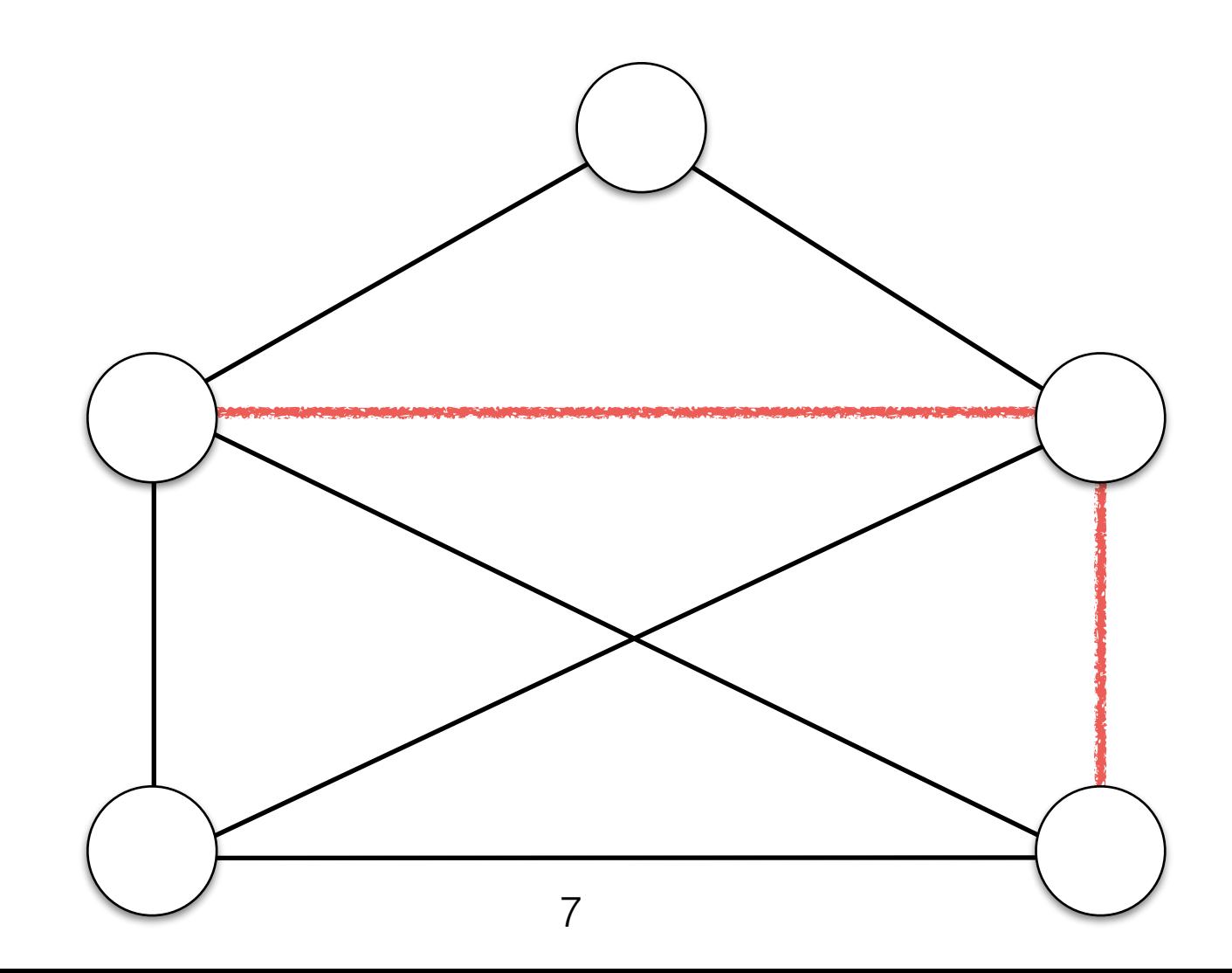

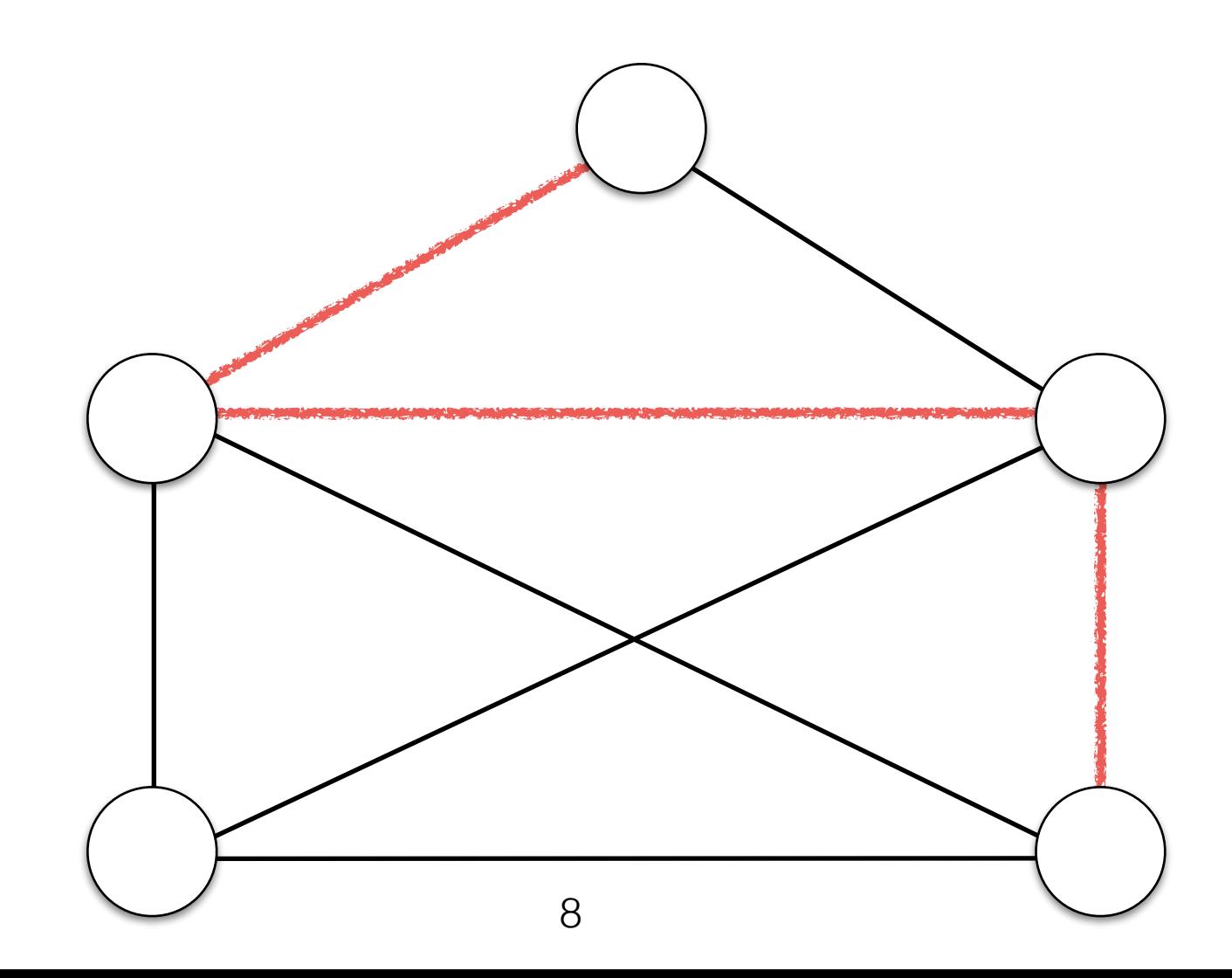

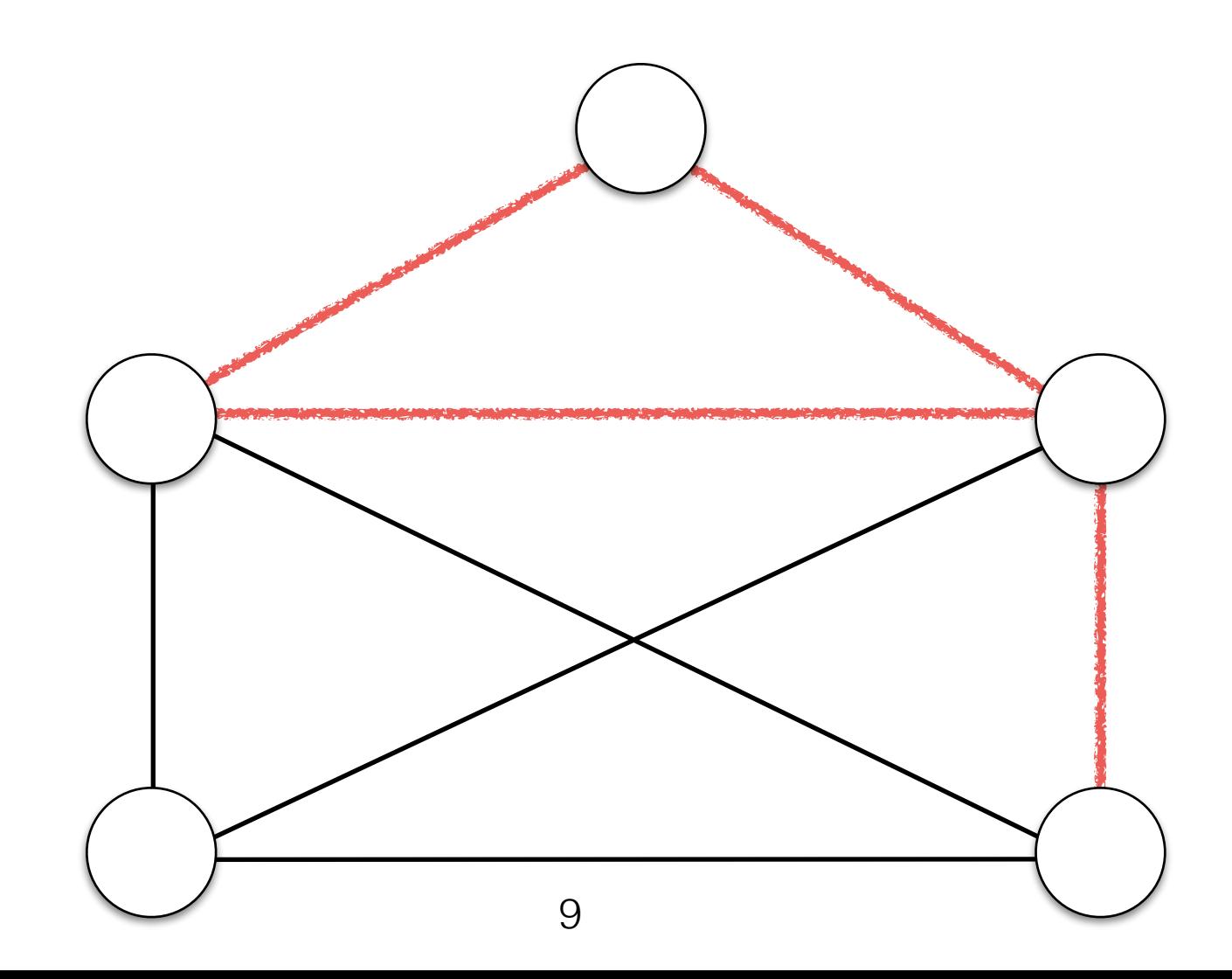

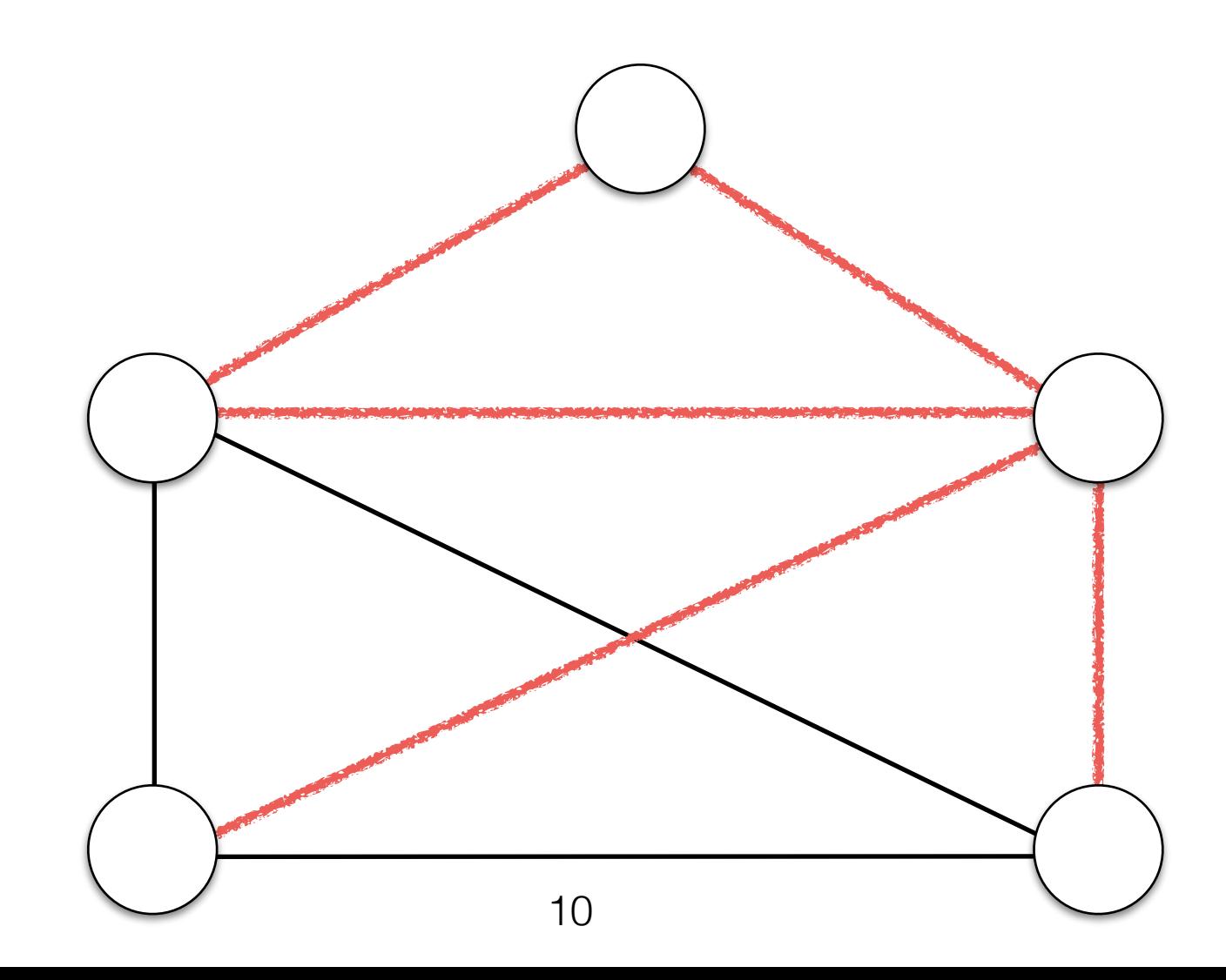

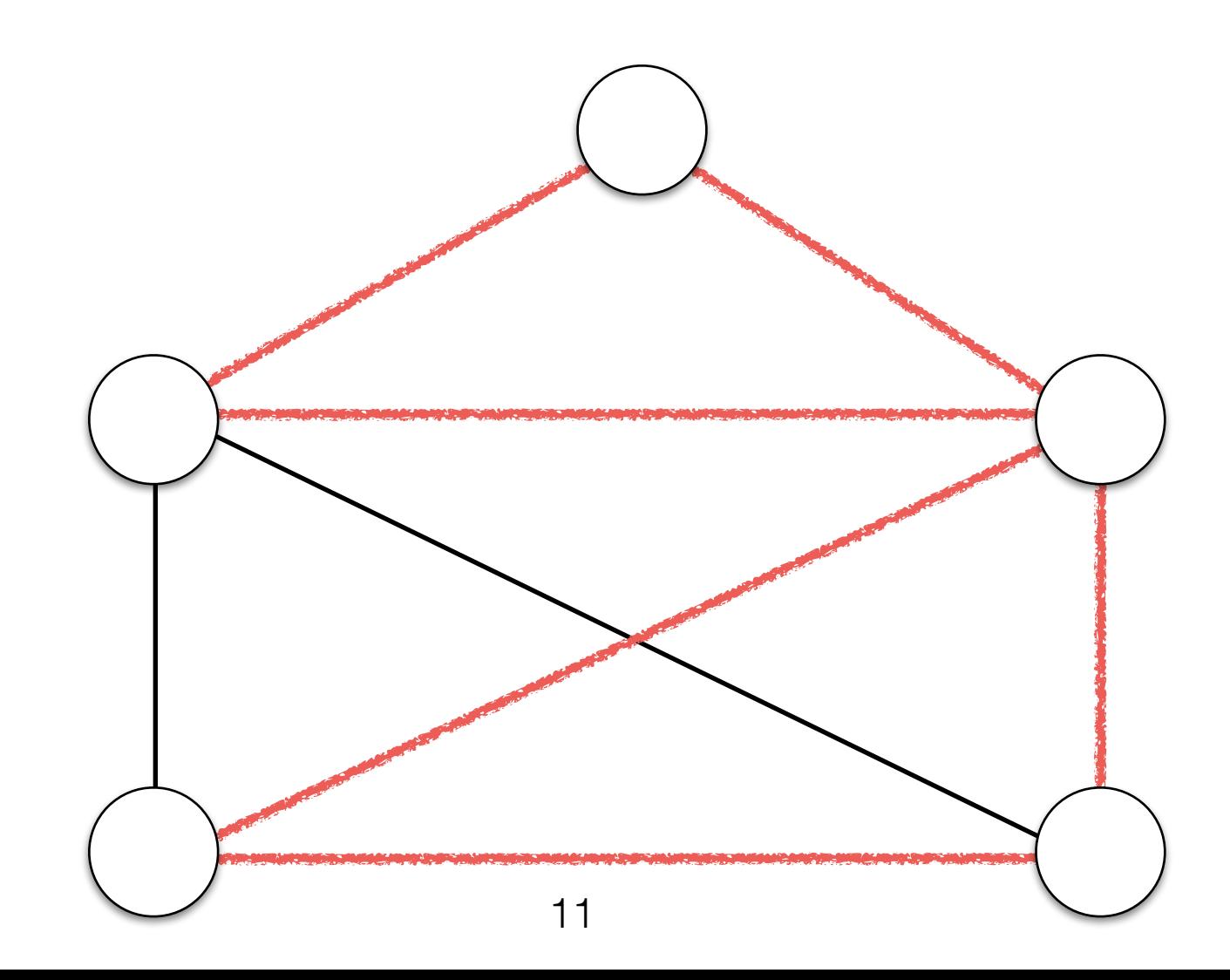

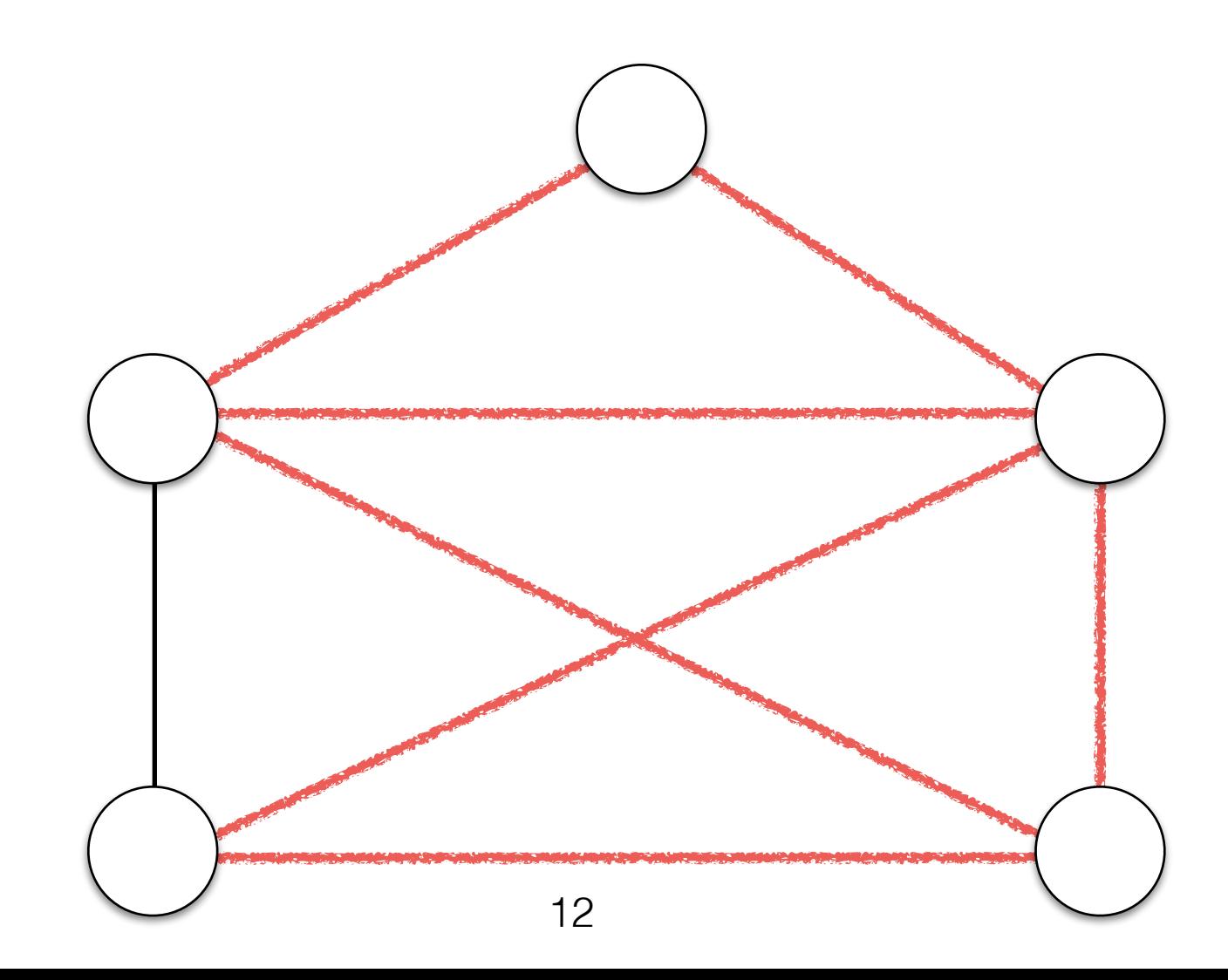

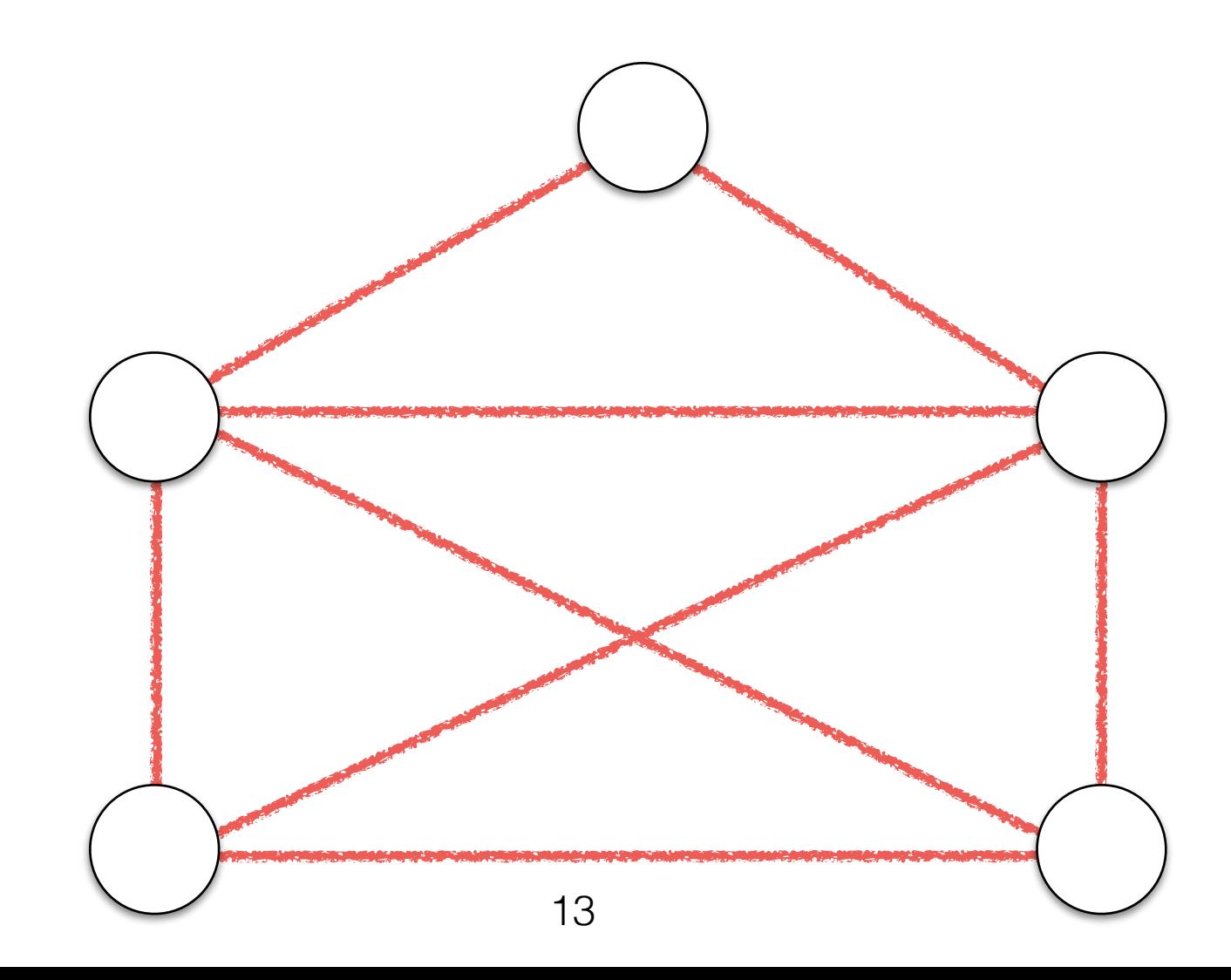

• An Euler Path is a path through an undirected graph that visits *every edge* exactly once.

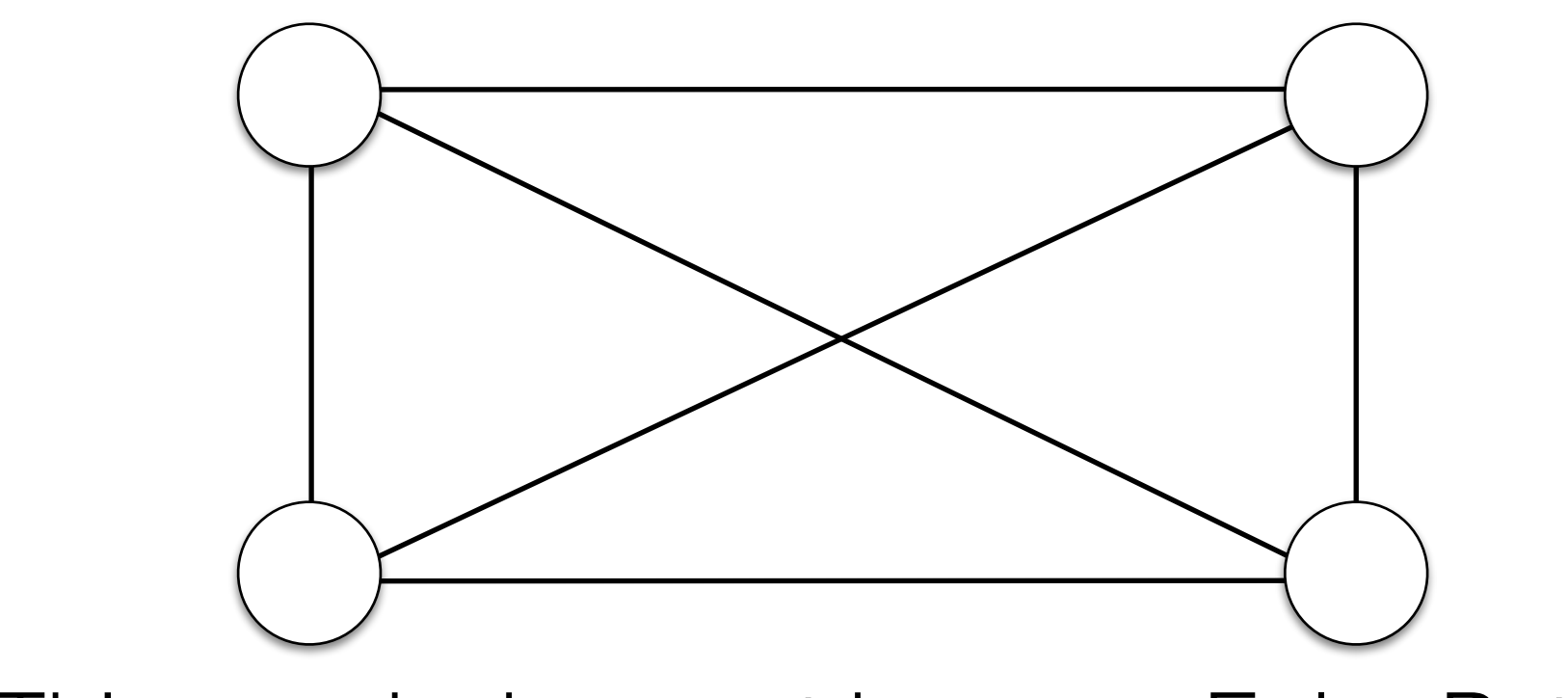

This graph does not have an Euler Path.

• An Euler Circuit is an Euler path that begins and ends at the same node.

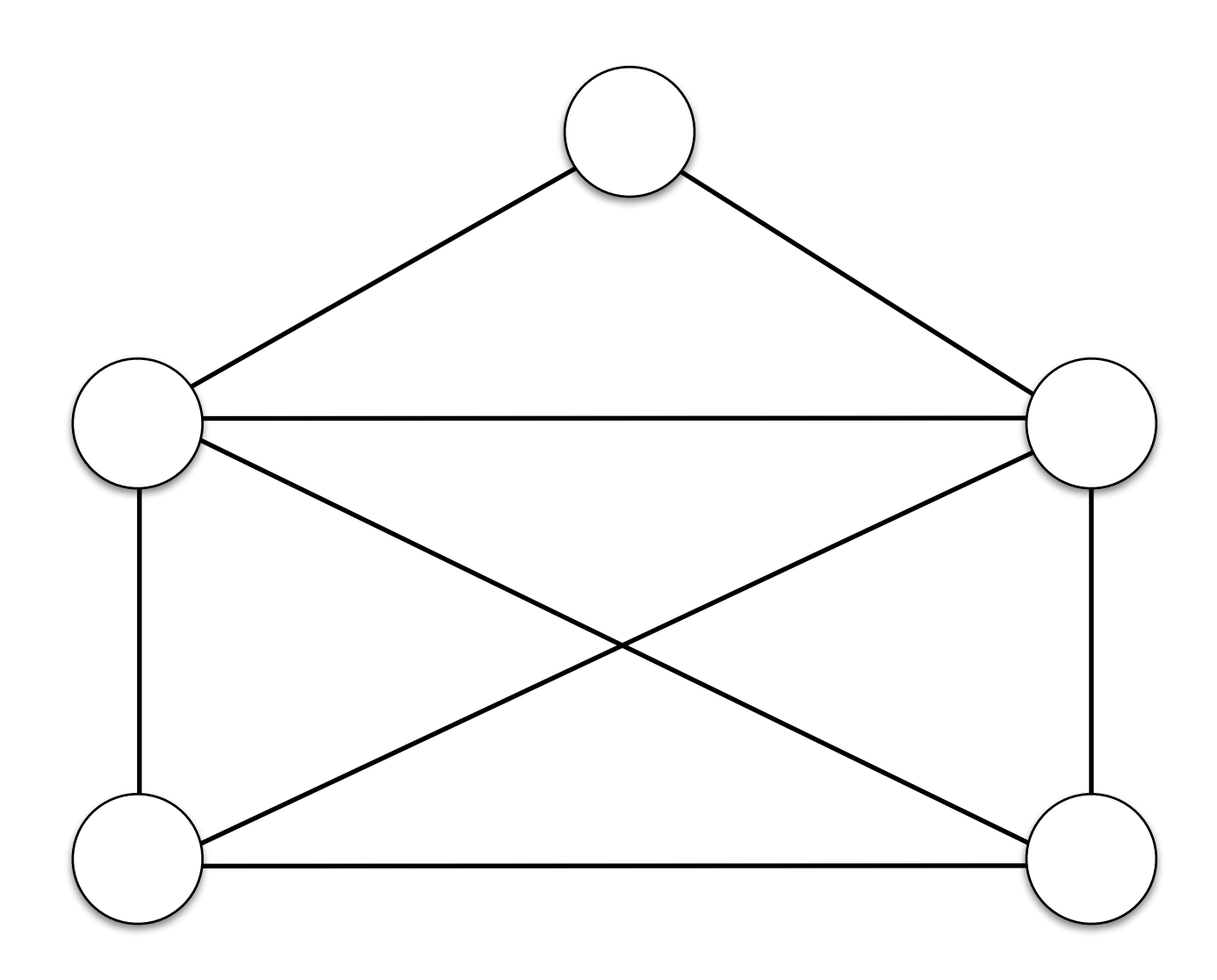

This graph does NOT have an Euler Circuit 15

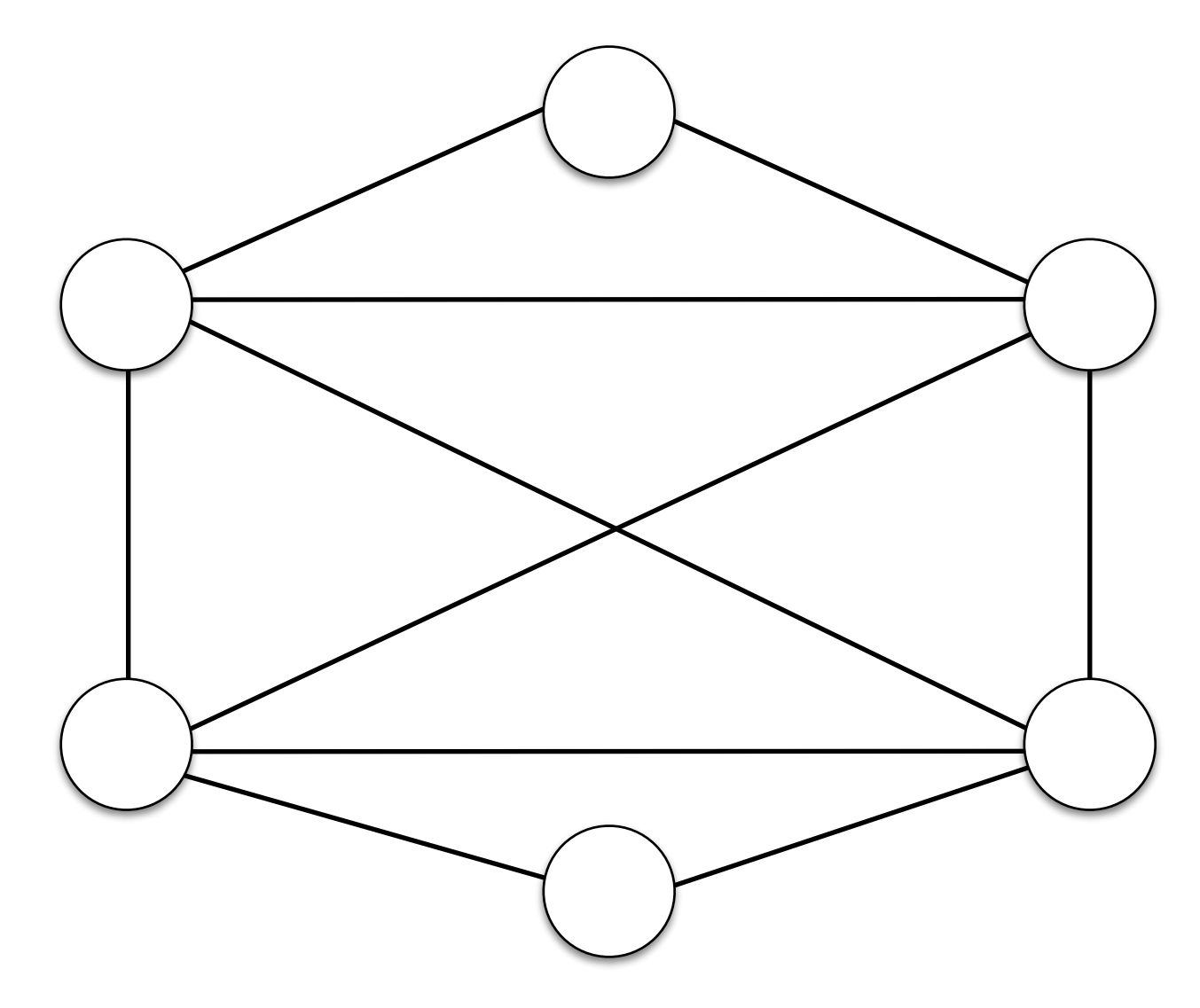

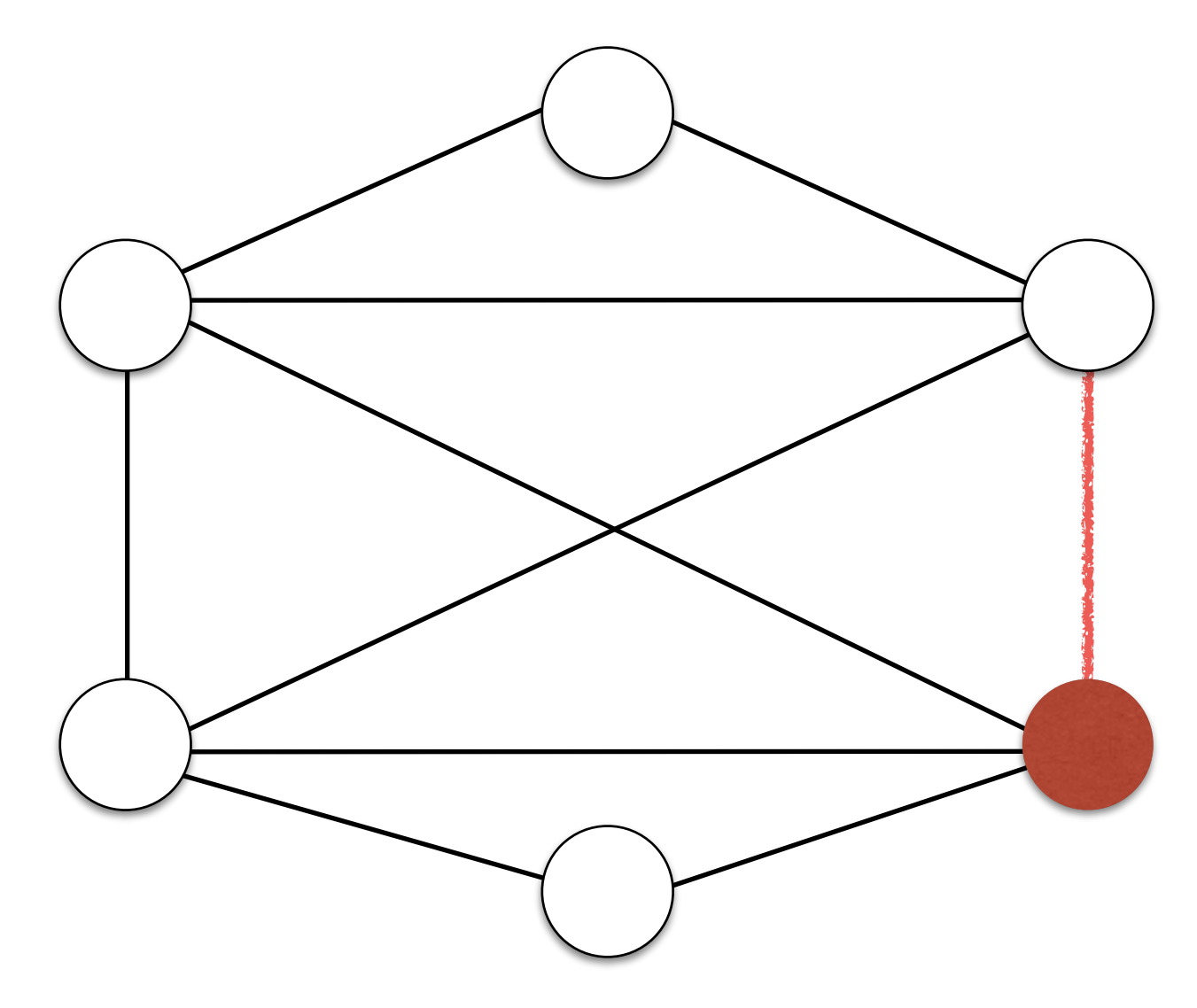

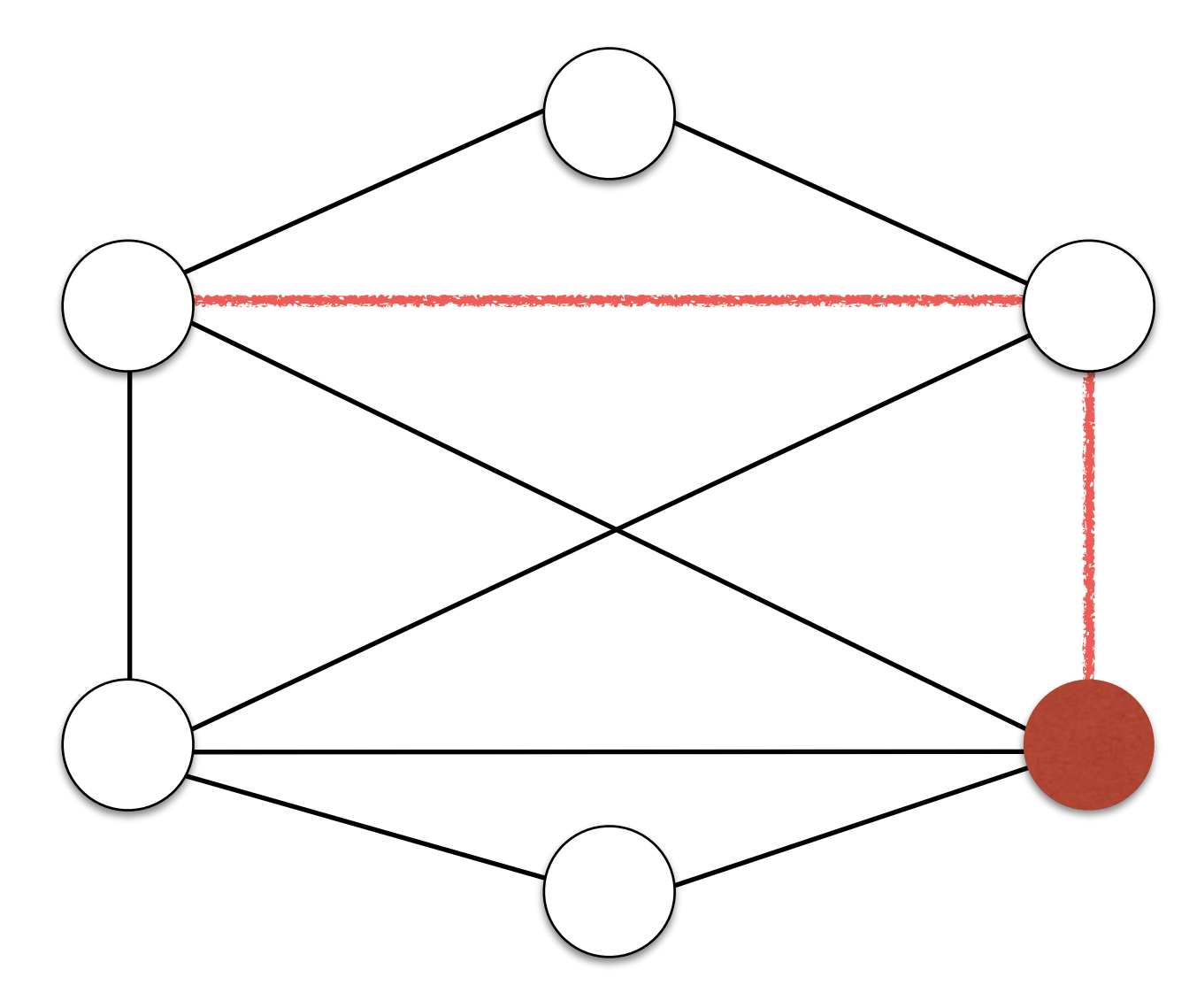

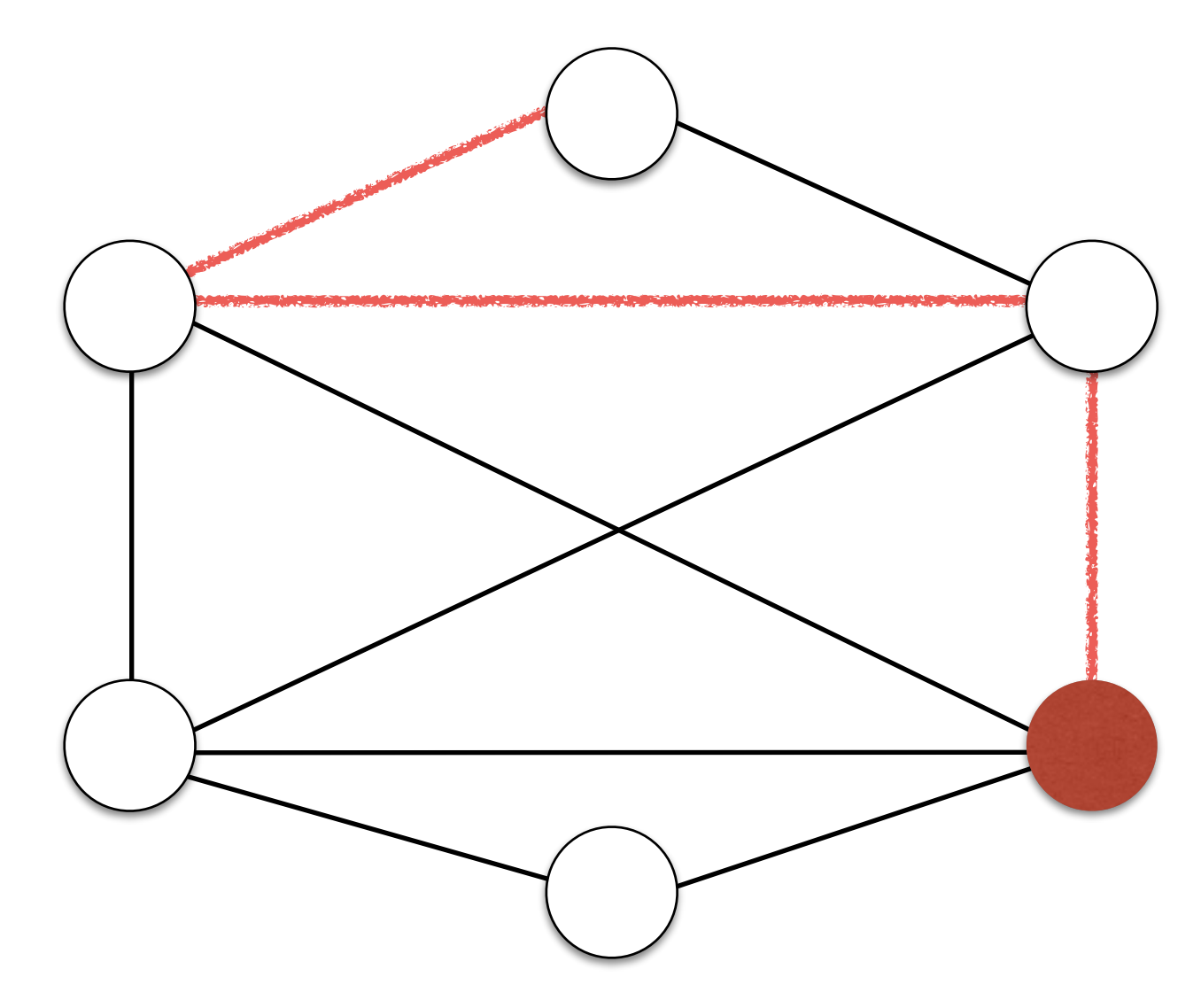

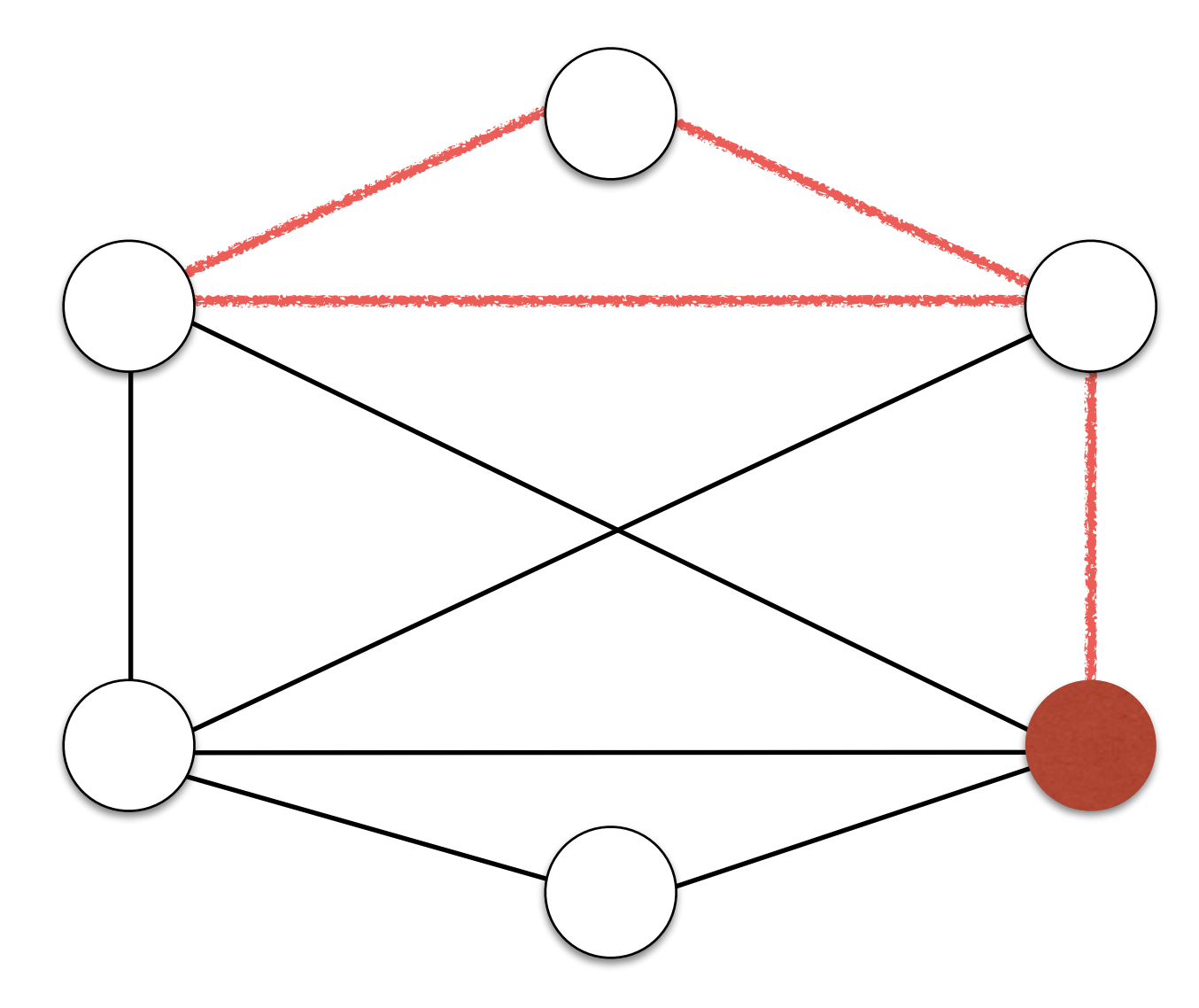

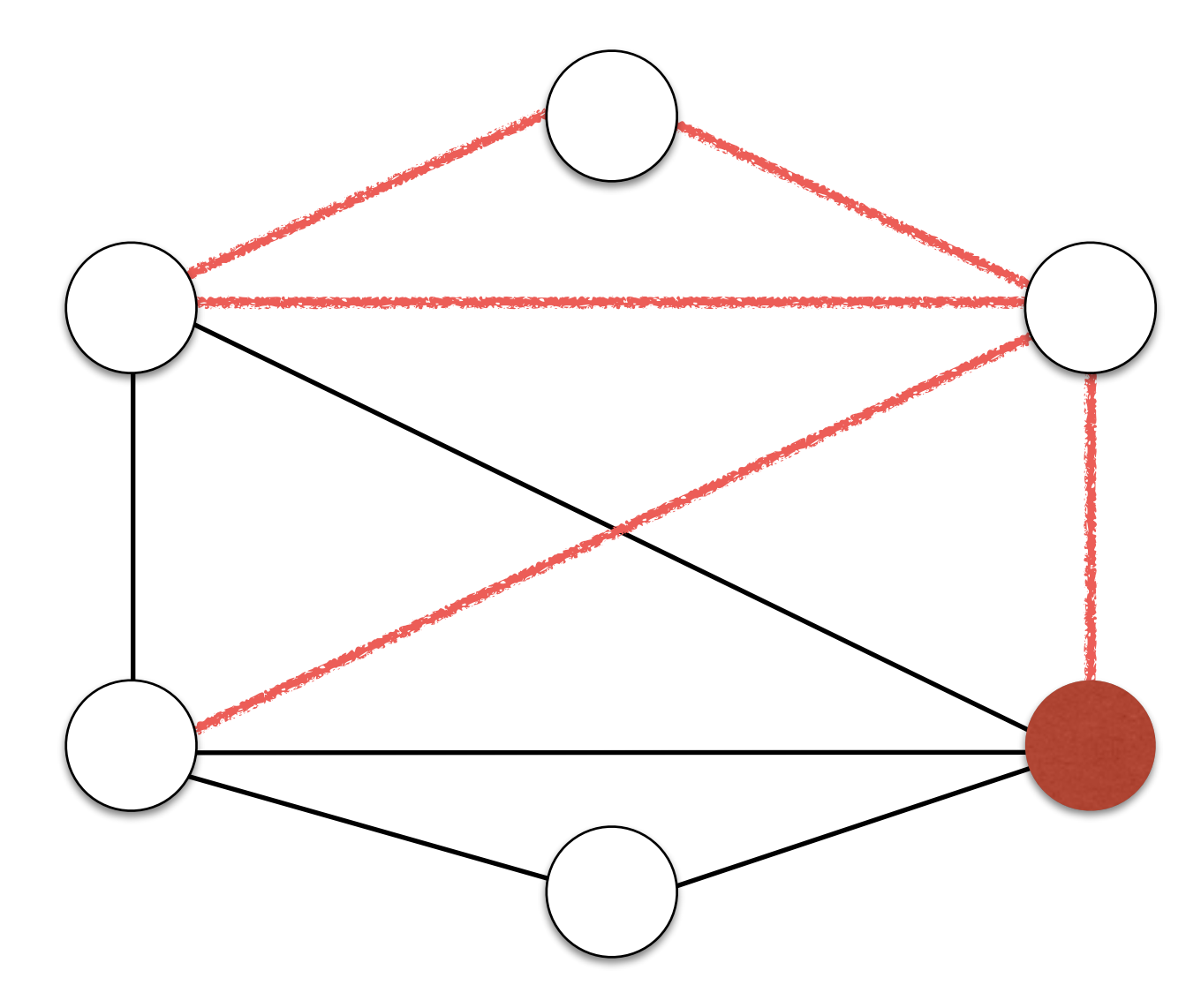

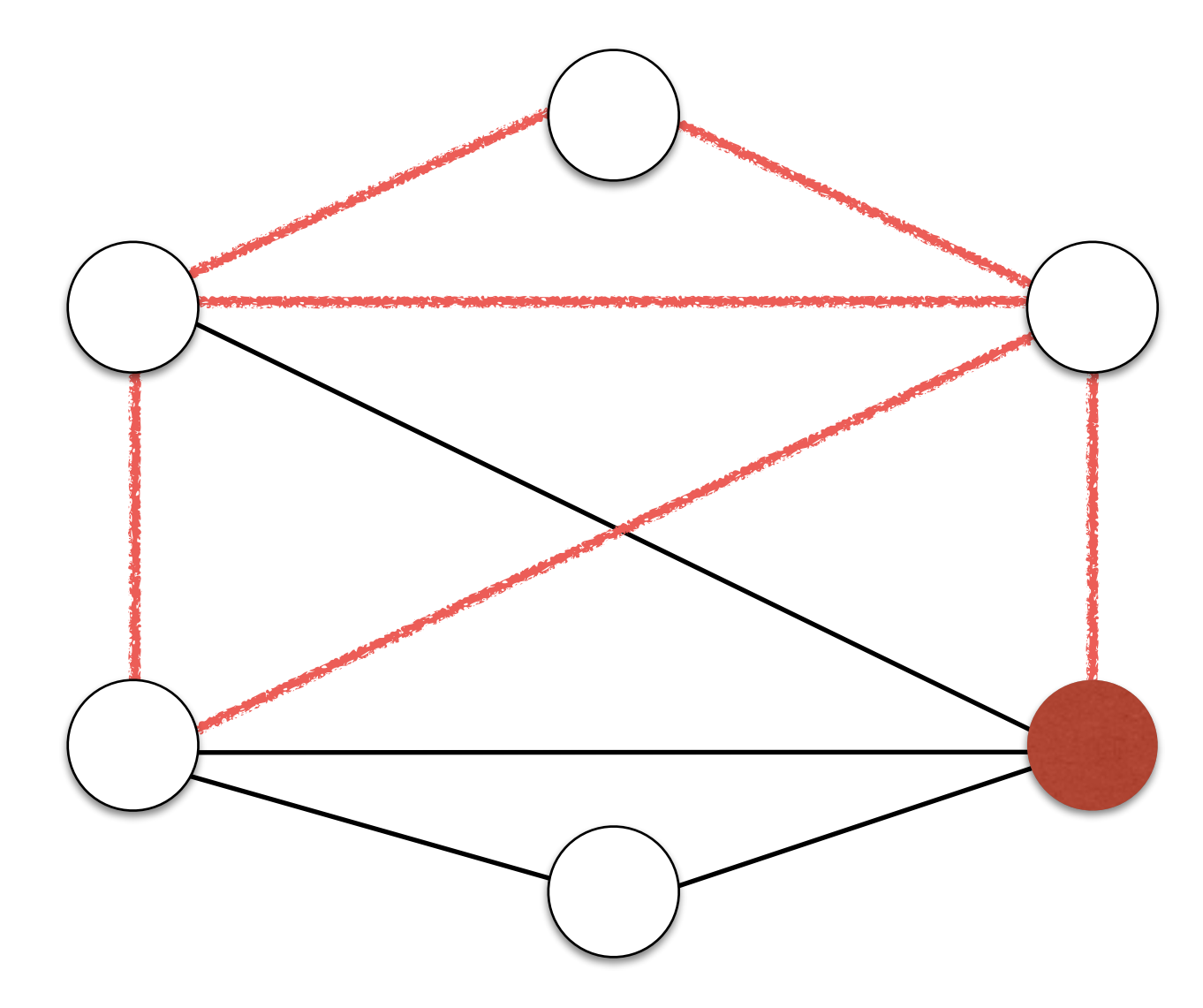

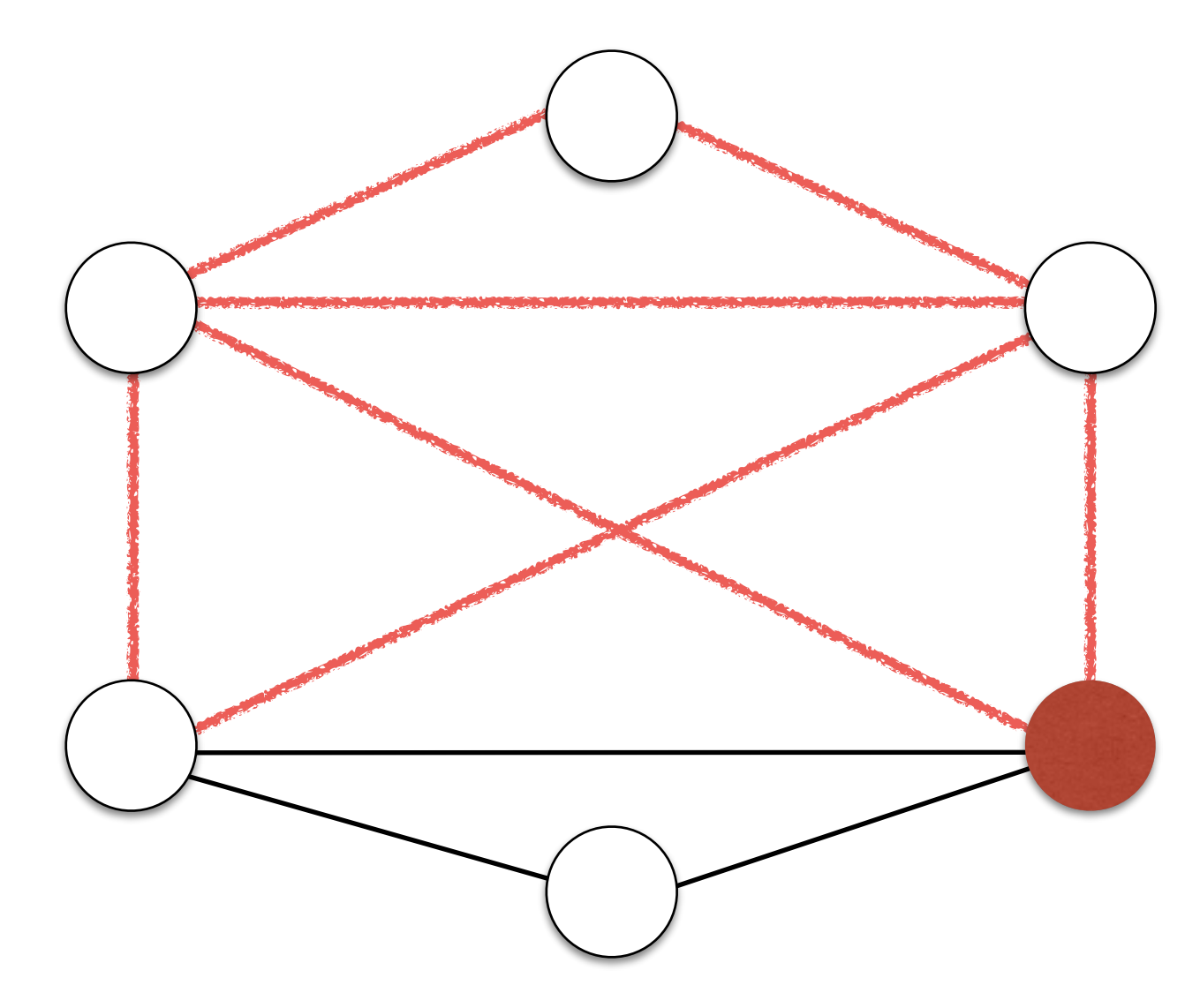

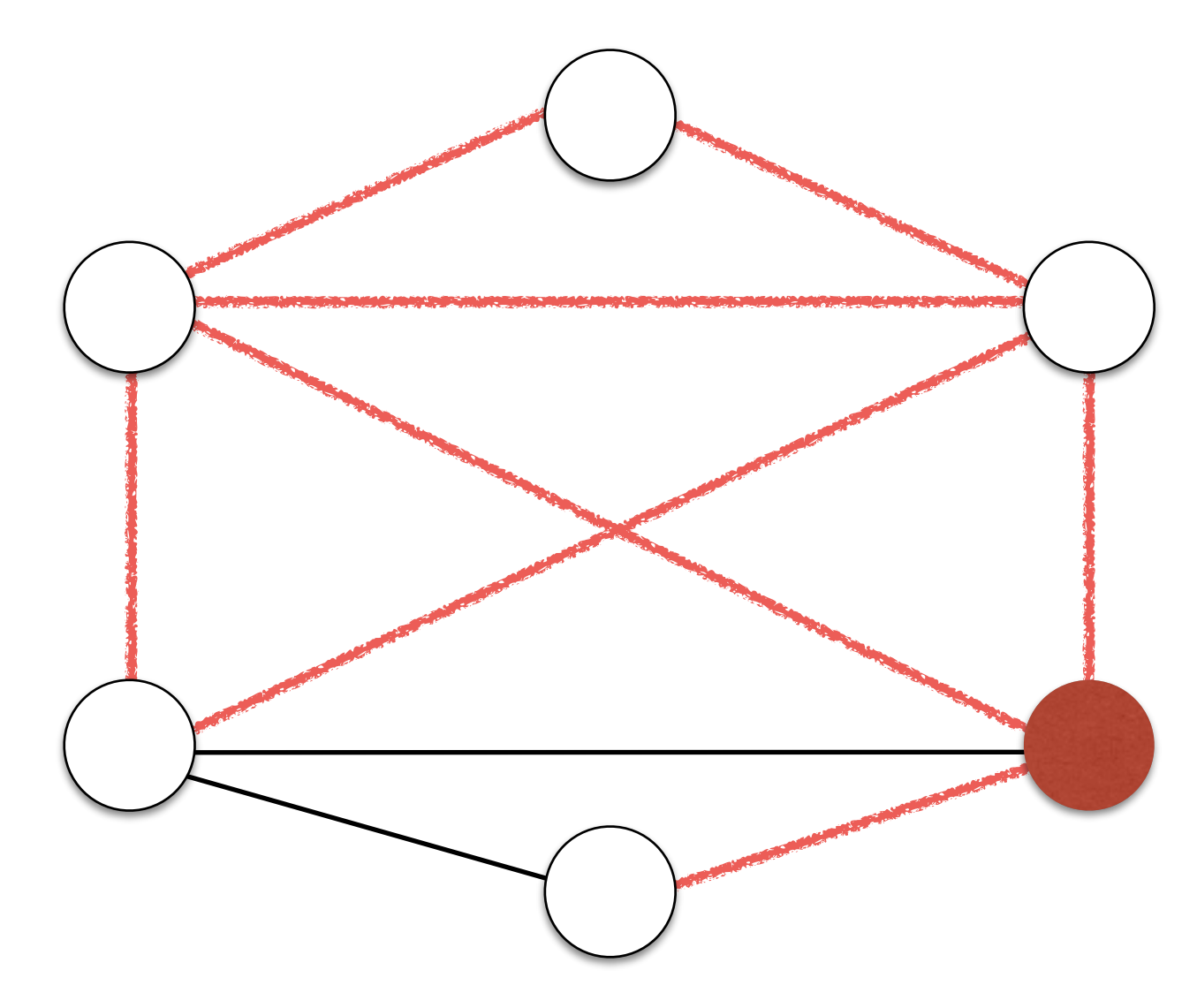

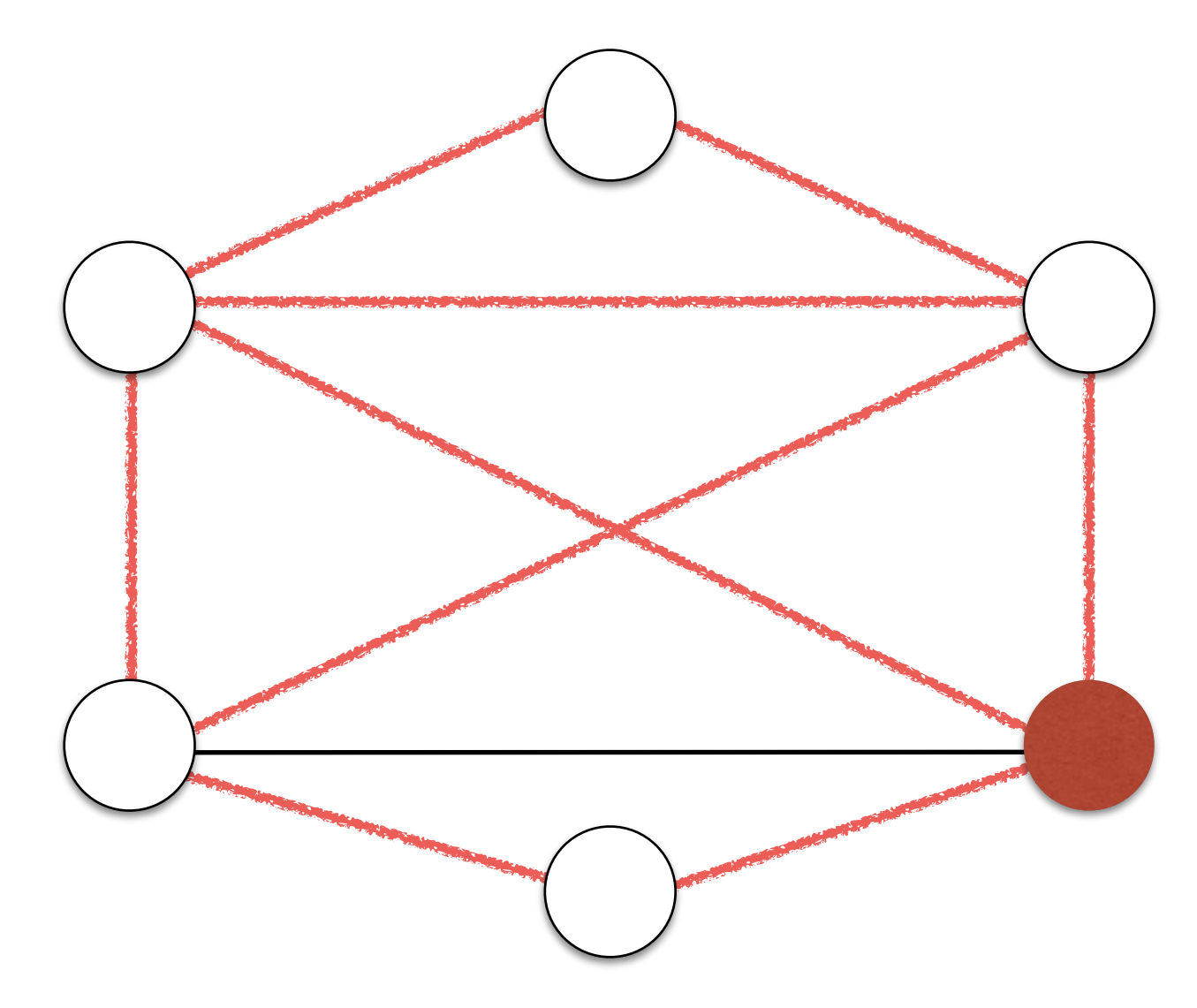

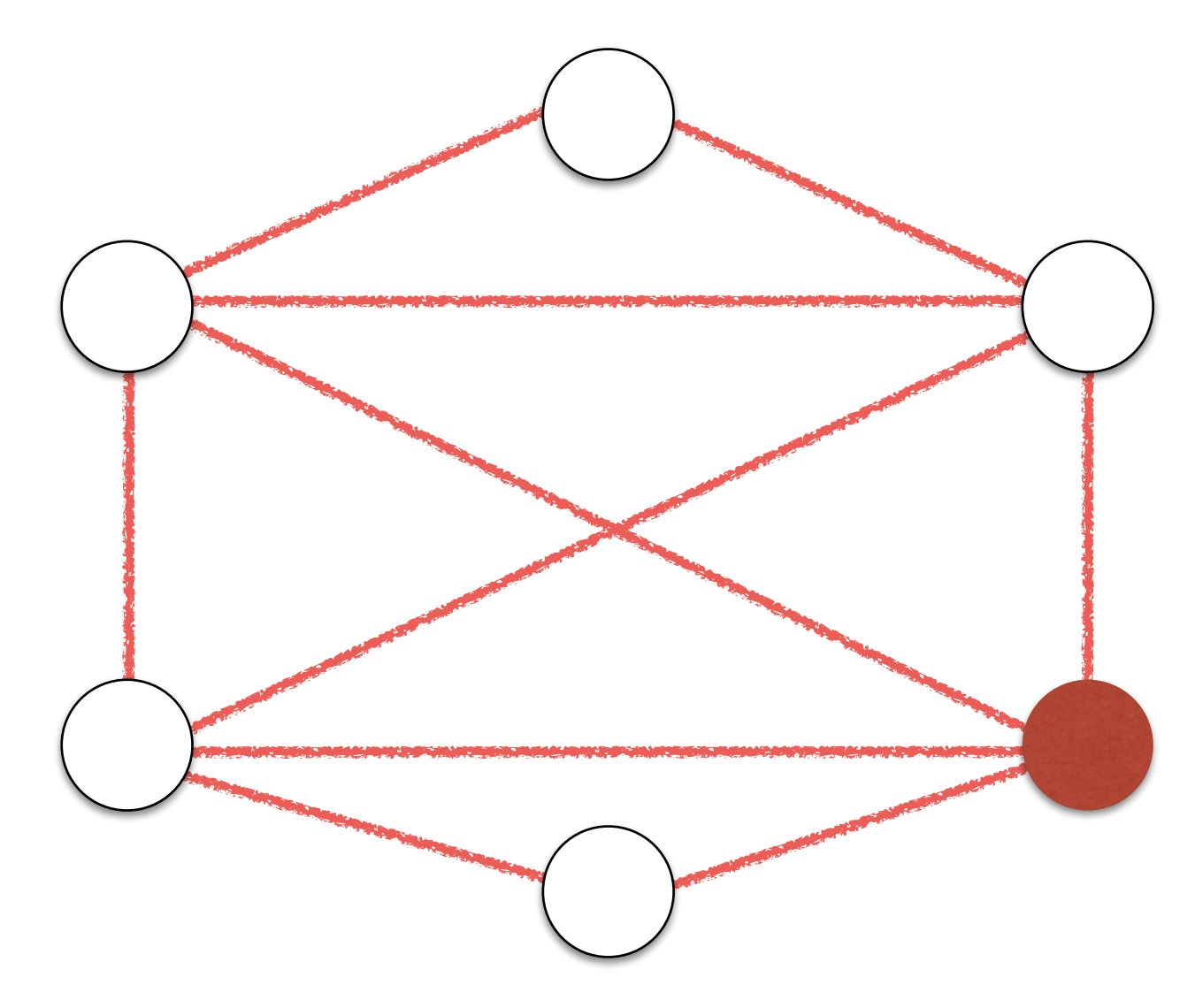

• An Euler Circuit is an Euler path that begins and ends at the same node.

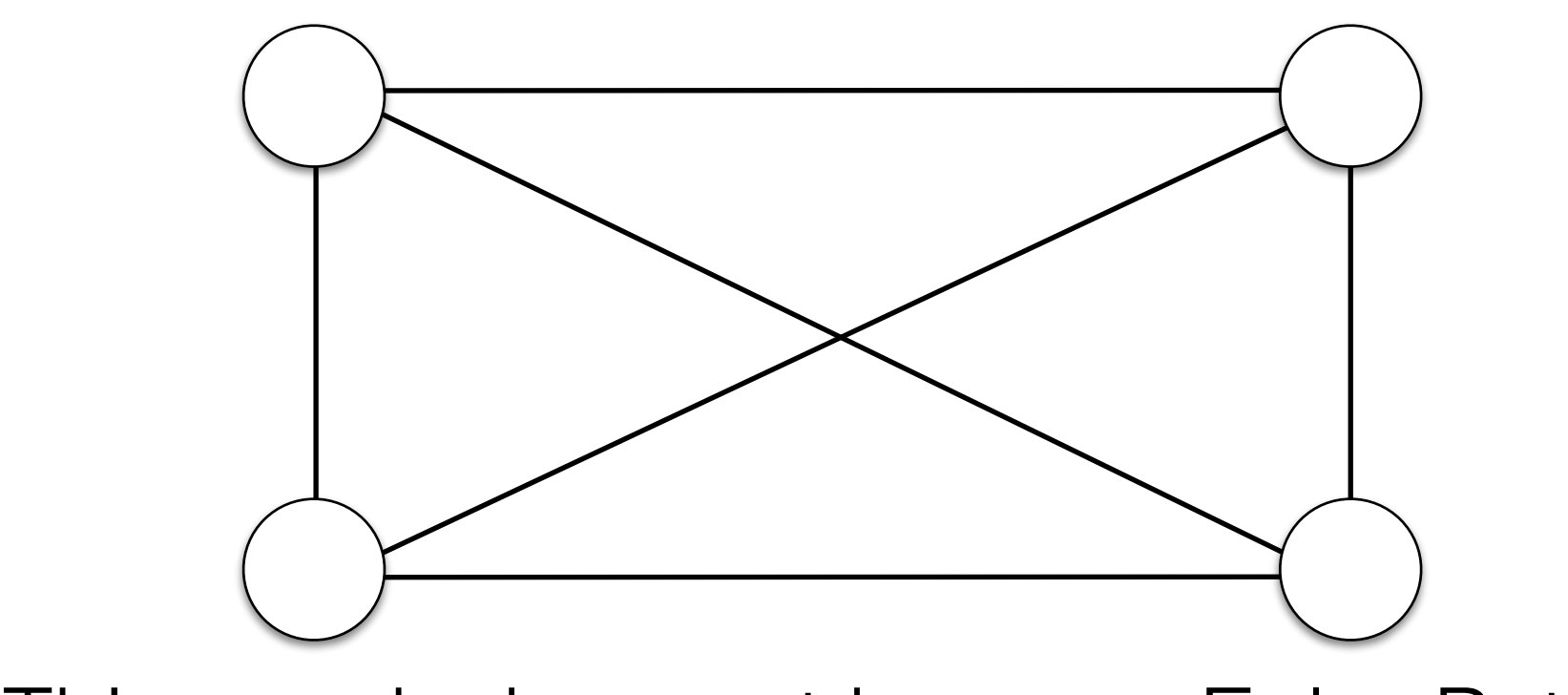

This graph does not have an Euler Path.

- Observation:
	- Once we enter v, we need another edge to leave it.
	- If v has an odd number of edges, the last time we enter v, we will be stuck!

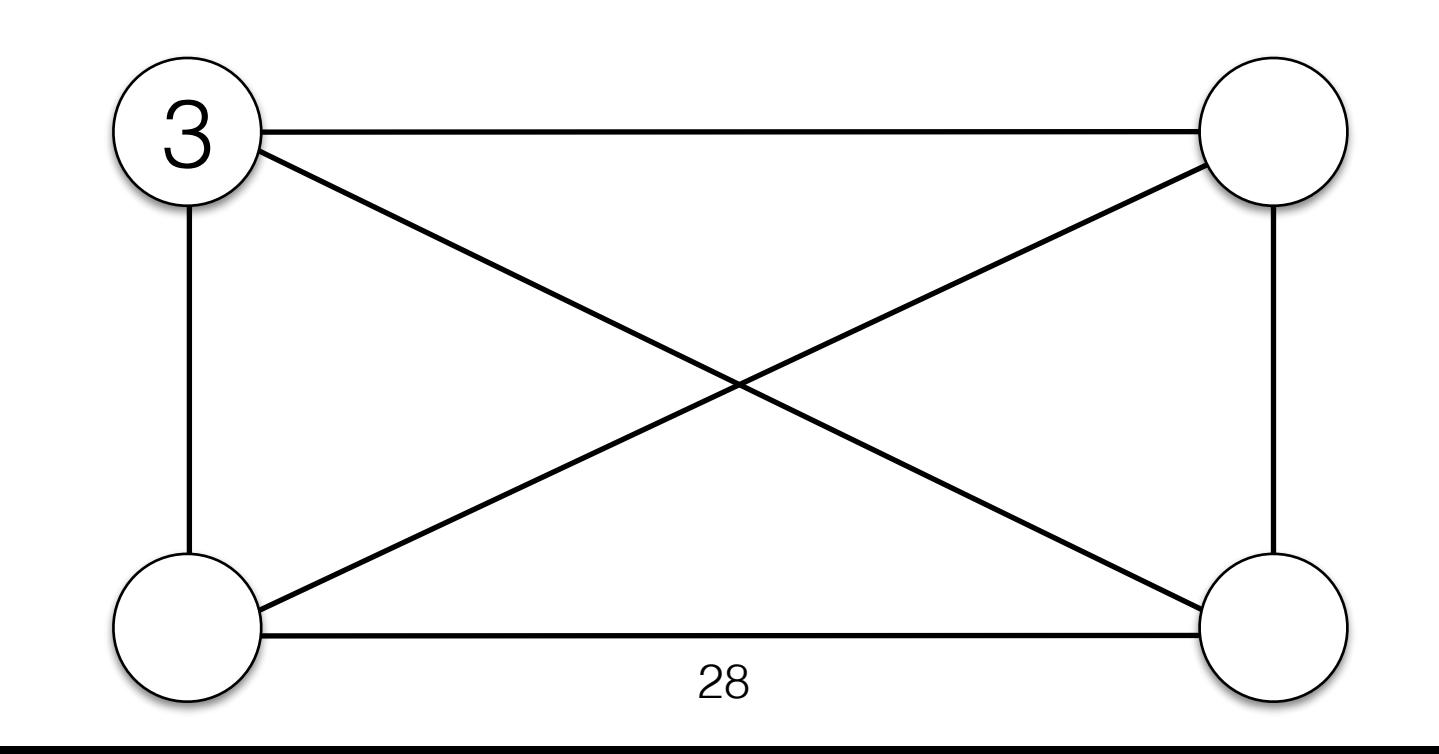

- Observation:
	- Once we enter v, we need another edge to leave it.
	- If v has an odd number of edges, the last time we enter v, we will be stuck!

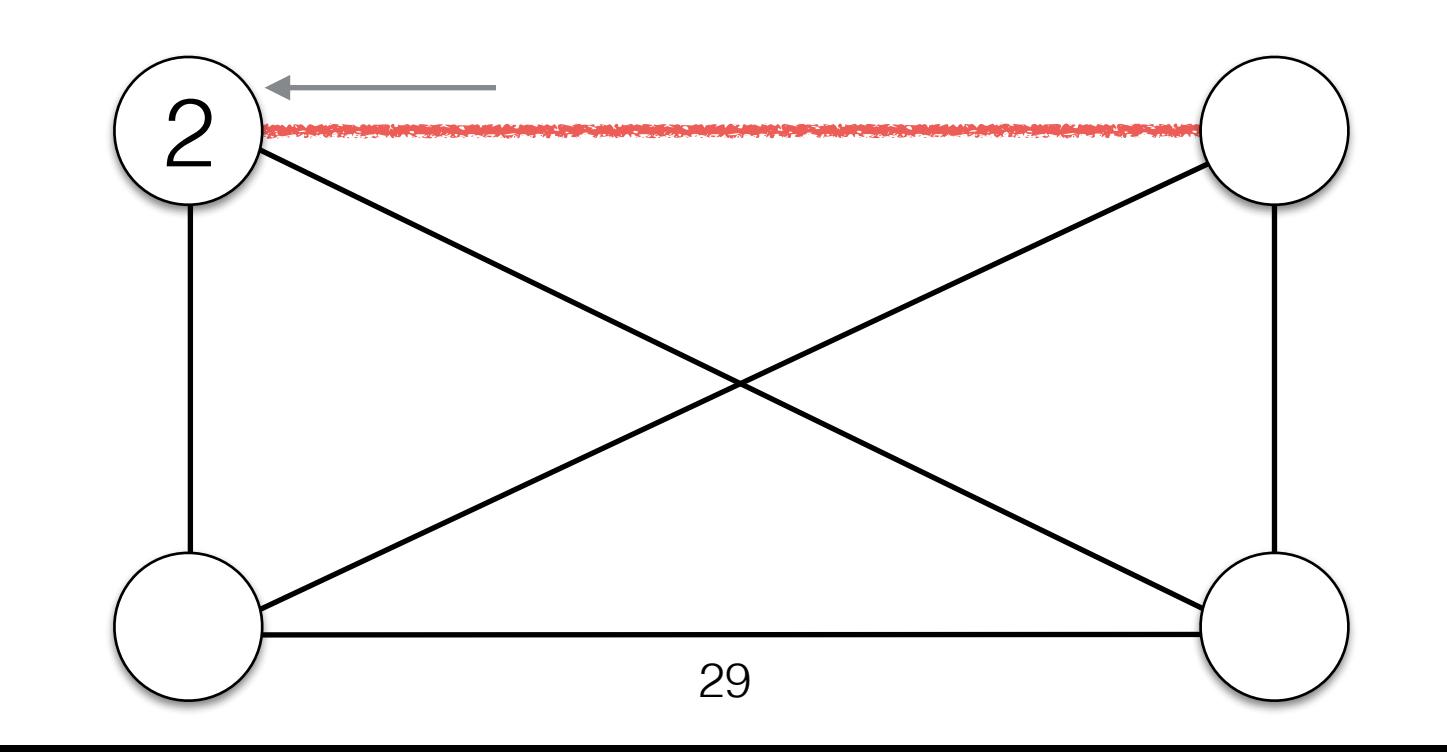

- Observation:
	- Once we enter v, we need another edge to leave it.
	- If v has an odd number of edges, the last time we enter v, we will be stuck!

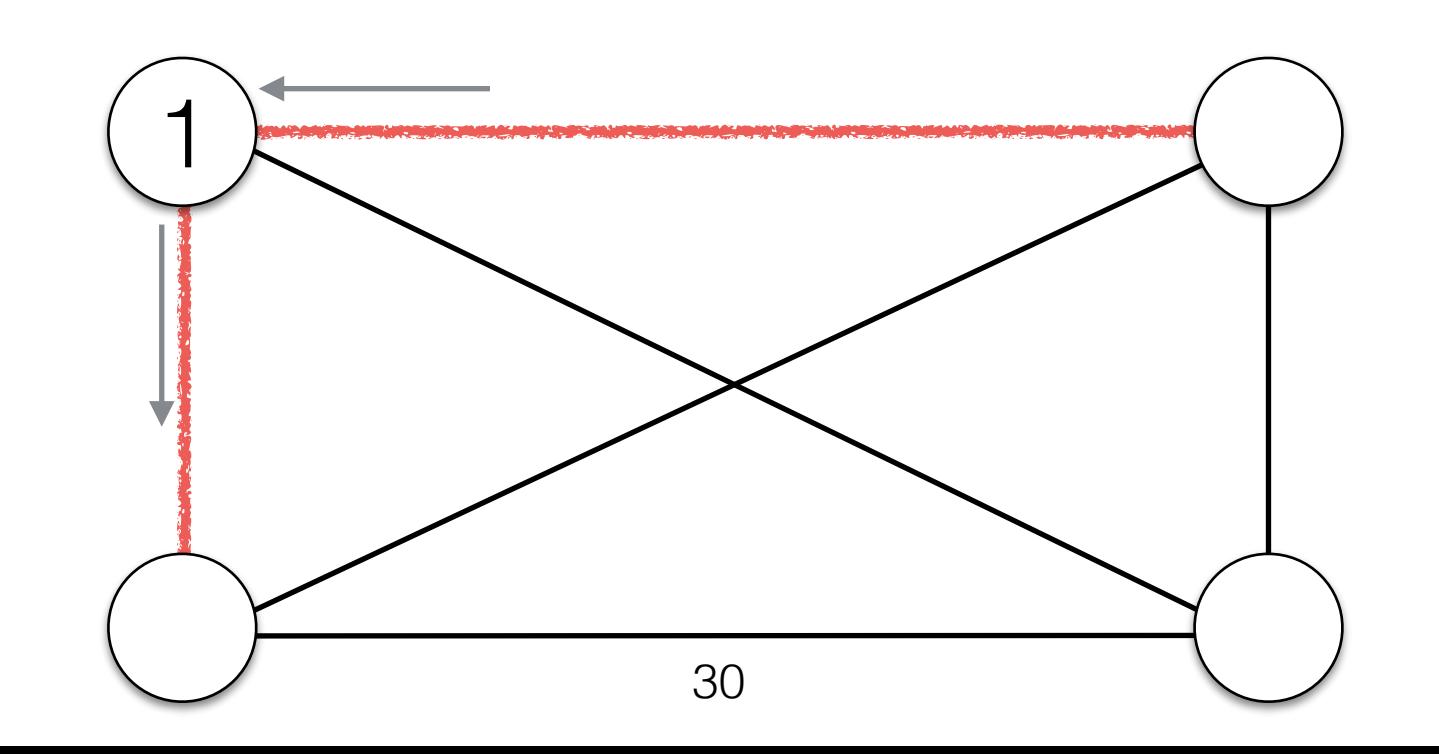

- Observation:
	- Once we enter v, we need another edge to leave it.
	- If v has an odd number of edges, the last time we enter v, we will be stuck!
- For an Euler Circuit to exist in a graph, all vertices need to have even degree (even number of edges).

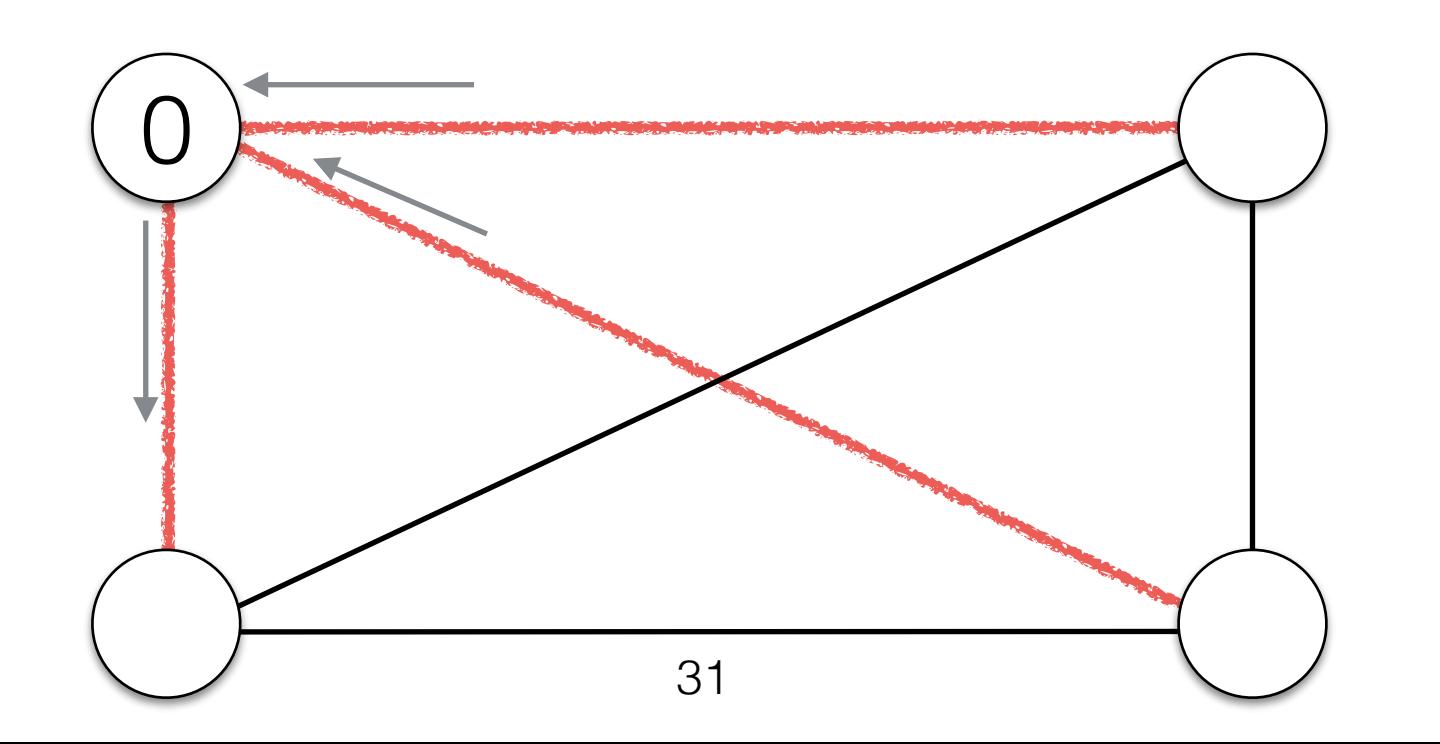

#### Necessary Condition for Euler Paths

- For an Euler Path to exist in a graph, exactly 0 or 2 vertices must have odd degree.
	- Start with one of the odd vertices.
	- End in the other one.

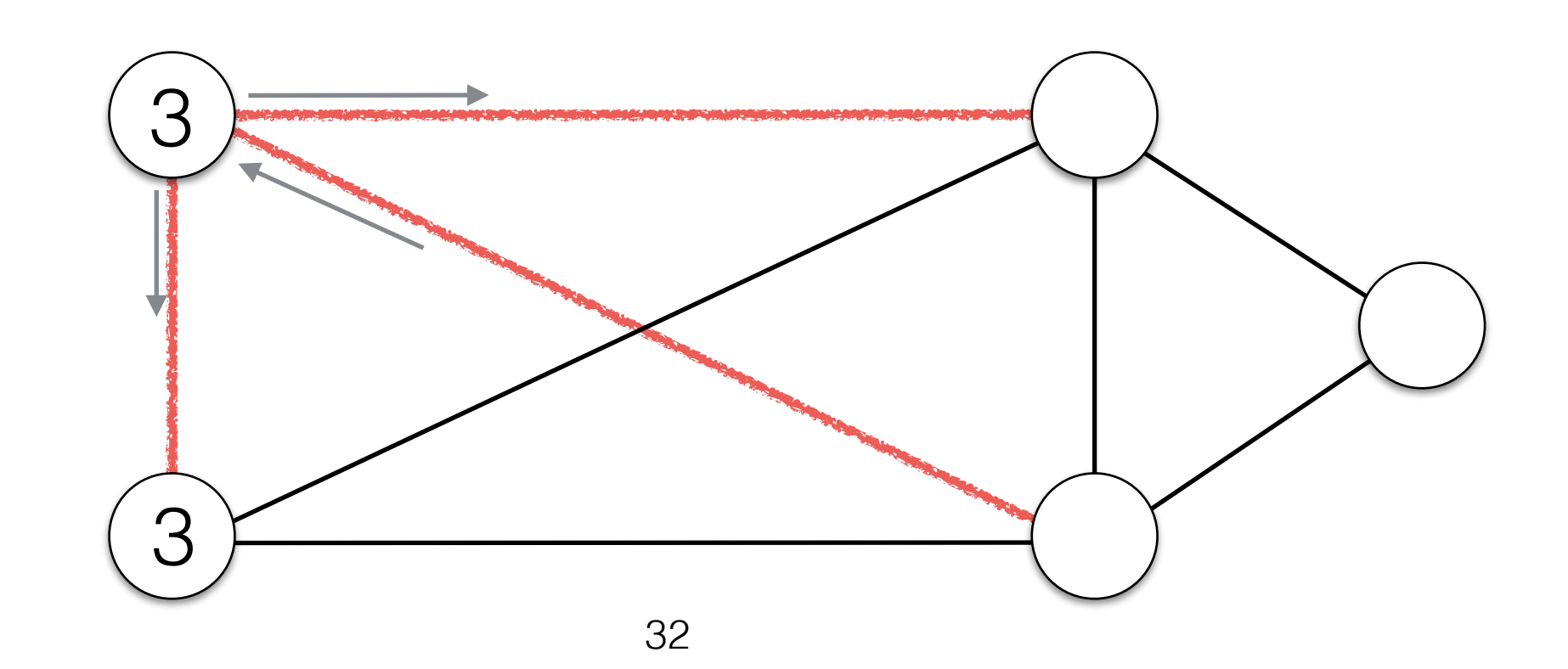

#### Necessary Condition for Euler Paths

- For an Euler Path to exist in a graph, exactly 0 or 2 vertices must have odd degree.
	- Start with one of the odd vertices.
	- End in the other one.

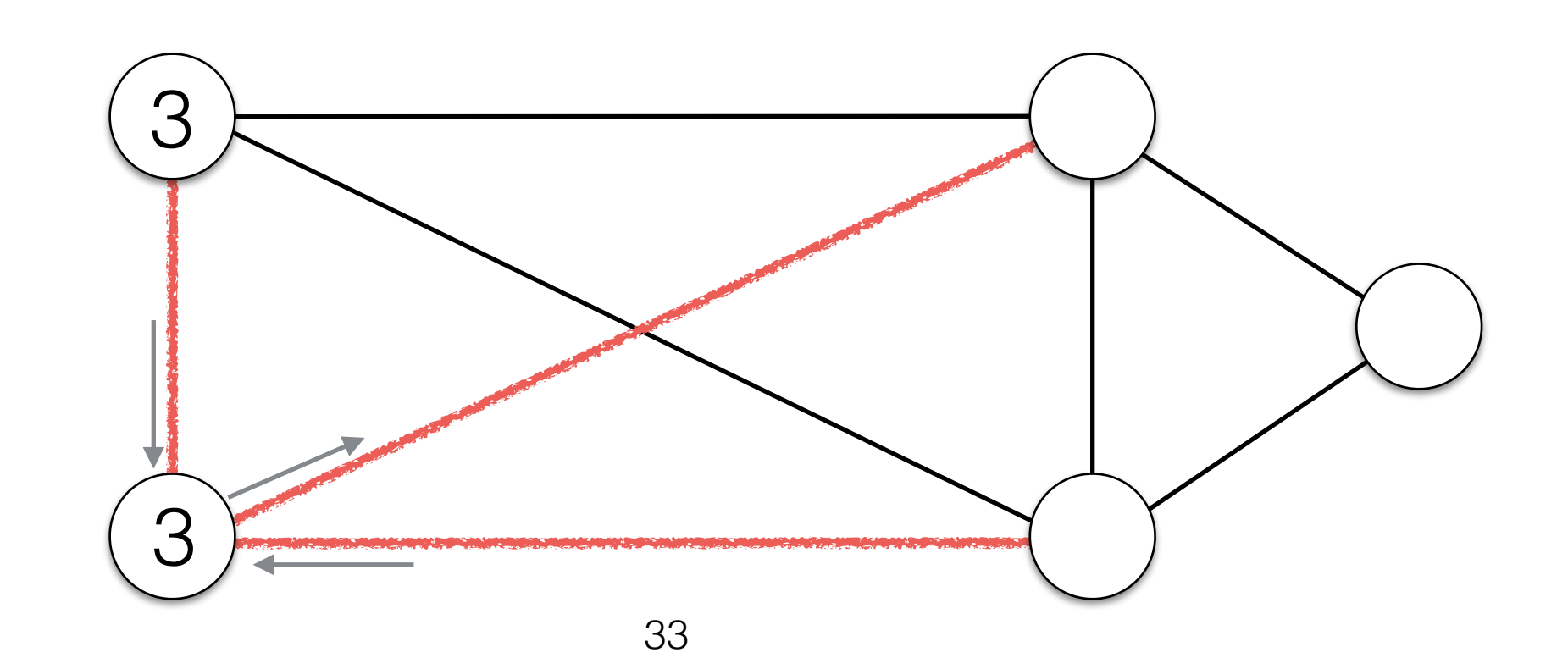

#### Conditions for Euler Paths and Circuits

- For an Euler Circuit to exist in a graph, all vertices need to have even degree (even number of edges).
- For an Euler Path to exist in a graph, exactly 0 or 2 vertices need to have odd degree.

• These conditions are also sufficient! (i.e. every graph that contains only vertices of even degree has an Euler circuit). *(Hierholzer, 1873 )*

#### Seven Bridges of Königsberg Leonhard Euler, 1735

The city of Königsberg in Prussia (now Kaliningrad, Russia) was set on both sides of the Pregel River, and included two large islands which were connected to each other and the mainland by seven bridges.

Euler's Problem: Find a walk through the city that crosses every bridge exactly once!

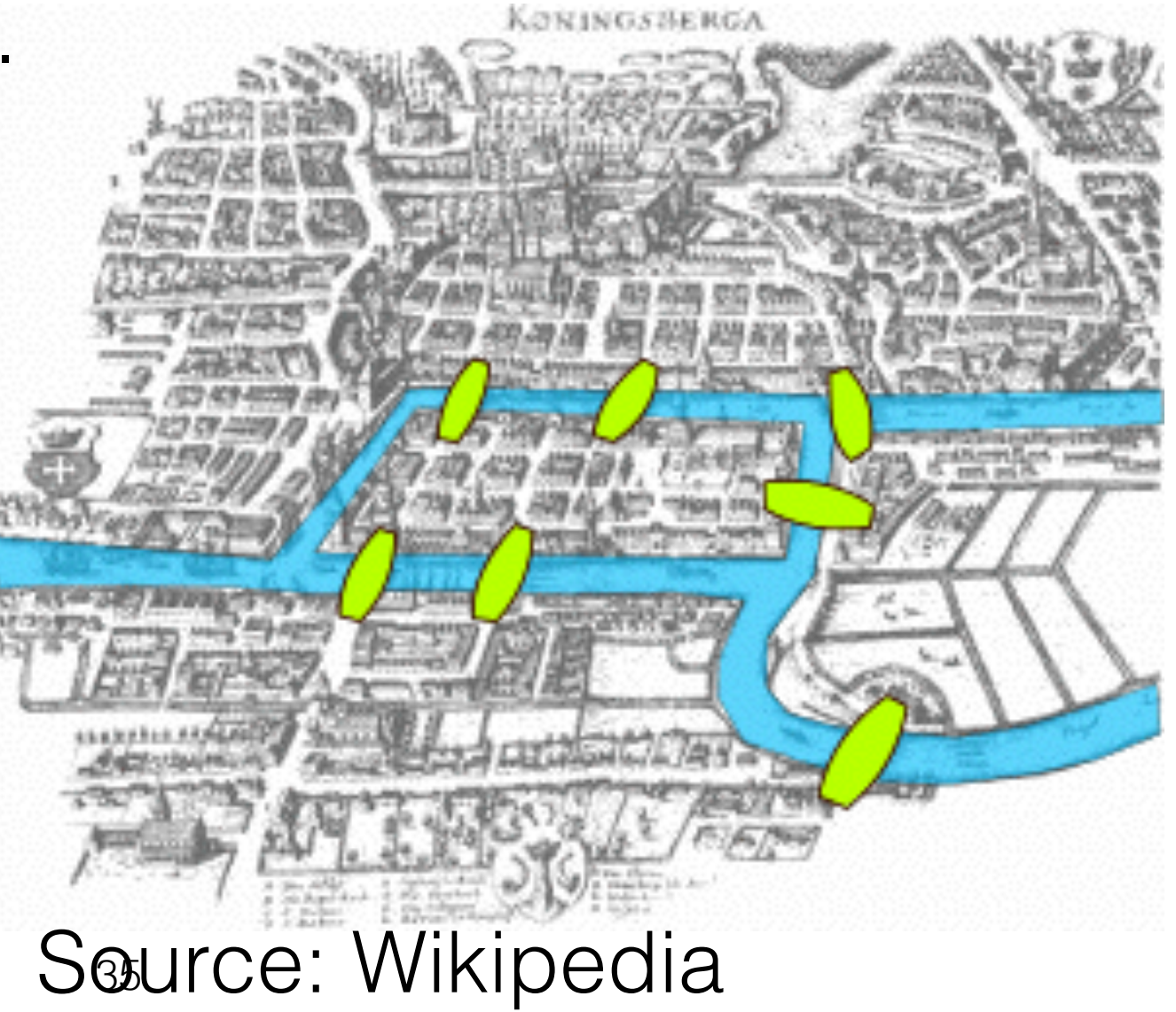

#### Seven Bridges of Königsberg Leonhard Euler, 1735

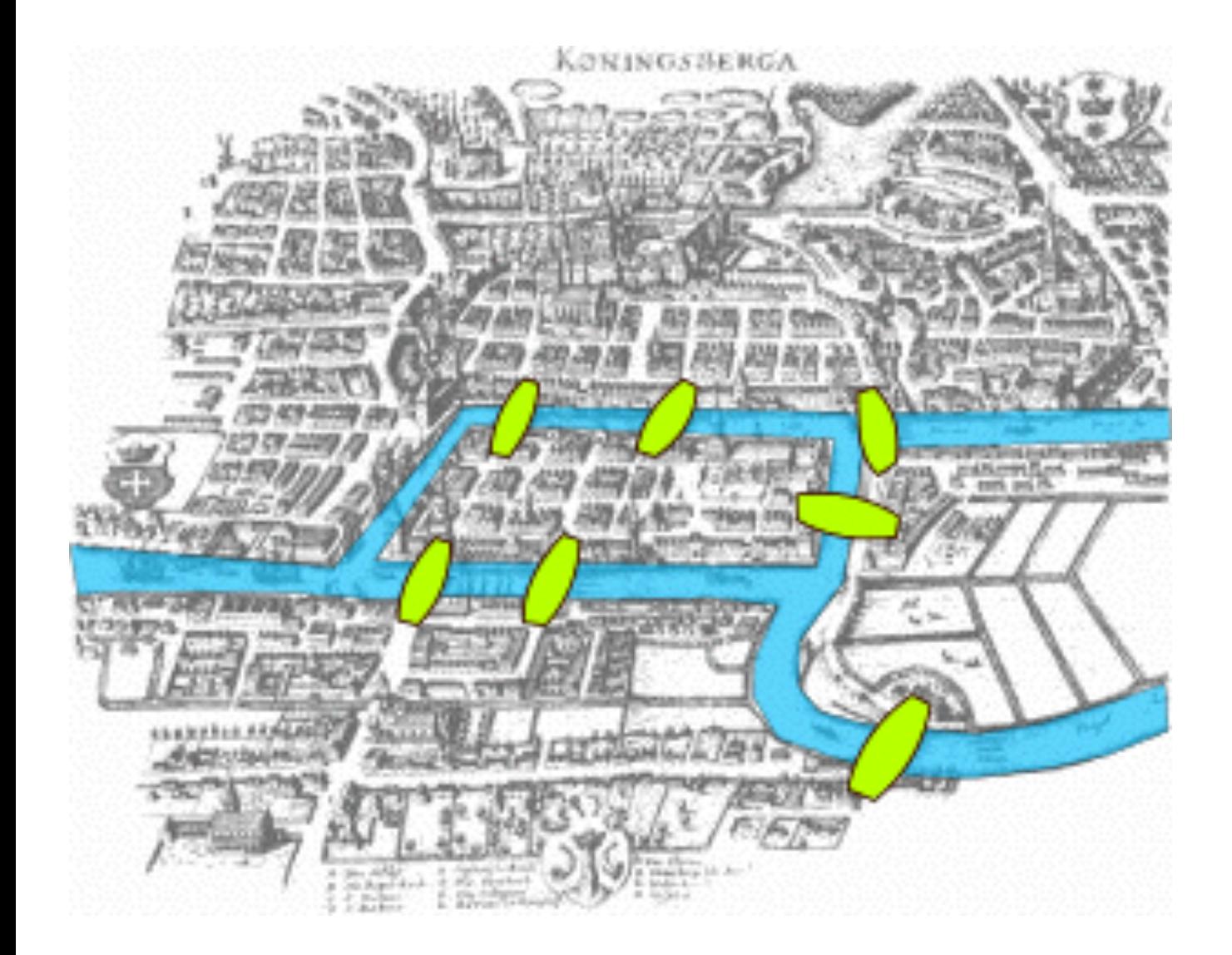

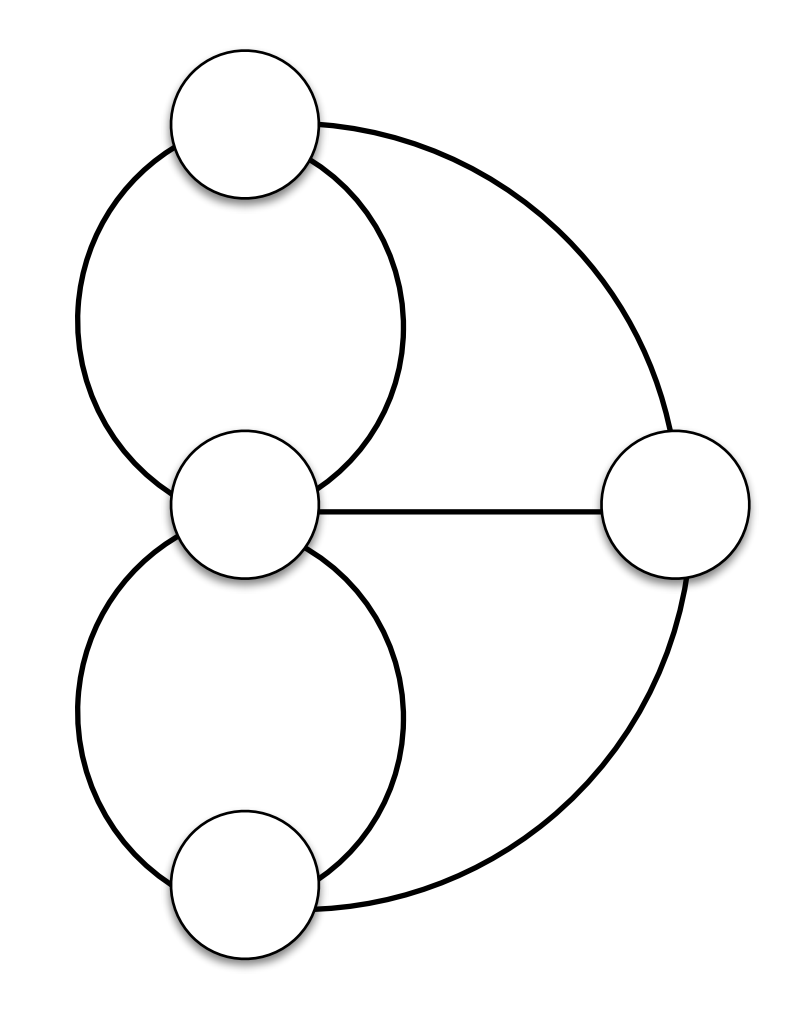
#### Seven Bridges of Königsberg Leonhard Euler, 1735

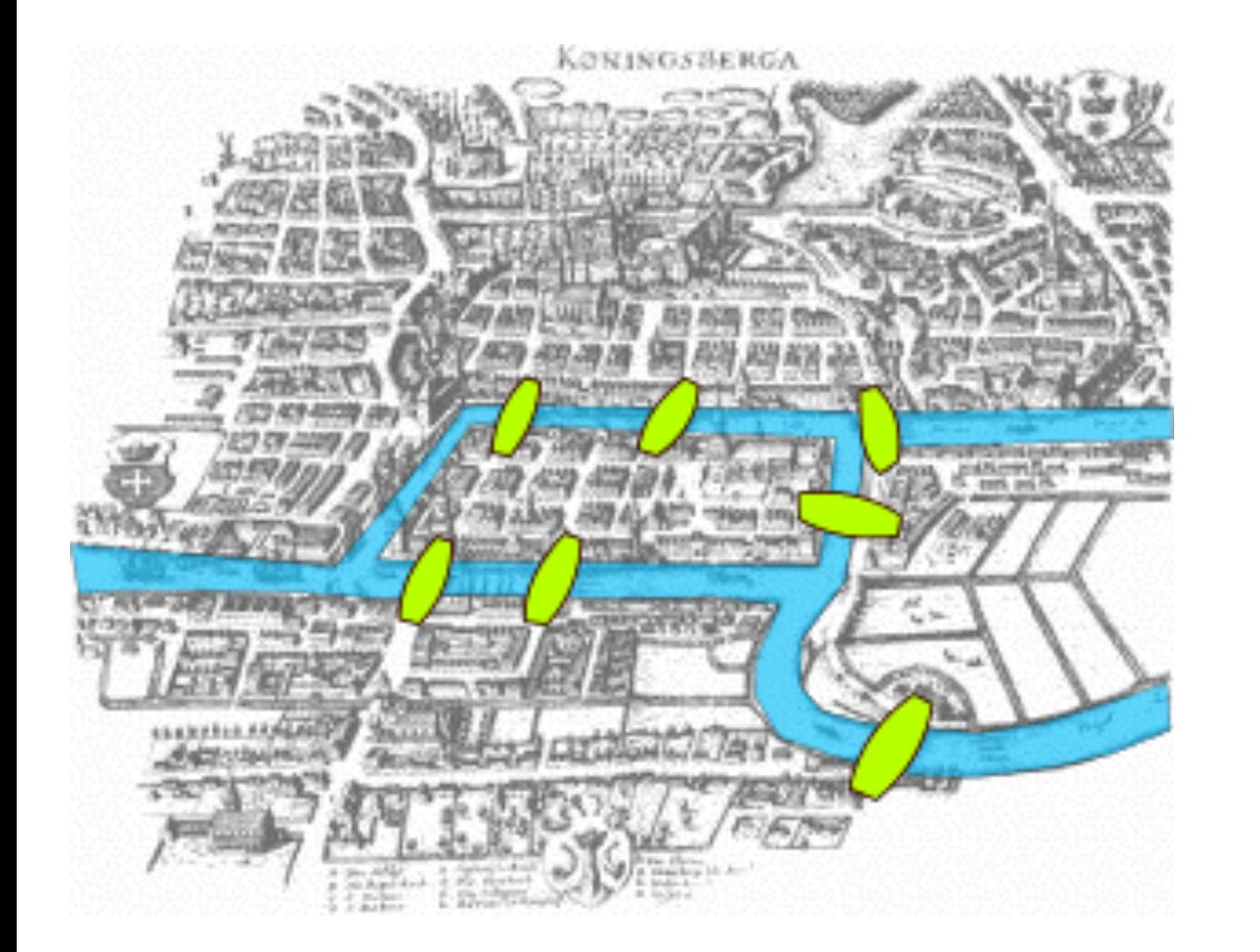

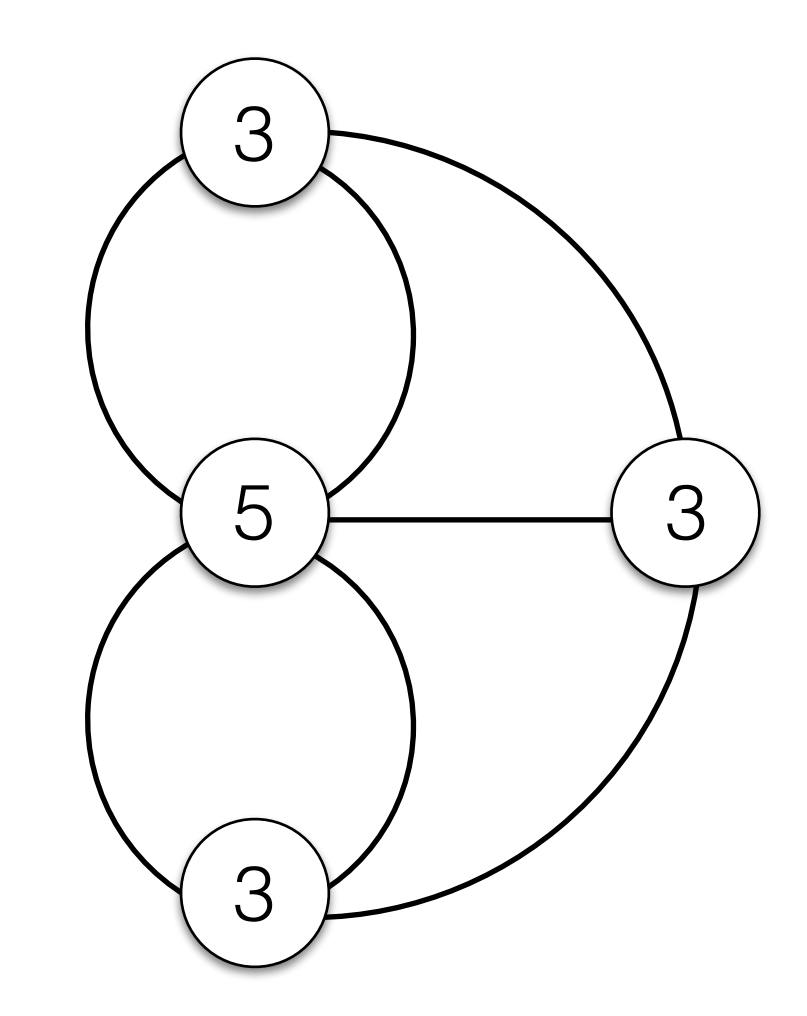

#### There is no Euler Path in this graph.

- Start with any vertex *s*. First, using DFS find *any* circuit starting and ending in *s*. Mark all edges on the circuit as visited.
	- Because all vertices have even degree, we are guaranteed to not get stuck before we arrive at *s* again.
- While there are still edges in the graph that are not market visited:
	- Find the first vertex v on the circuit that has unvisited edges.
	- Find a circuit starting in v and *splice* this path into the first circuit

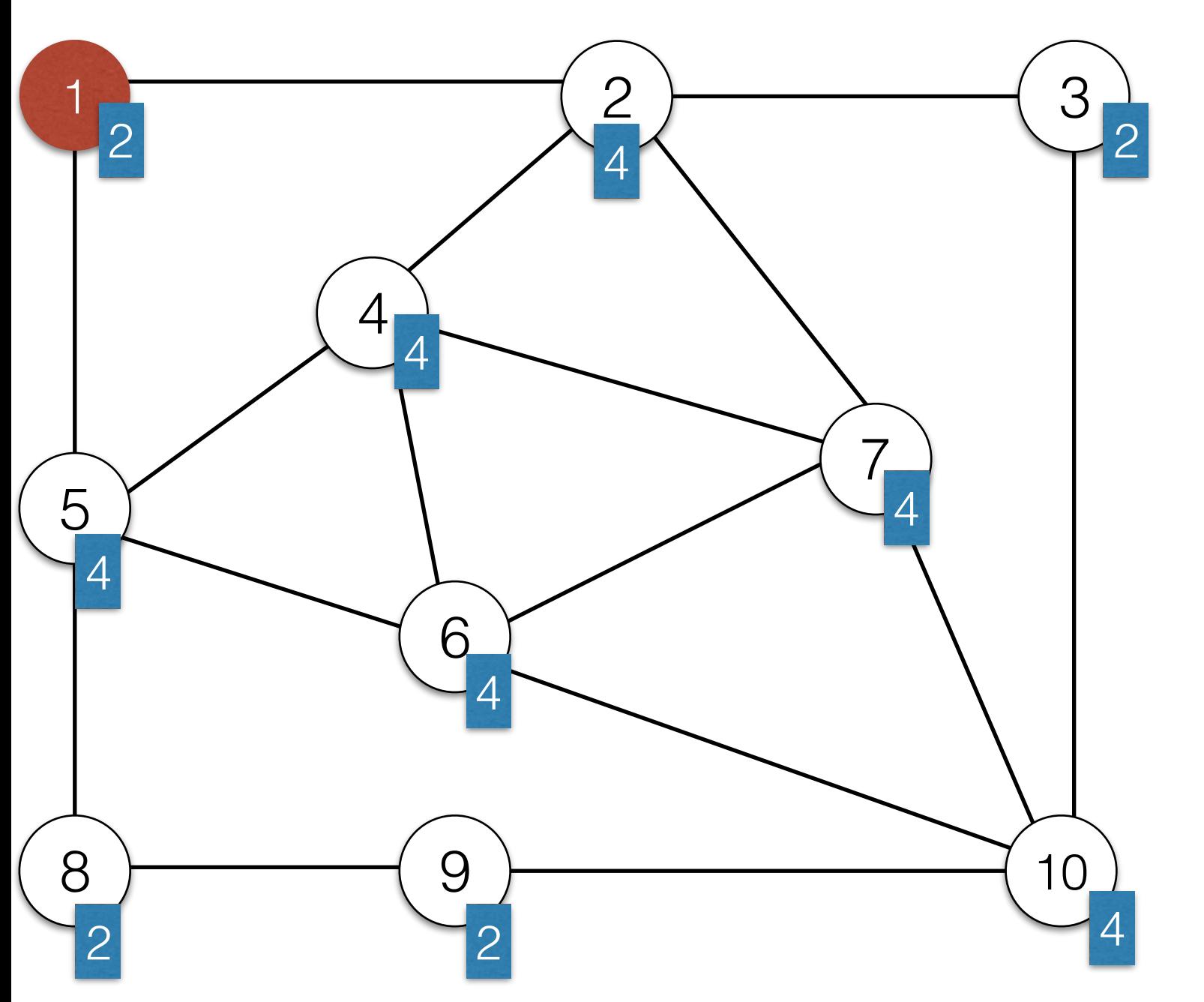

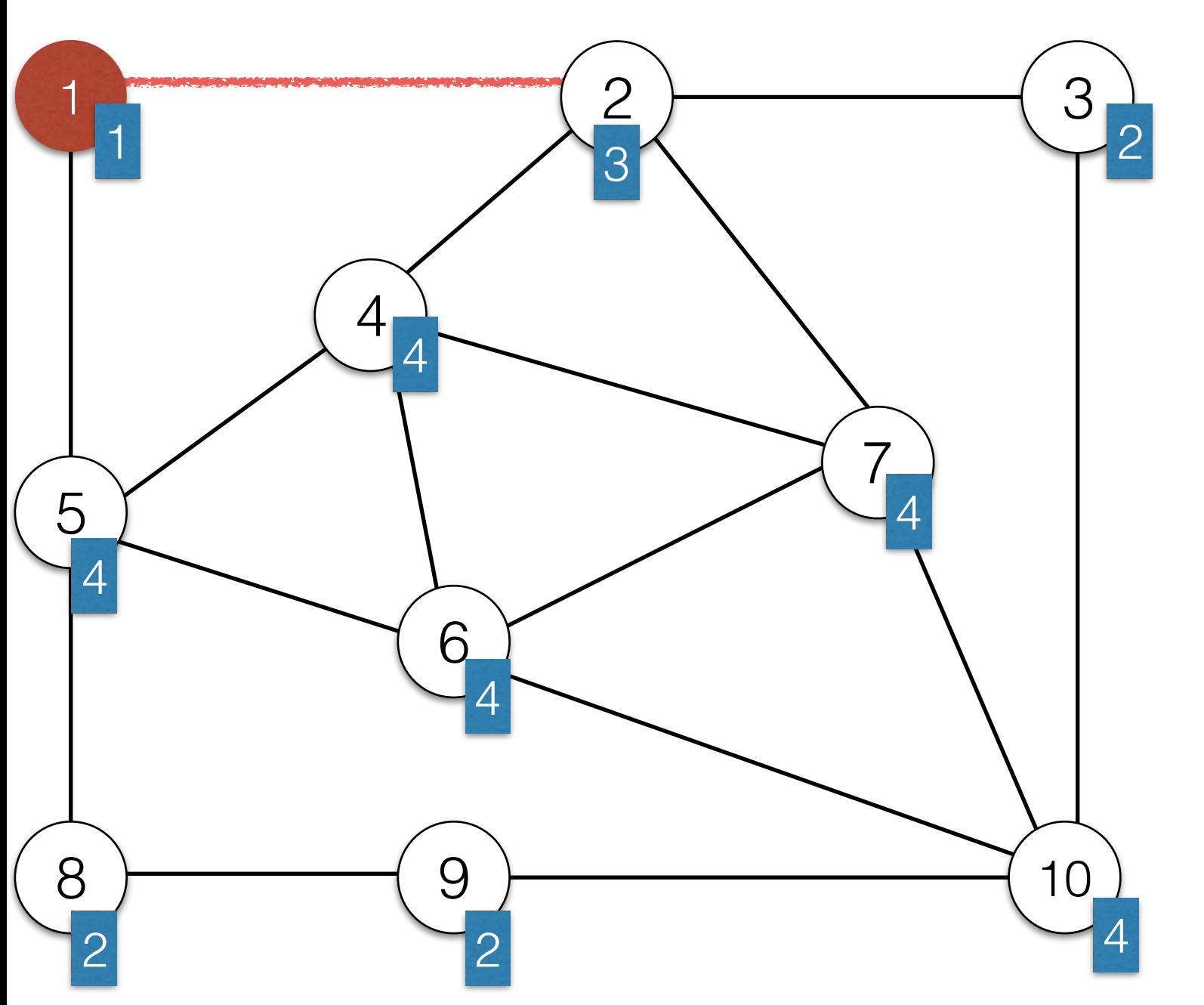

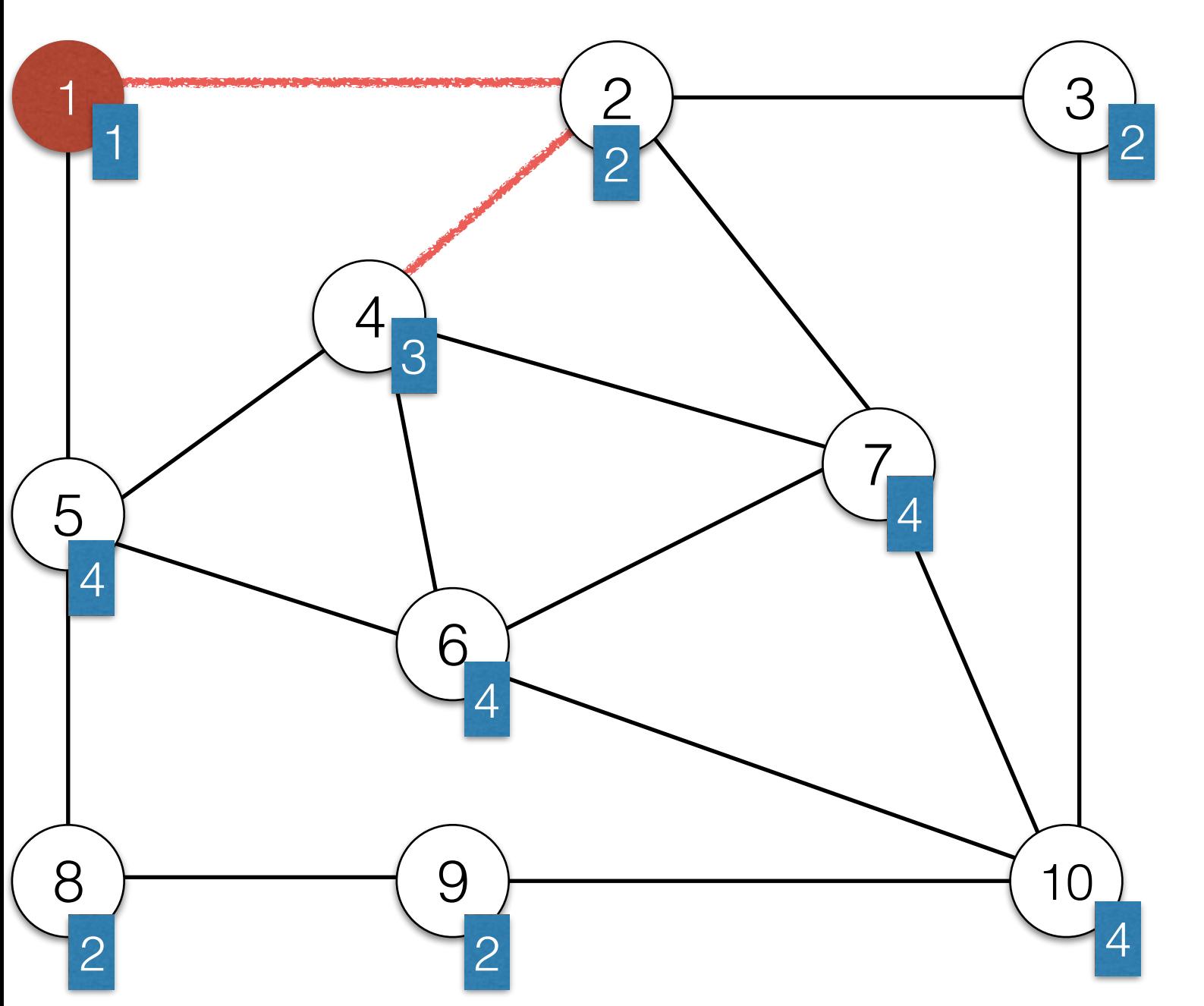

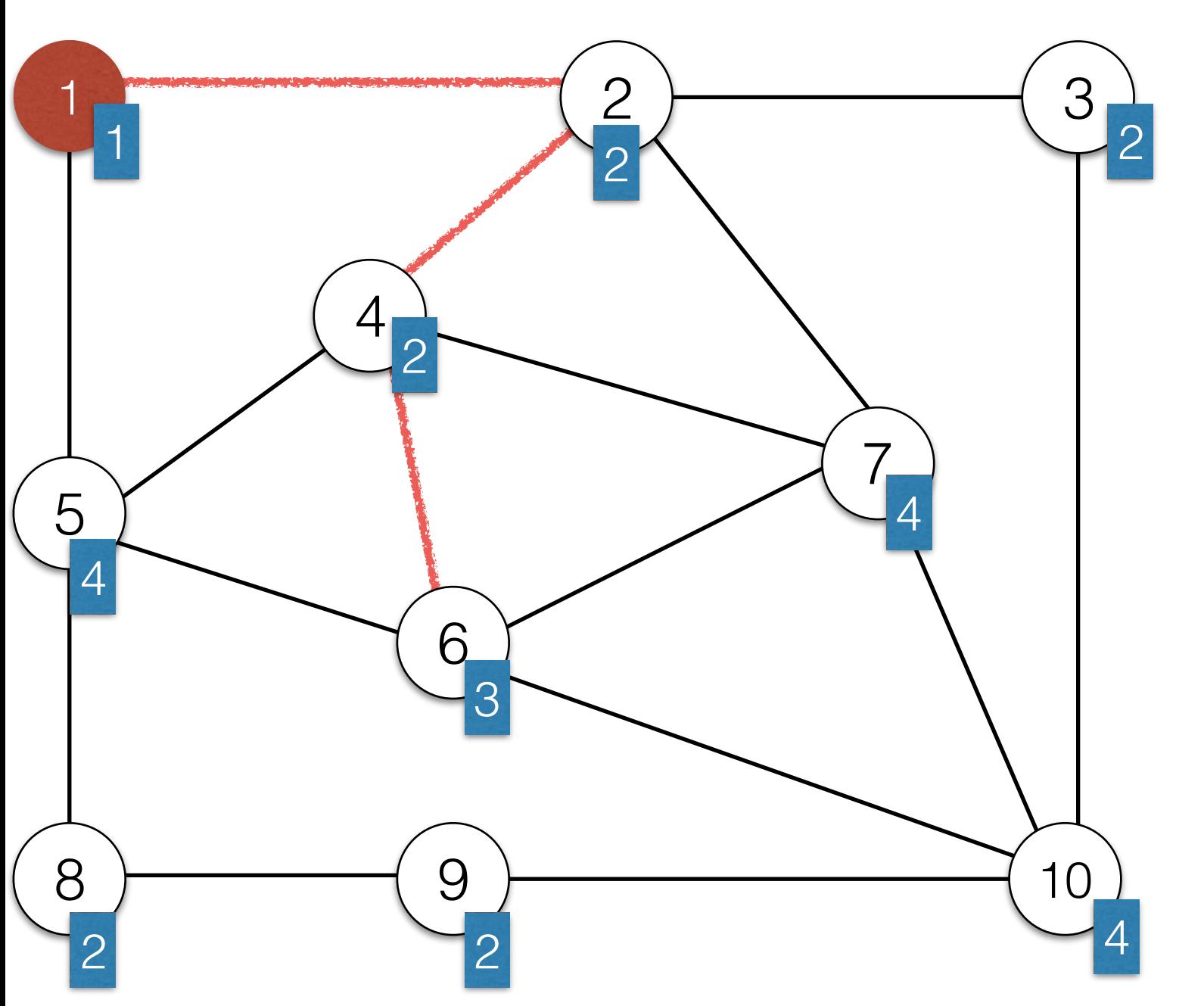

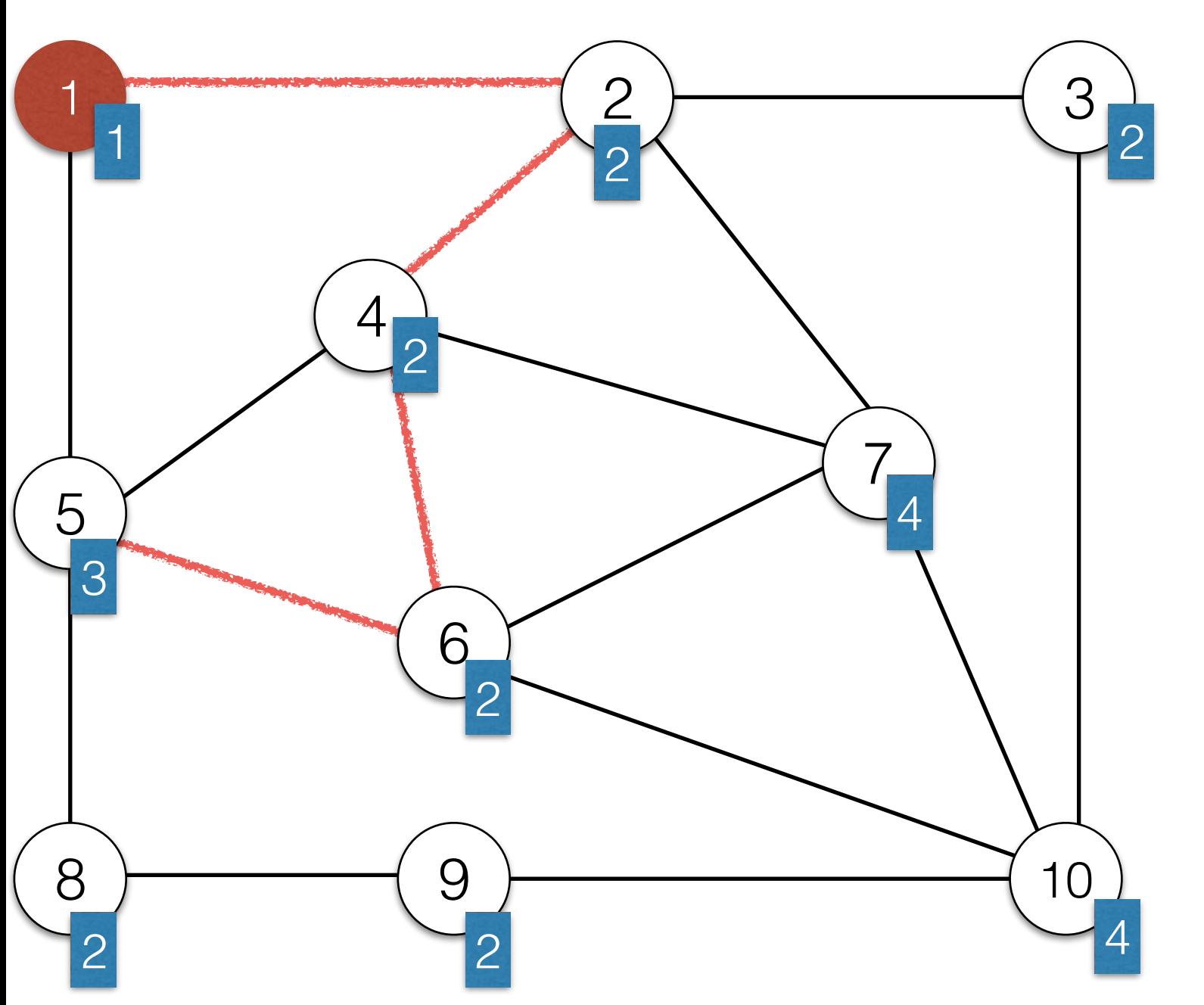

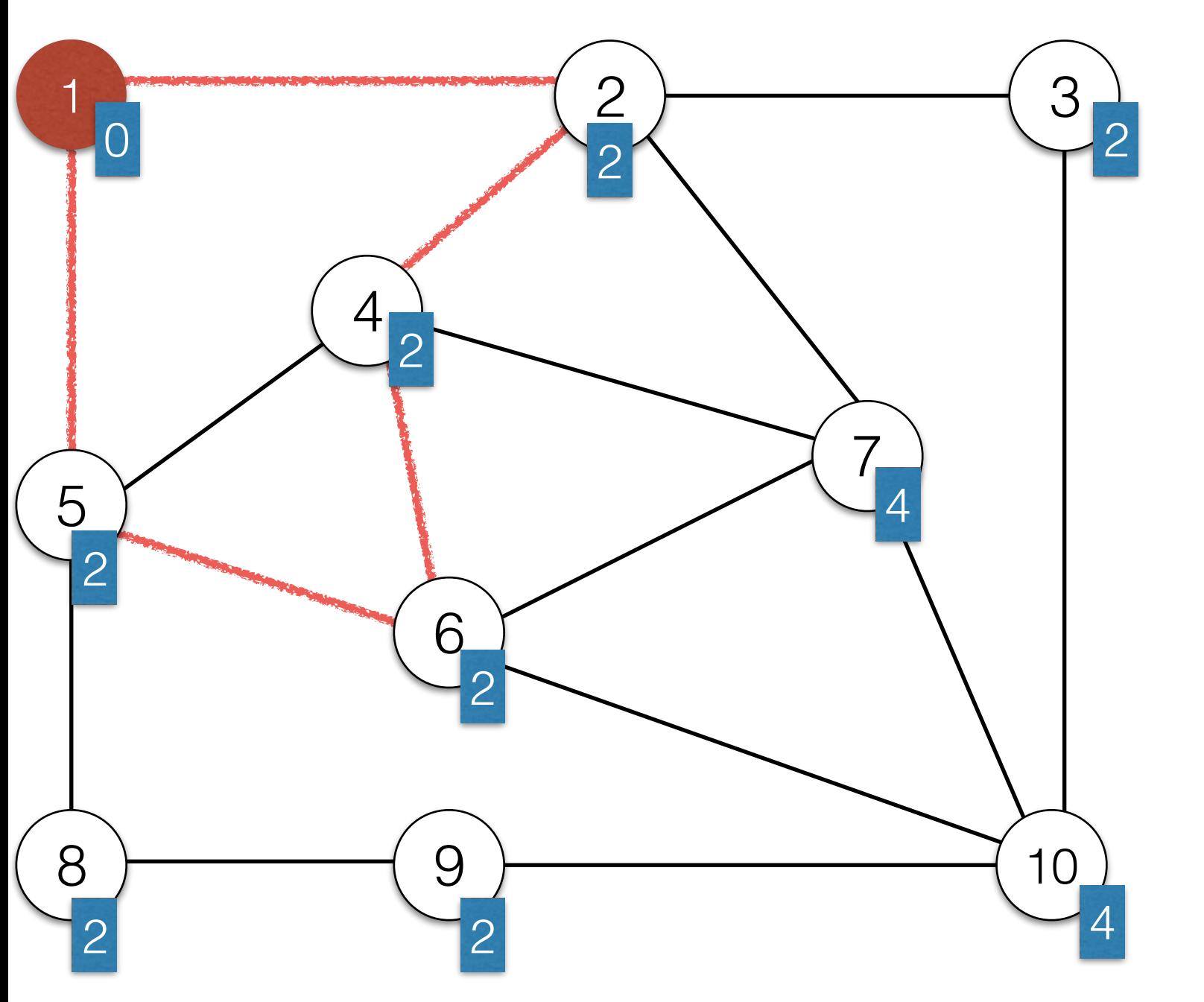

1 2 4 6 5 1

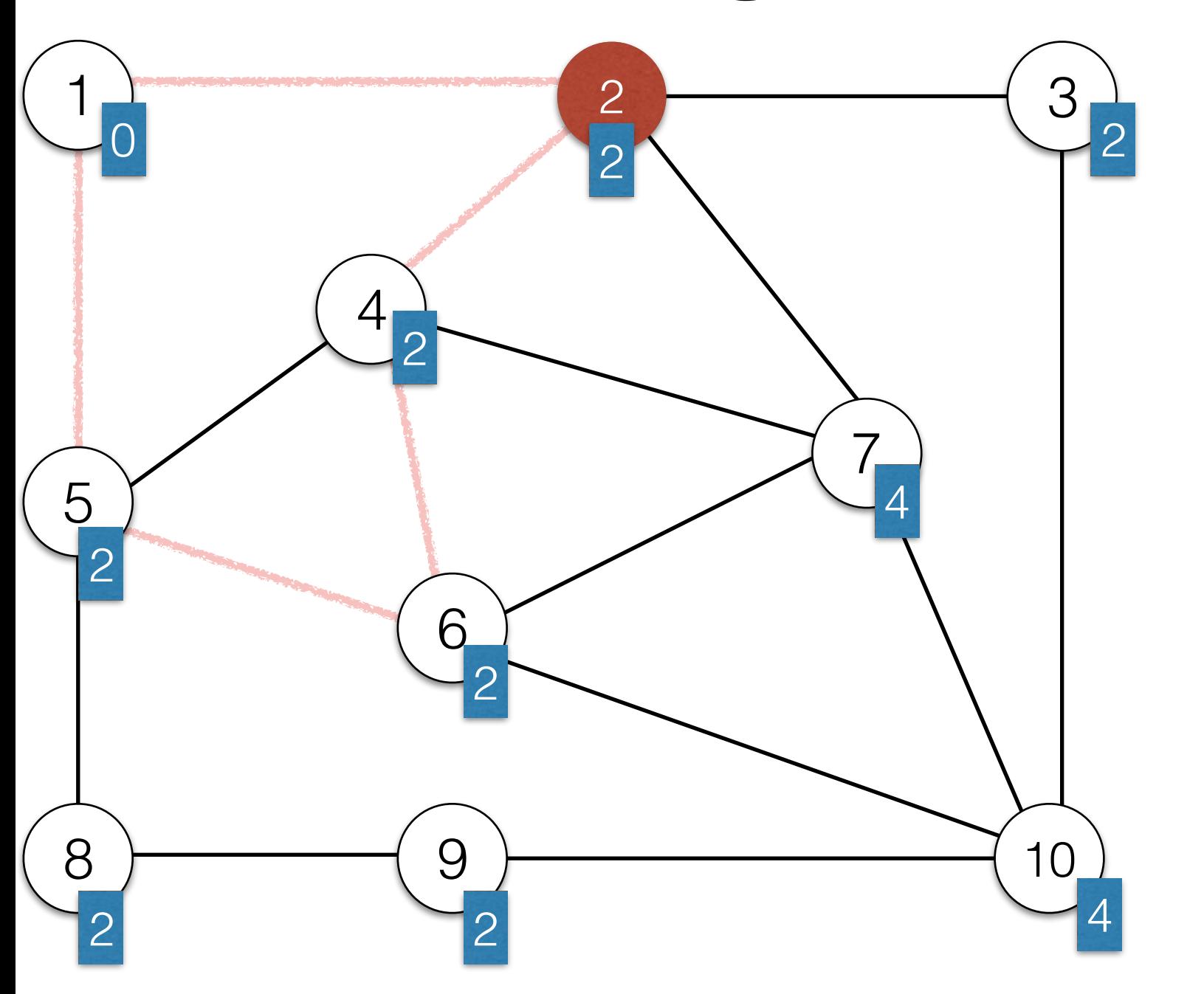

1 2 4 6 5 1

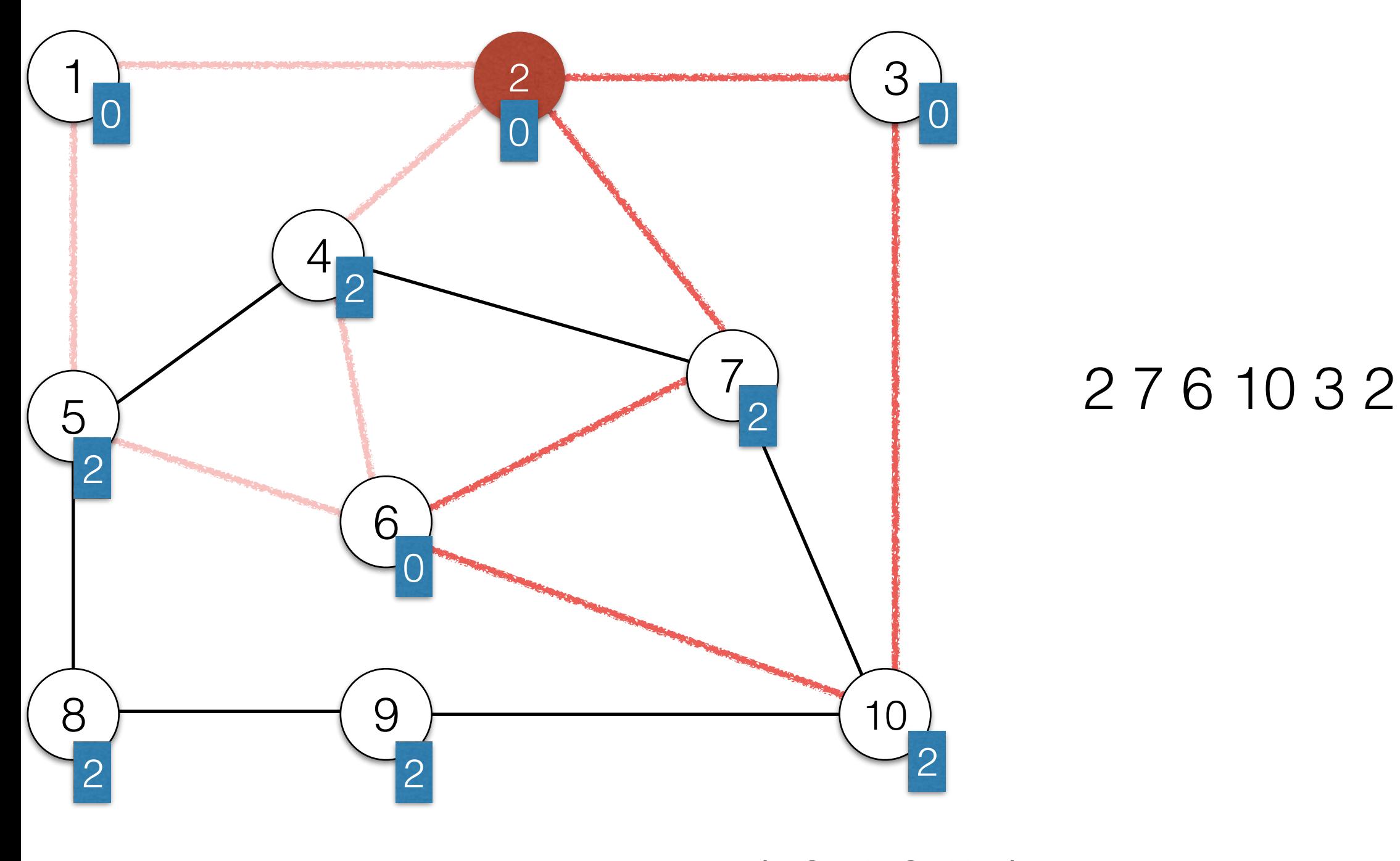

1 2 4 6 5 1

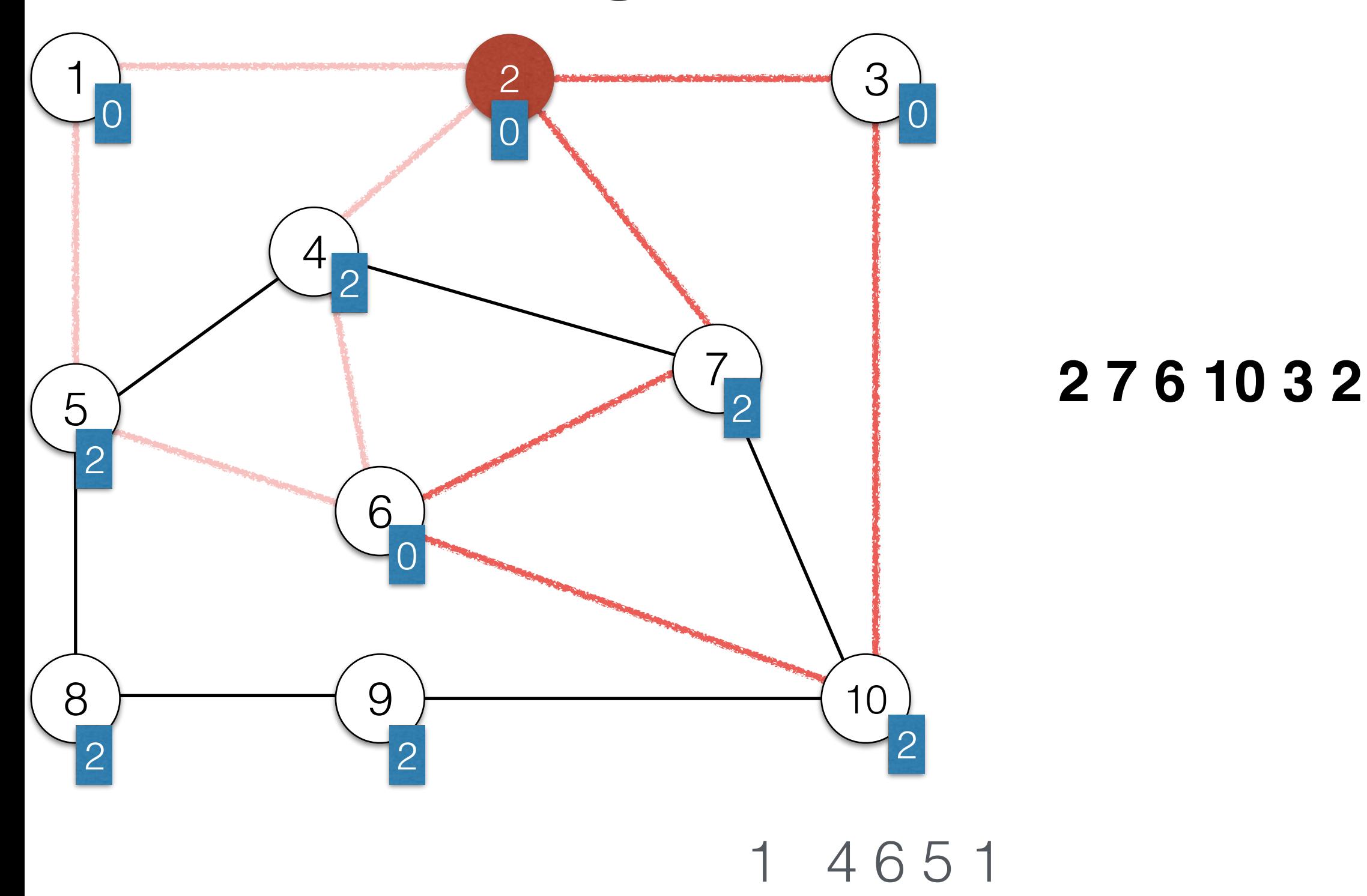

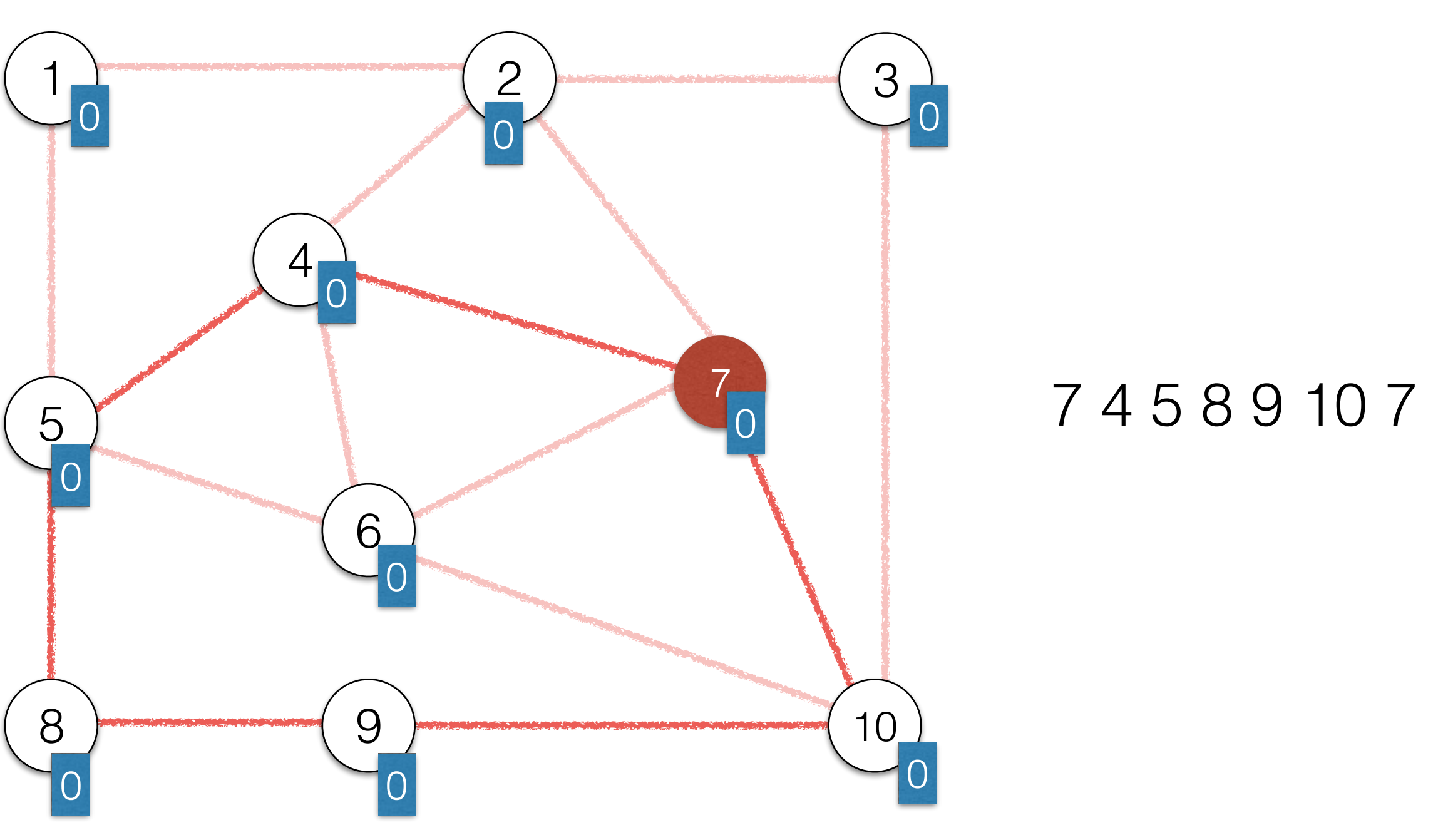

#### 1 2 7 6 10 3 2 4 6 5 1

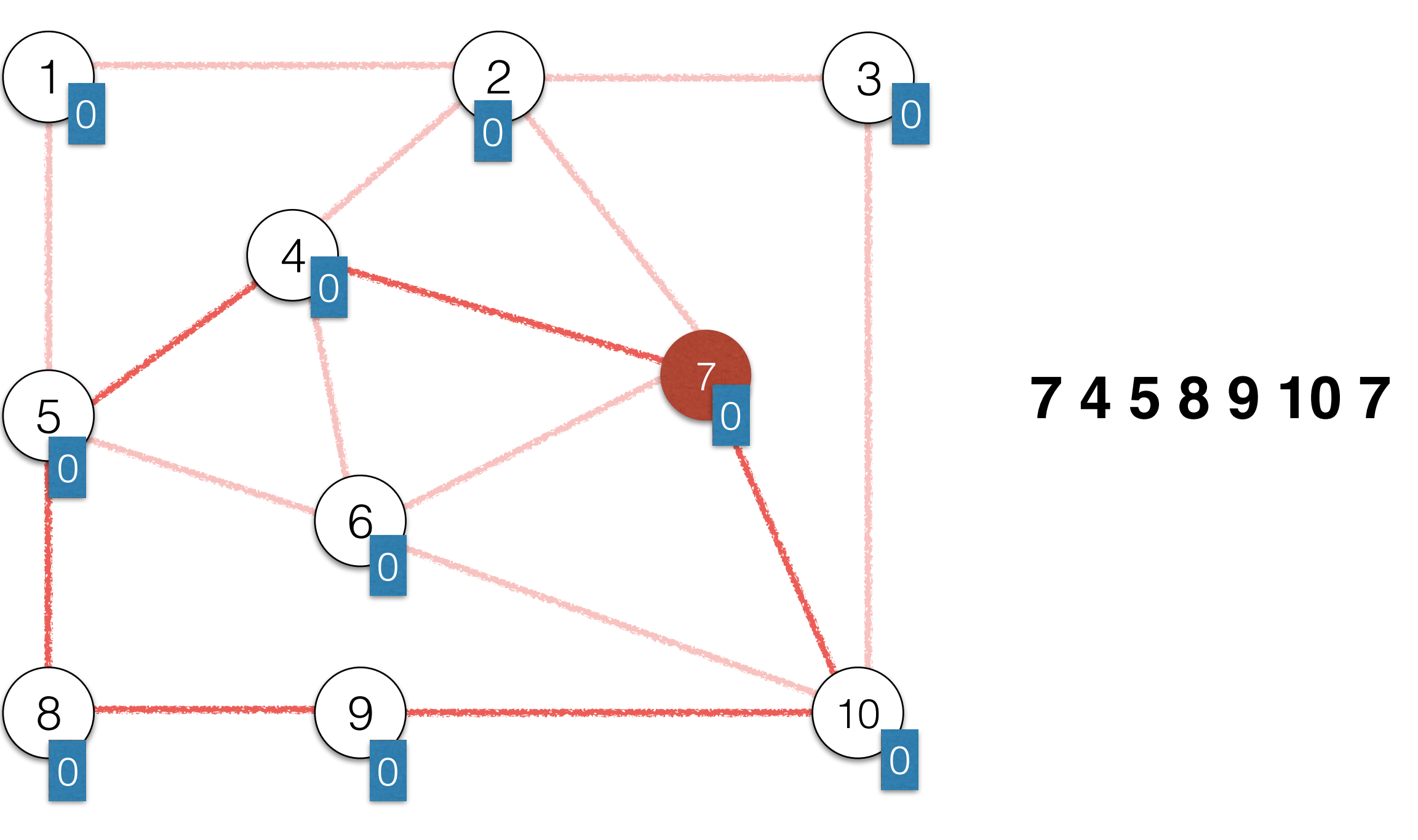

1 2 6 10 3 2 4 6 5 1

#### Hamiltonian Cycle

- A Hamiltonian Path is a path through an undirected graph that visits *every vertex* exactly once (except that the first and last vertex may be the same).
- A Hamiltonian Cycle is a Hamiltonian Path that starts and ends in the same node.

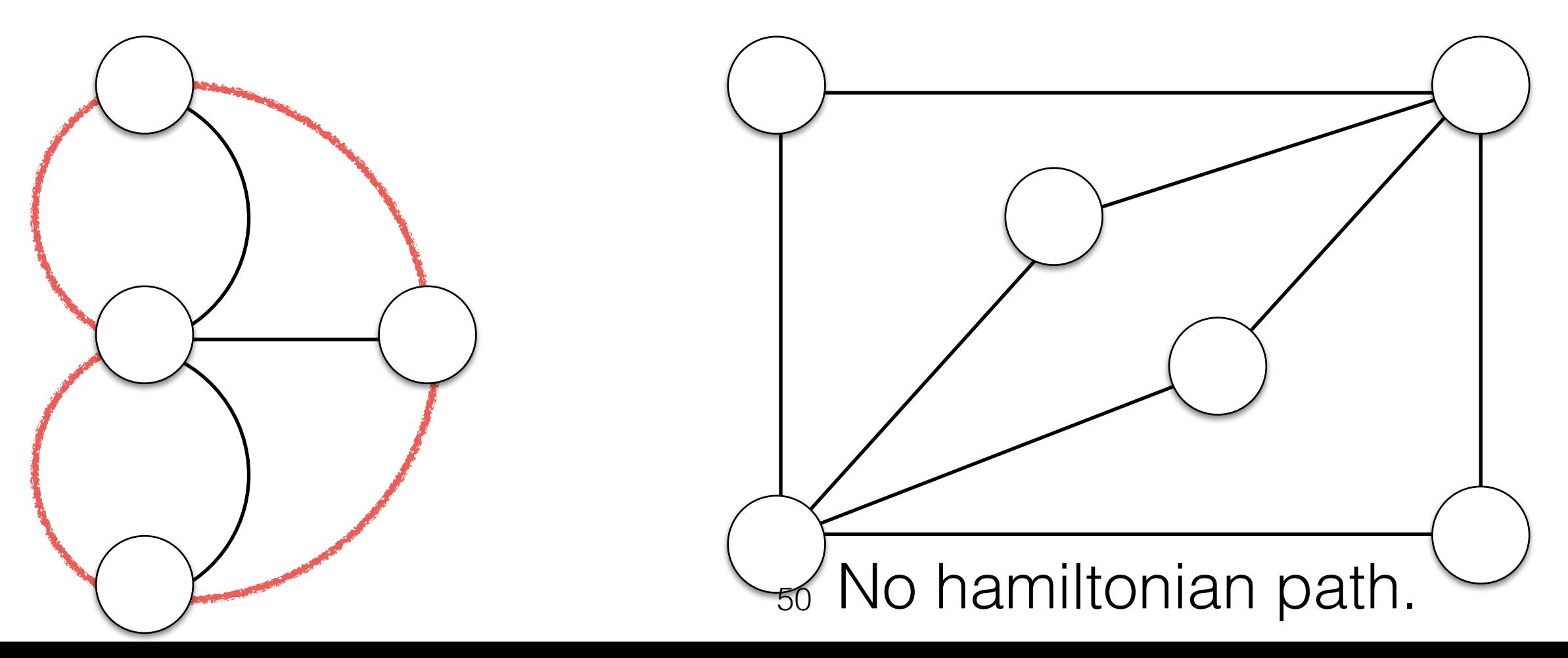

#### Hamiltonian Cycle

- We can check if a graph contains an Euler Cycle in linear time.
- Surprisingly, checking if a graph contains a Hamiltonian Path/Cycle is much harder!
- No polynomial time solution (i.e.  $O(N^k)$ ) is known.

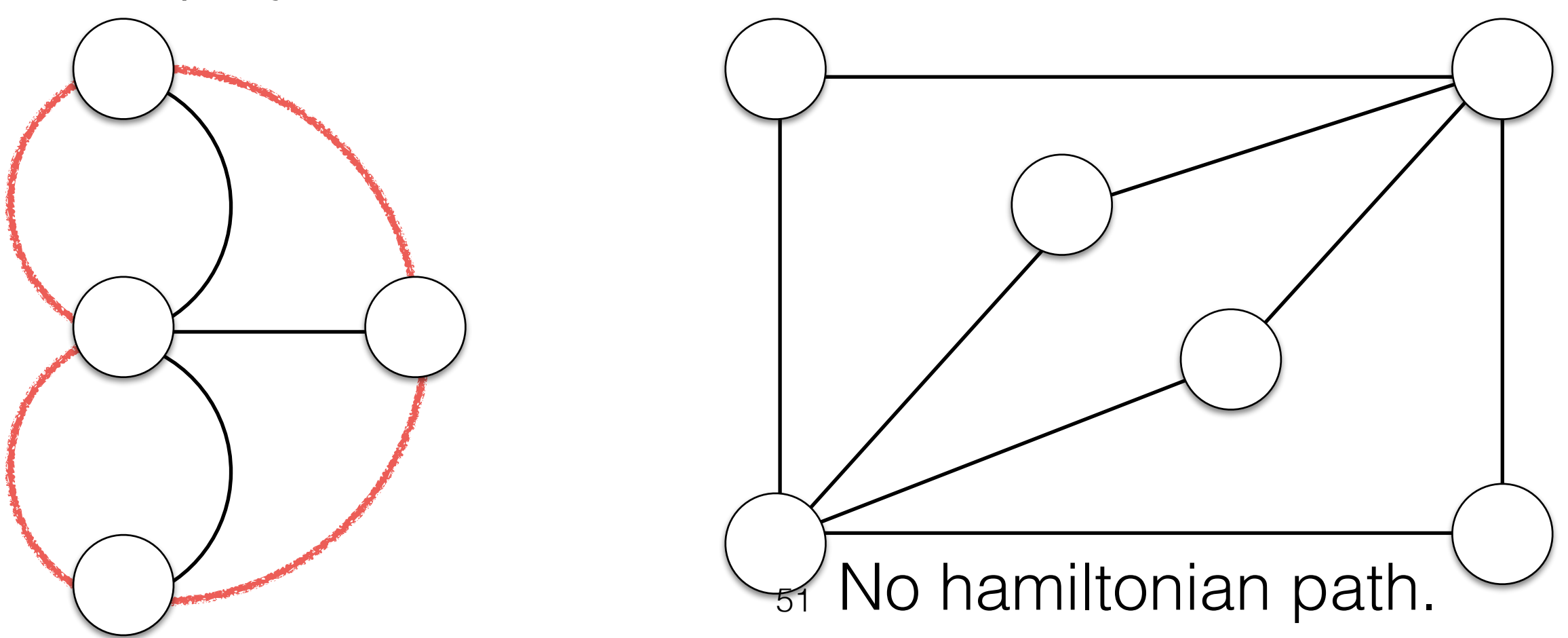

#### Contents

- Applications of DFS
	- Euler Circuits
	- **• Biconnectivity in Undirected Graphs.**
	- Finding Strongly Connected Components for Directed Graphs.

# Connectivity

- An undirected graph is **connected** if there is a path from every vertex to every other vertex.
- Test for connectivity: See if DFS can reach all vertices.

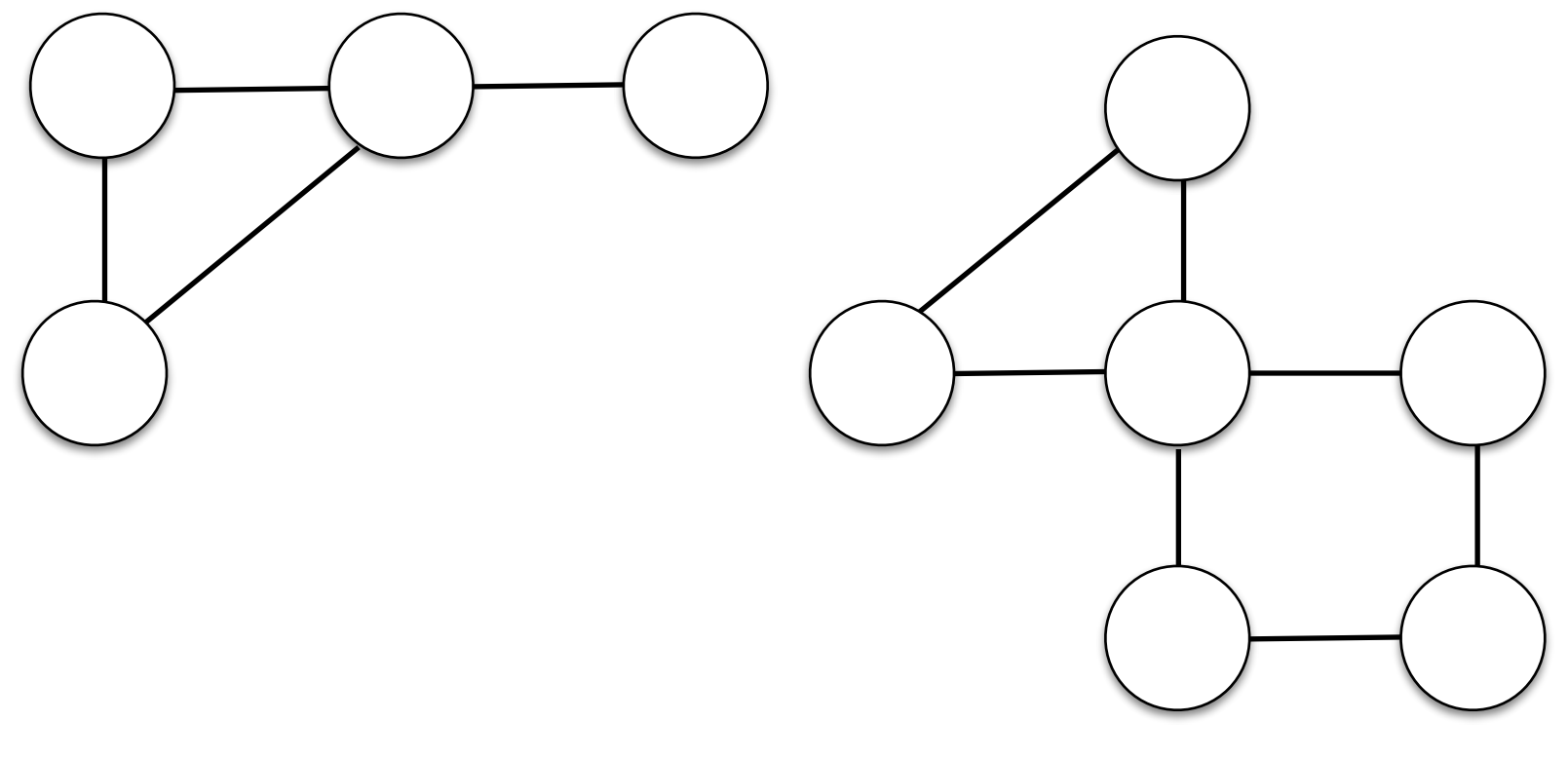

#### unconnected graph

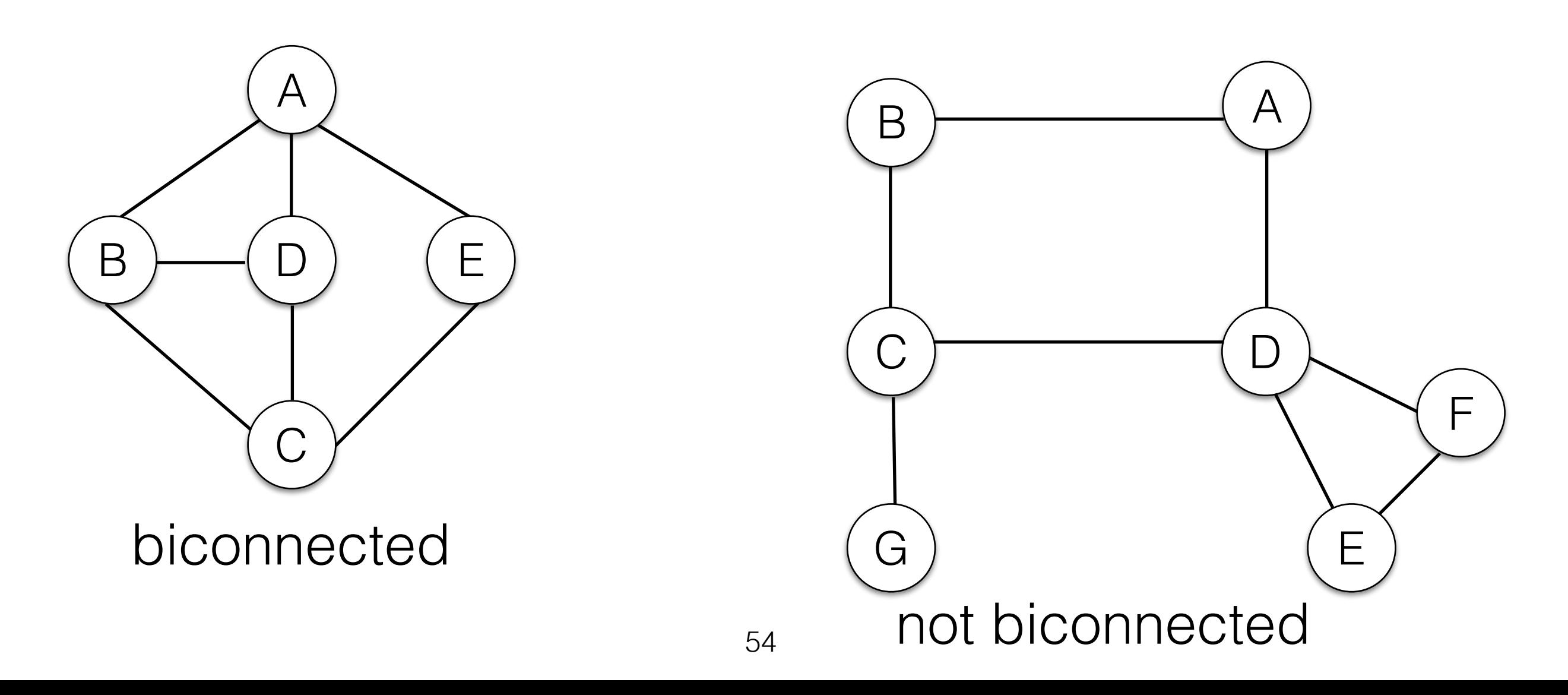

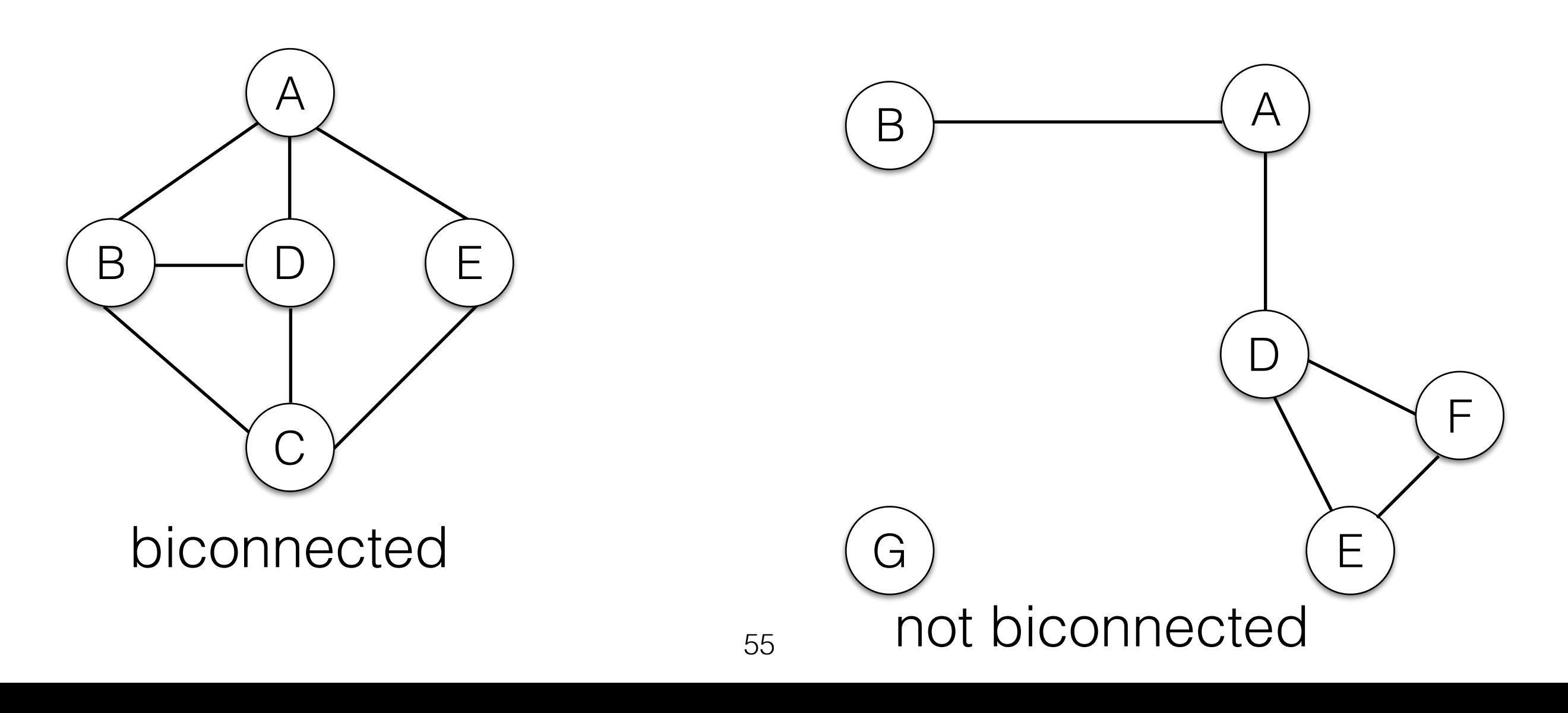

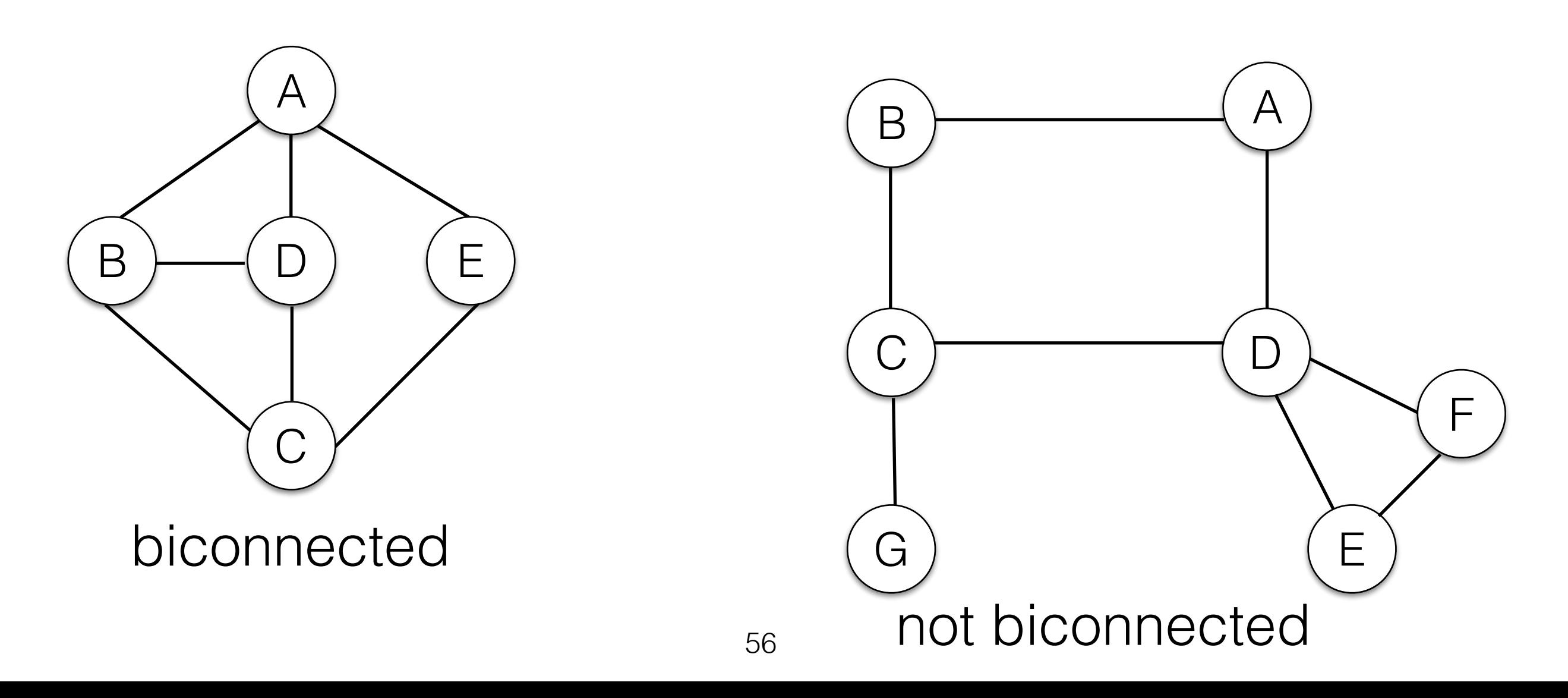

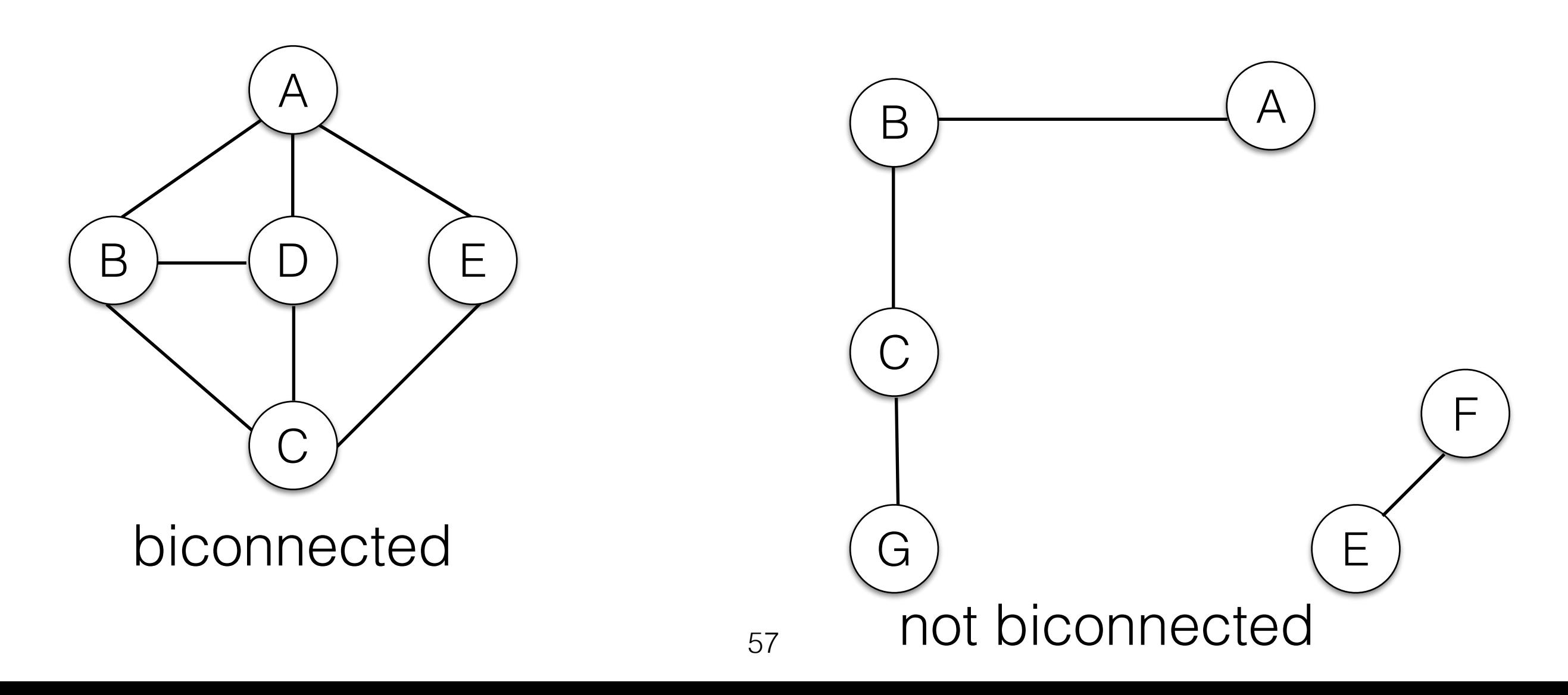

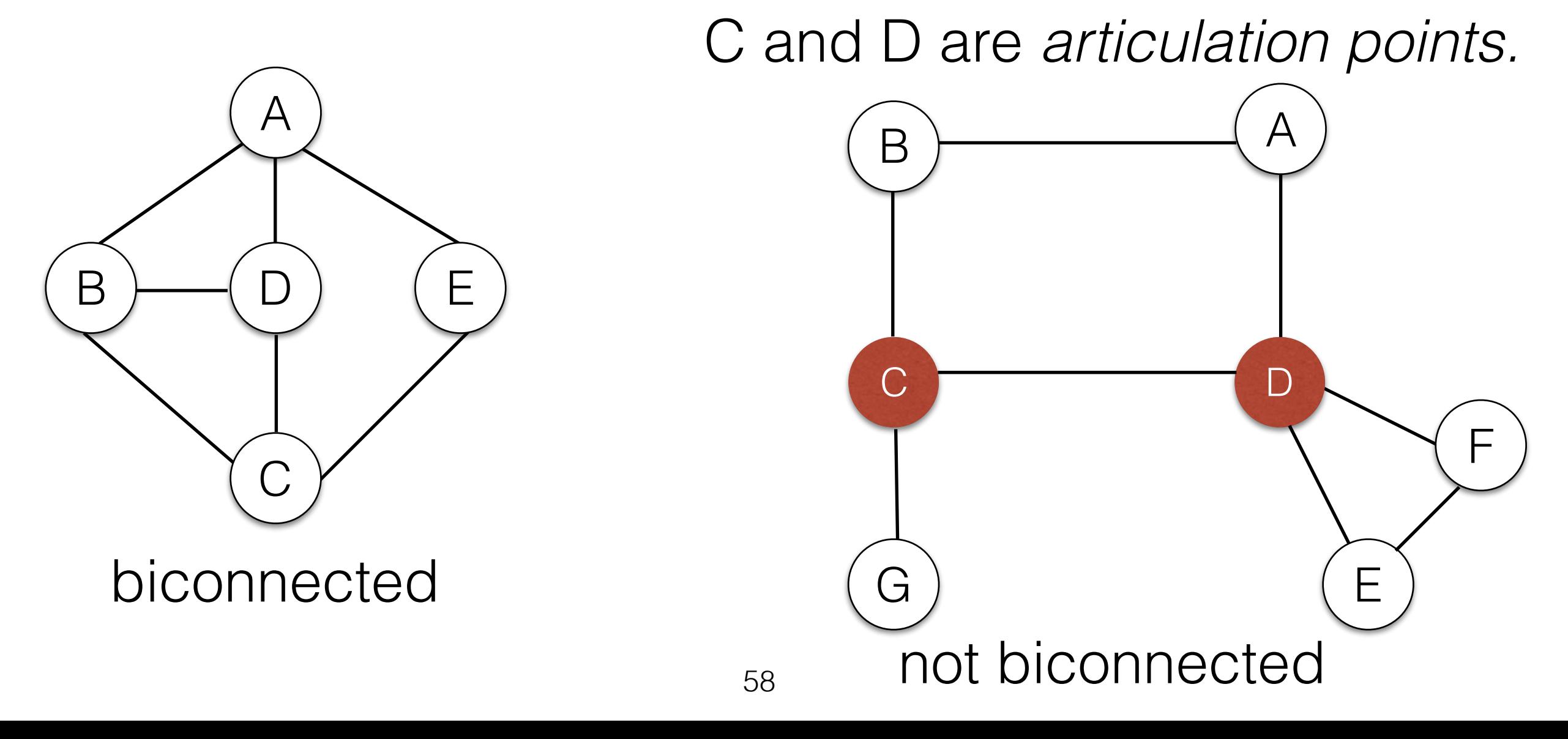

# Testing for Biconnectivity

- A graph G is biconnected if:
	- G is connected.
	- G does not contain any articulation points.
- Naive approach:
	- Remove each vertex. Test if the resulting graph is still connected.

#### $|V|$ <sup>-</sup>O( $|V|$ + $|E|$ ) = O( $|V|^2$  +  $|V|$ <sup>- $|E|$ </sup>)

- The steps taken by DFS can be illustrated as a (directed) spanning tree.
	- Add a **tree edge** for every graph edge taken by DFS.
	- Add a *back edge* for every skipped edge.

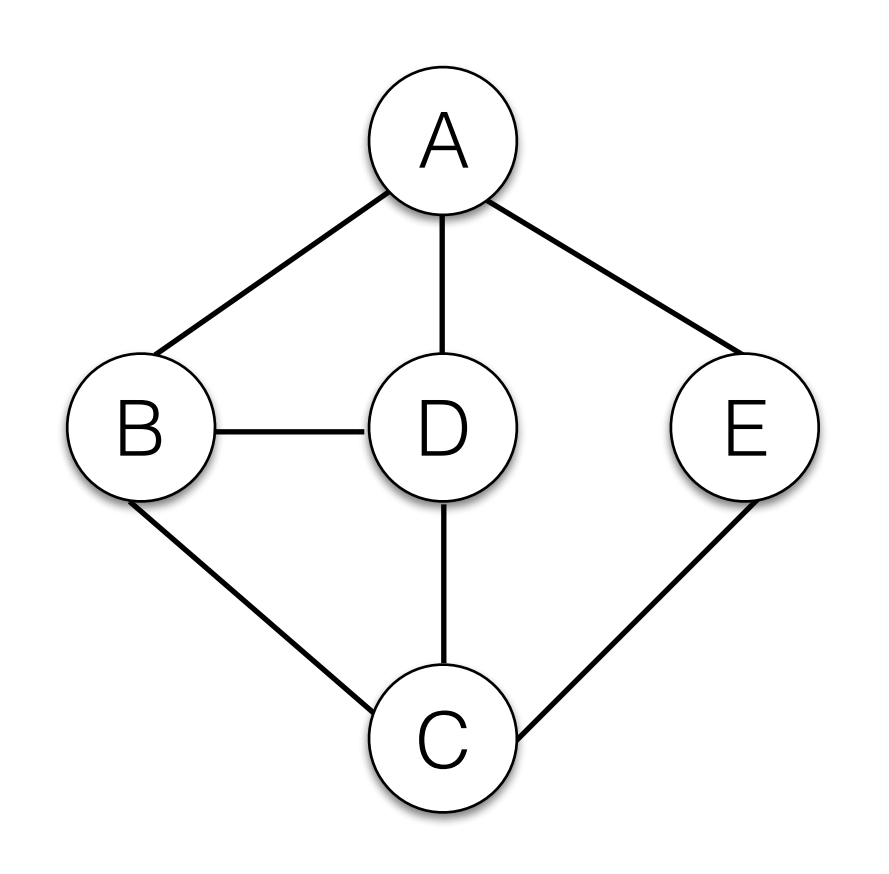

- The steps taken by DFS can be illustrated as a (directed) spanning tree.
	- Add a **tree edge** for every graph edge taken by DFS.

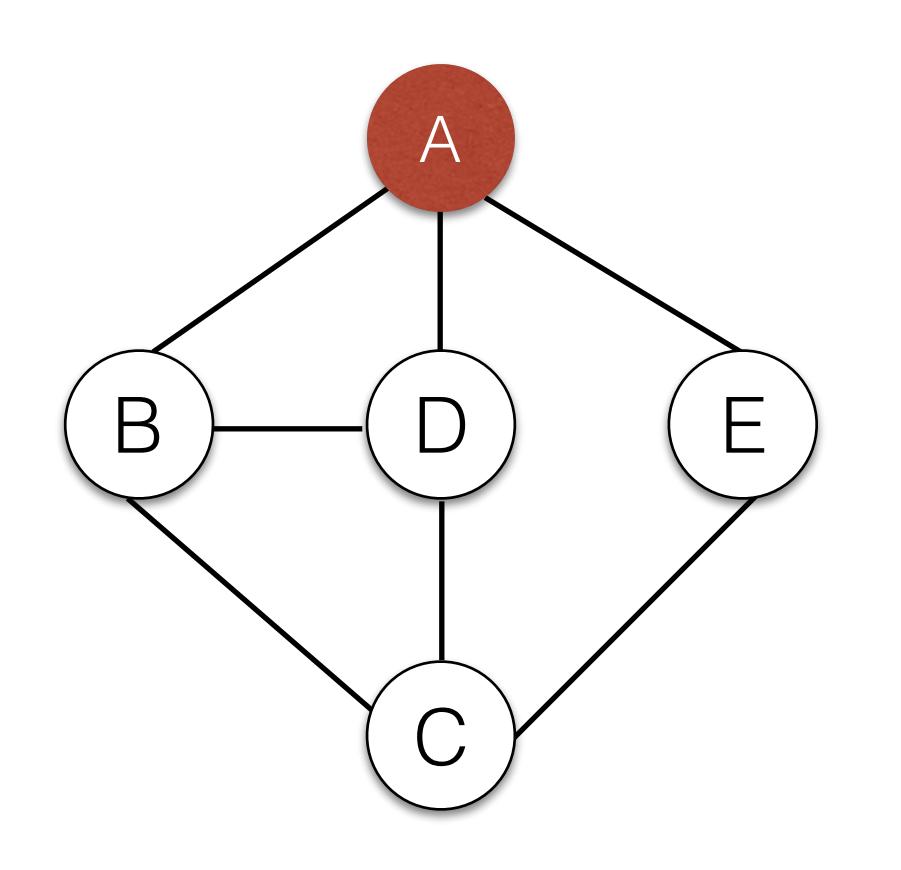

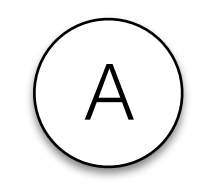

- The steps taken by DFS can be illustrated as a (directed) spanning tree.
	- Add a **tree edge** for every graph edge taken by DFS.

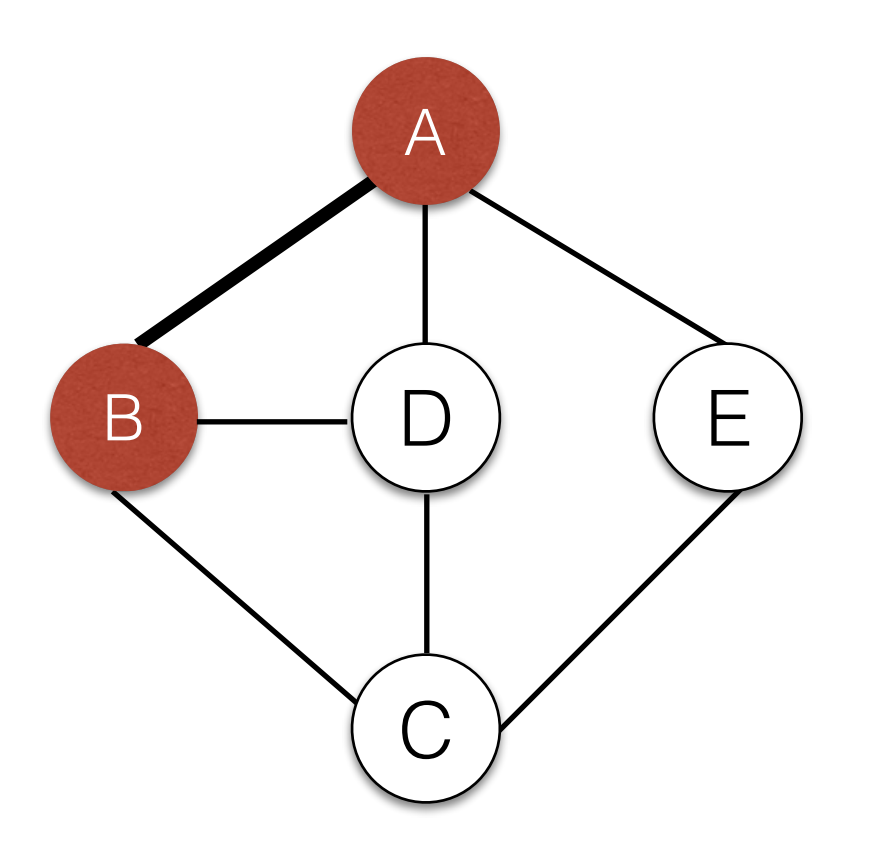

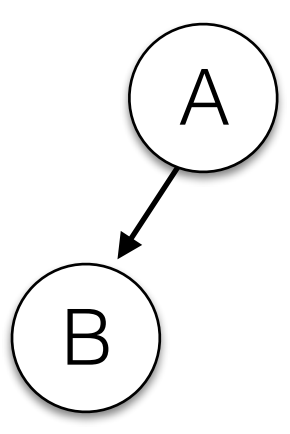

- The steps taken by DFS can be illustrated as a (directed) spanning tree.
	- Add a **tree edge** for every graph edge taken by DFS.

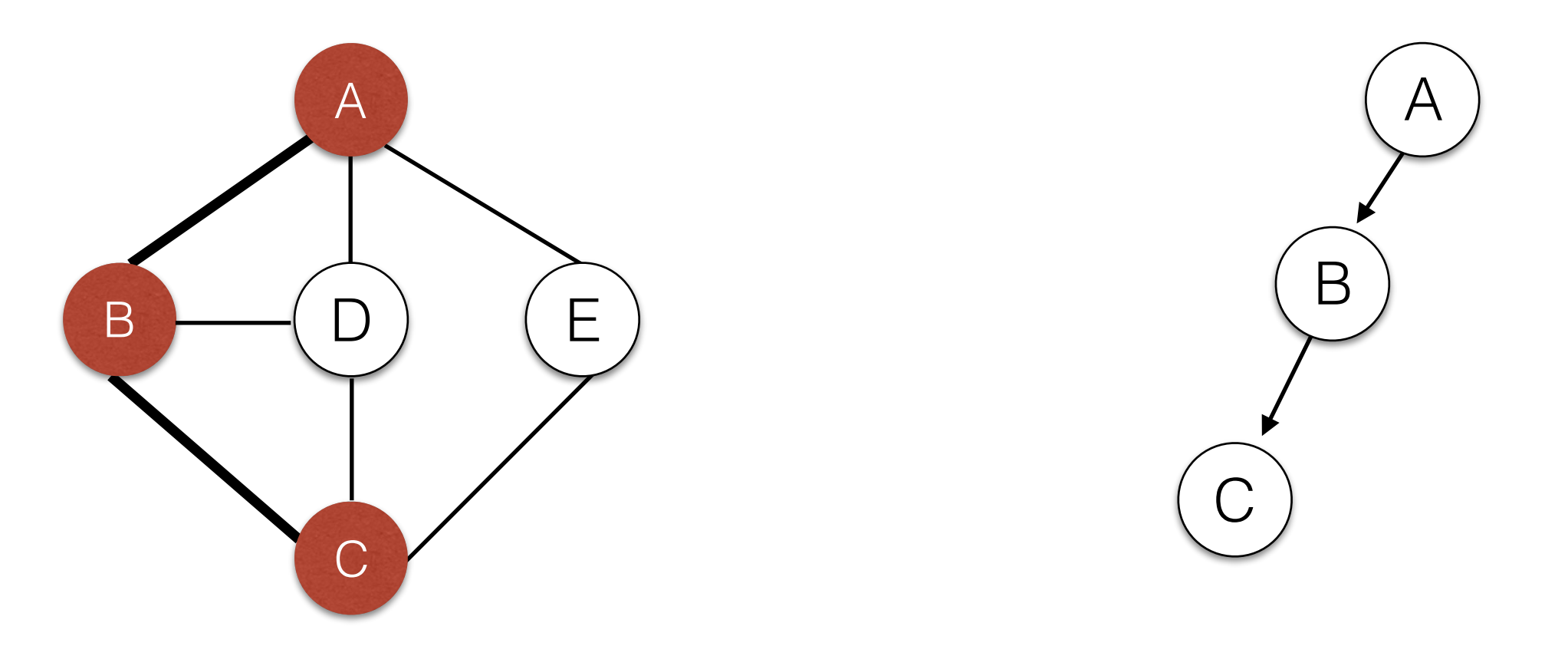

- The steps taken by DFS can be illustrated as a (directed) spanning tree.
	- Add a **tree edge** for every graph edge taken by DFS.

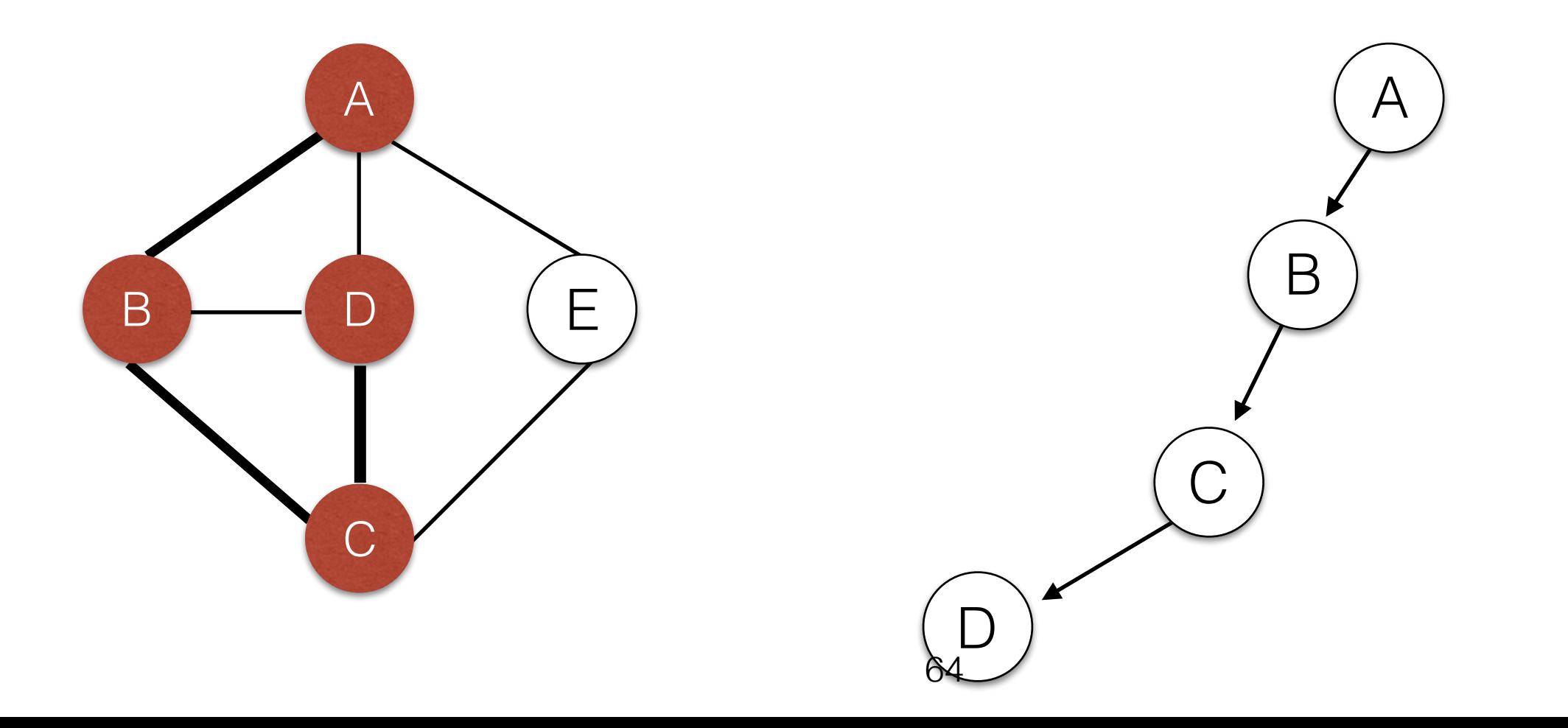

- The steps taken by DFS can be illustrated as a (directed) spanning tree.
	- Add a **tree edge** for every graph edge taken by DFS.
	- Add a *back edge* for every skipped edge.

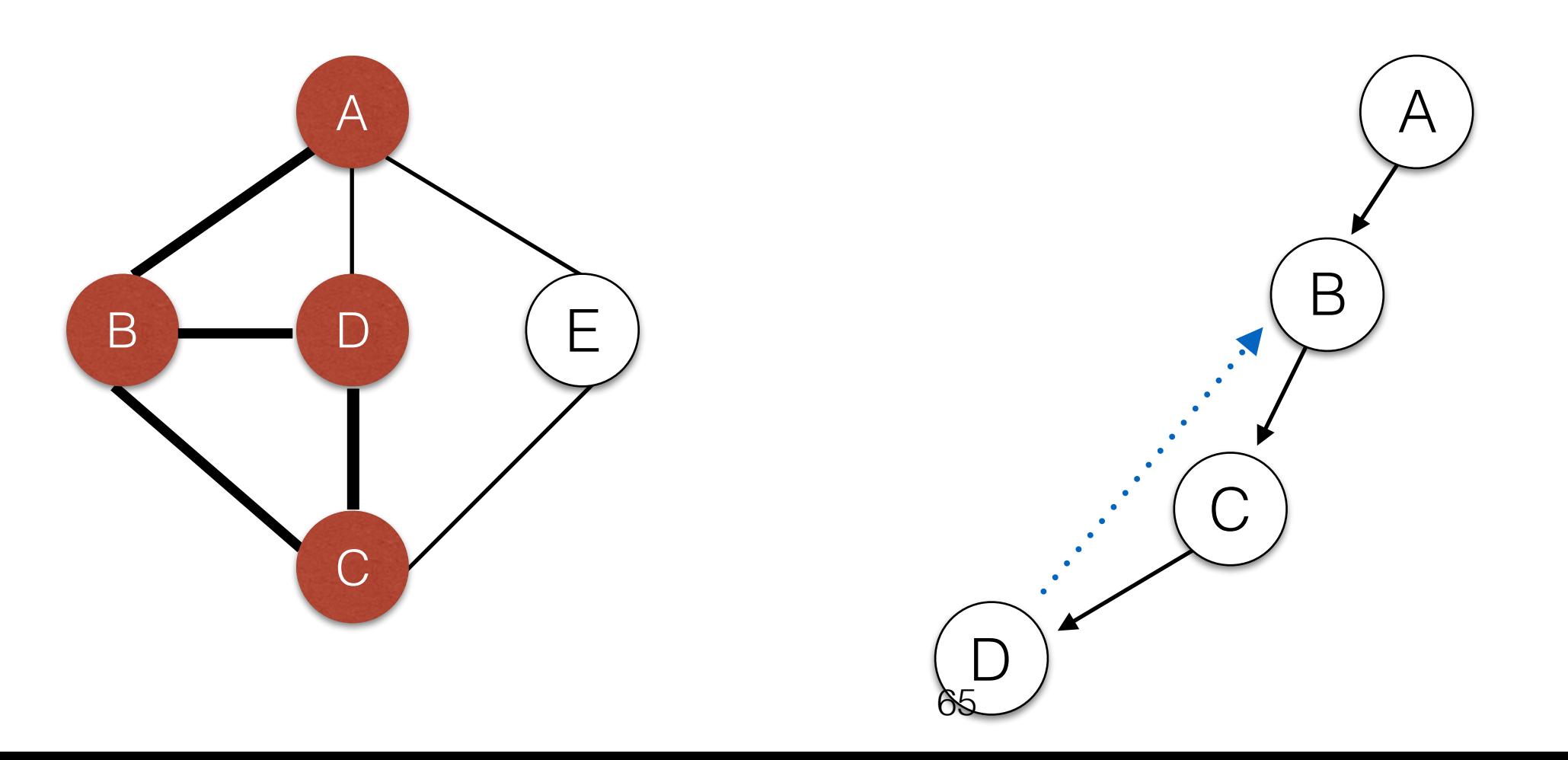

- The steps taken by DFS can be illustrated as a (directed) spanning tree.
	- Add a **tree edge** for every graph edge taken by DFS.
- Add a *back edge* for every skipped edge.

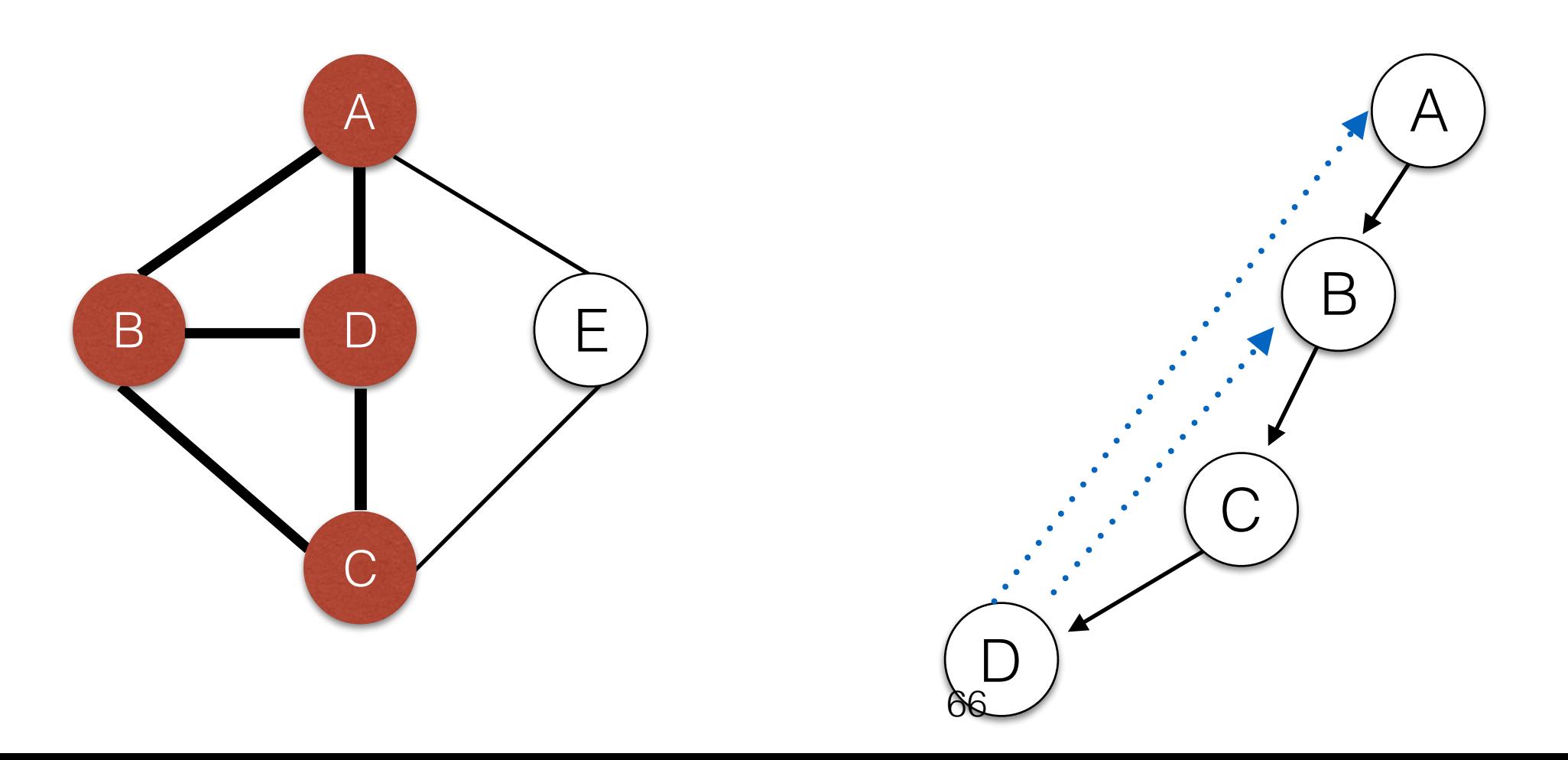

- The steps taken by DFS can be illustrated as a (directed) spanning tree.
	- Add a **tree edge** for every graph edge taken by DFS.
- Add a *back edge* for every skipped edge.

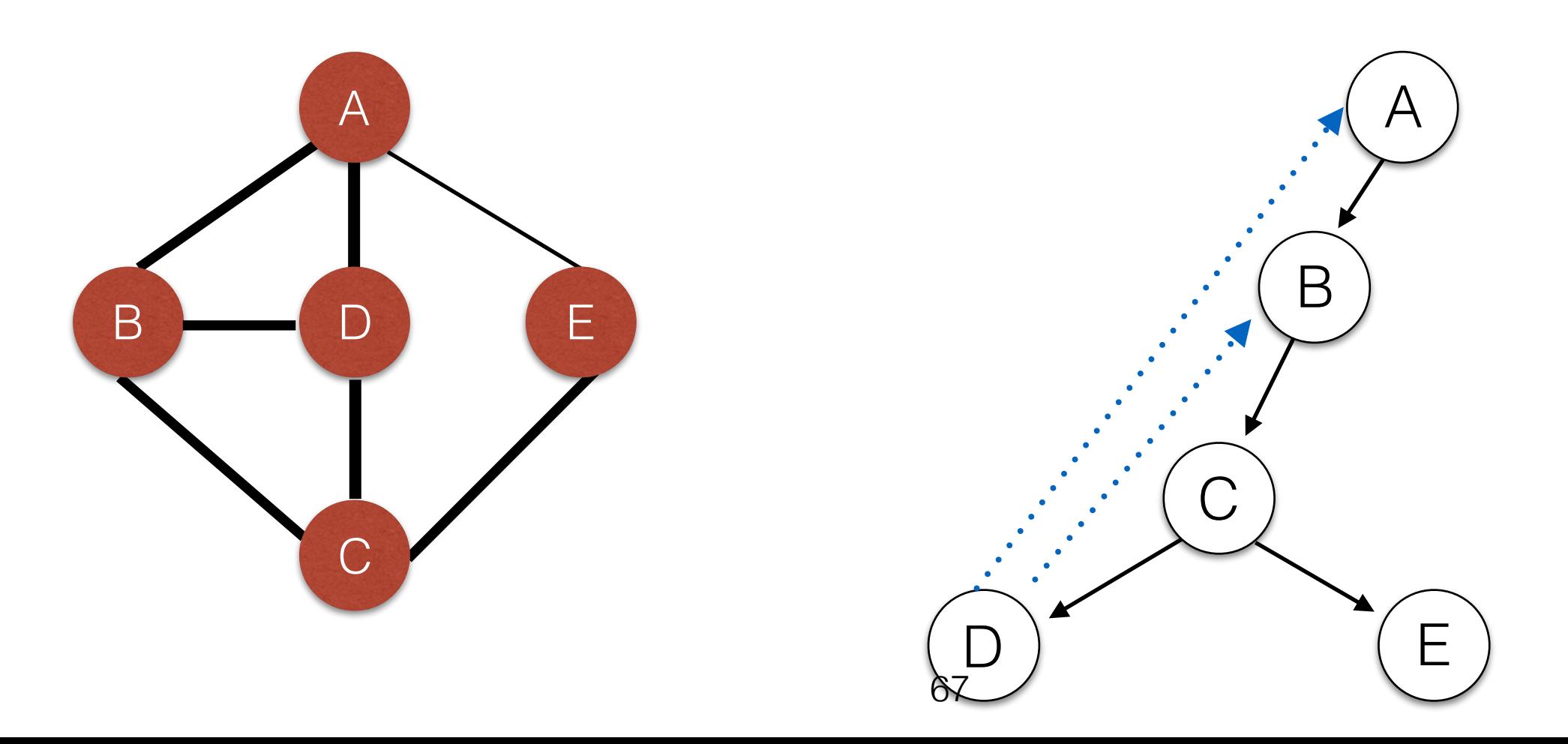

- The steps taken by DFS can be illustrated as a (directed) spanning tree.
	- Add a **tree edge** for every graph edge taken by DFS.
- Add a *back edge* for every skipped edge.

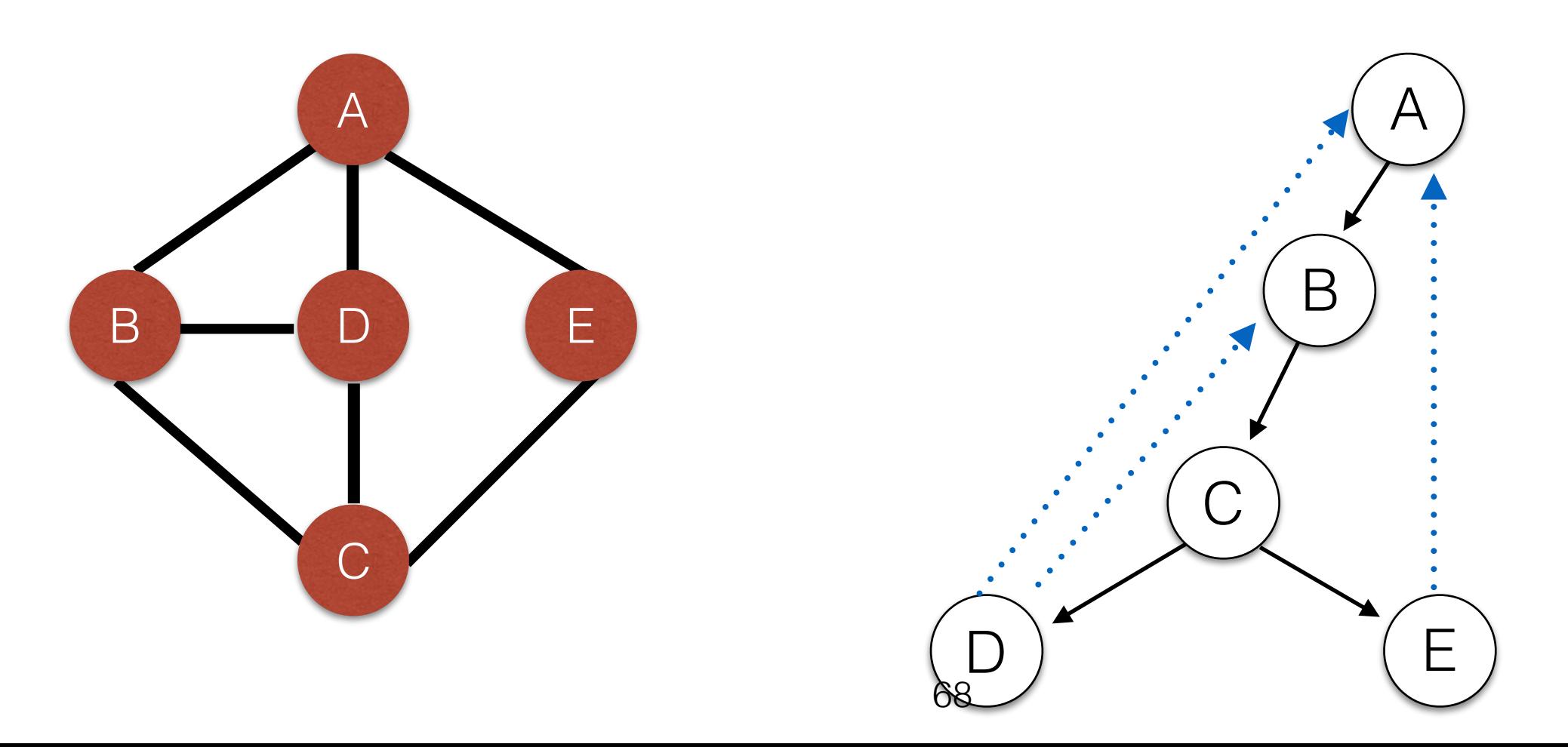

#### Identifying Articulation Points (1)

C • If the root of the DFS spanning tree has two outgoing tree edges, the root is an articulation point.

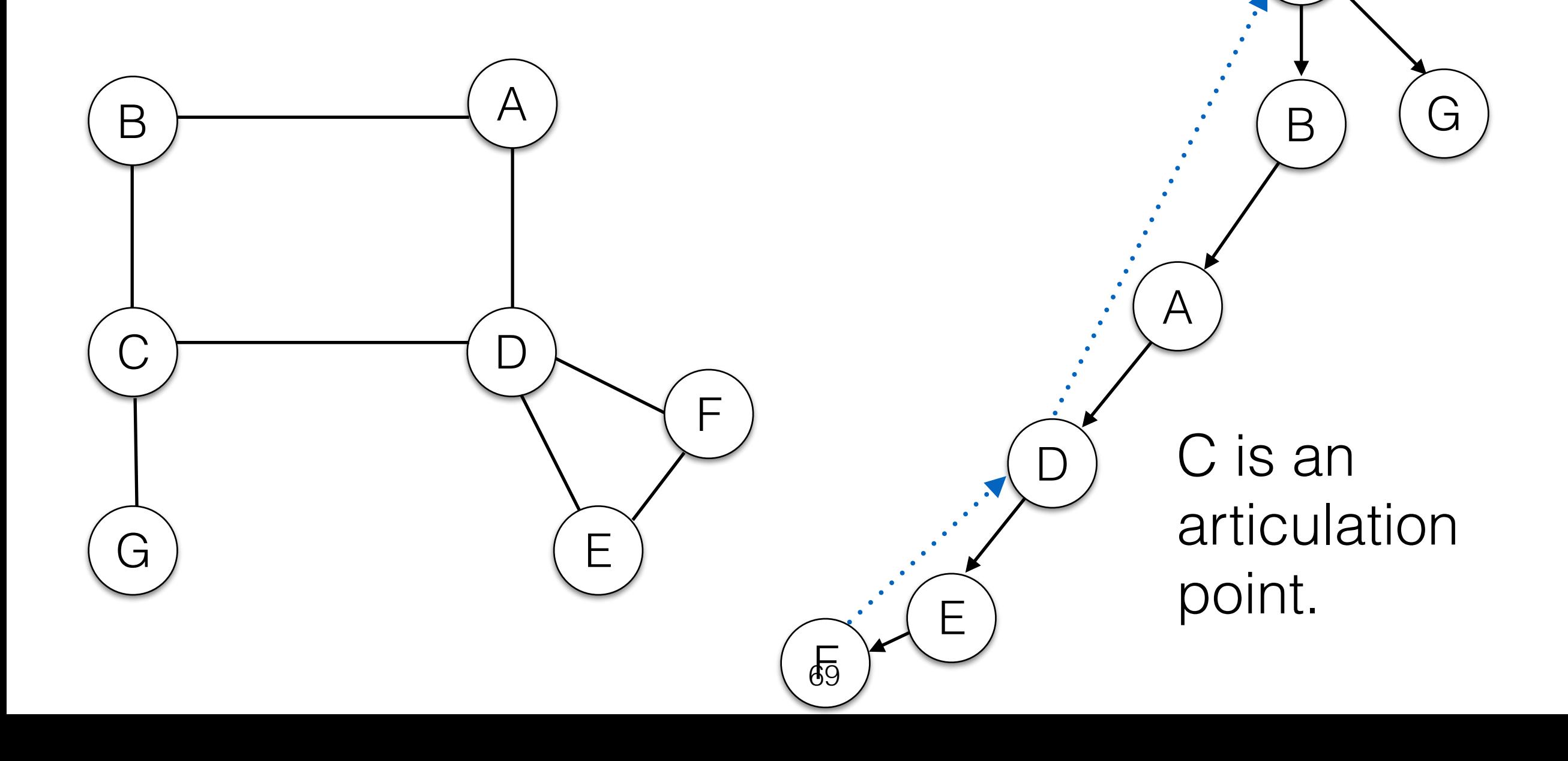

#### Identifying Articulation Points (1)

- A • If the root of the DFS spanning tree has two outgoing tree edges, the root is an articulation point.
- Depends on which vertex we start DFS from.

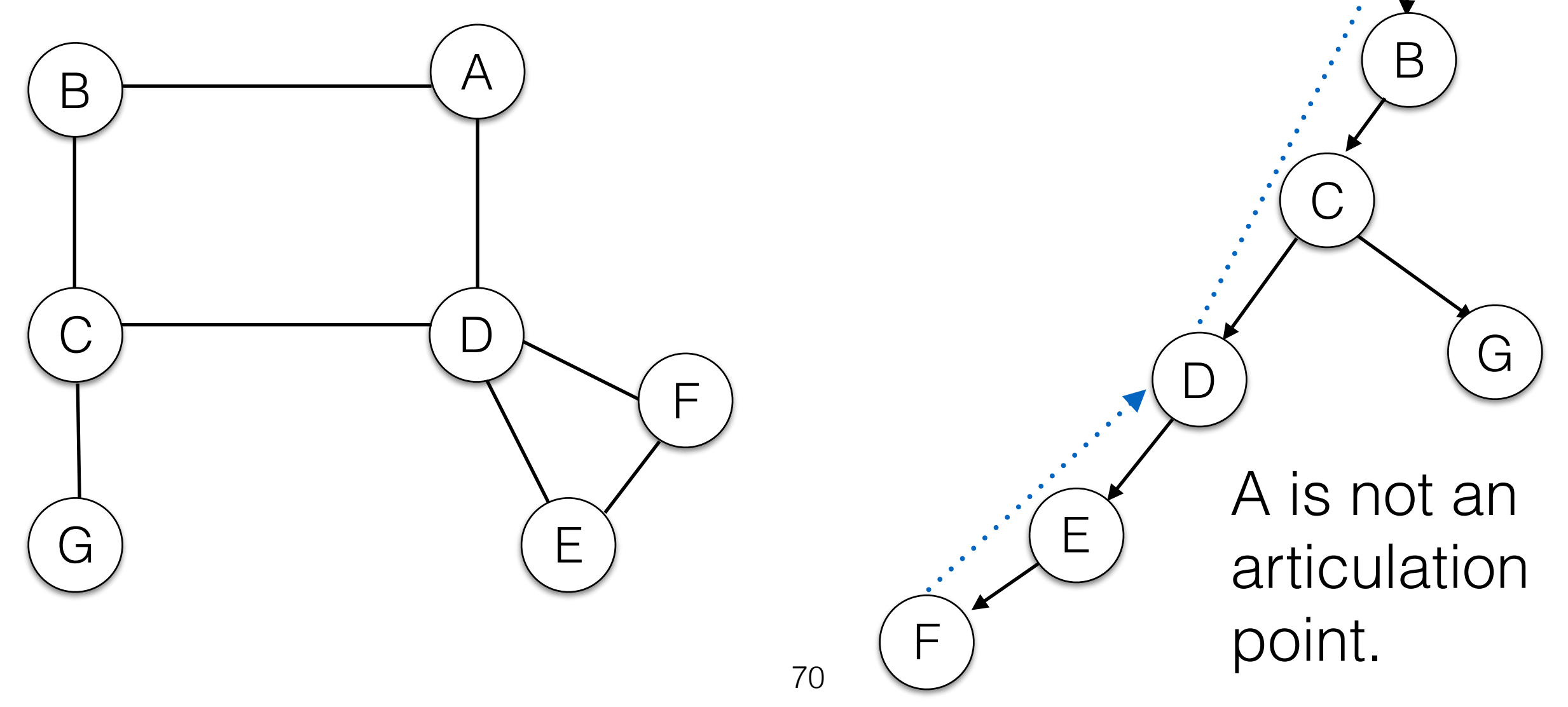

#### Identifying Articulation Points (2)

 $\forall$ 

- Any non-root vertex *v* is an articulation point iff
	- *v* has a child *w* such that there is no back-edge from the subtree below *w* to any ancestor of *v*.

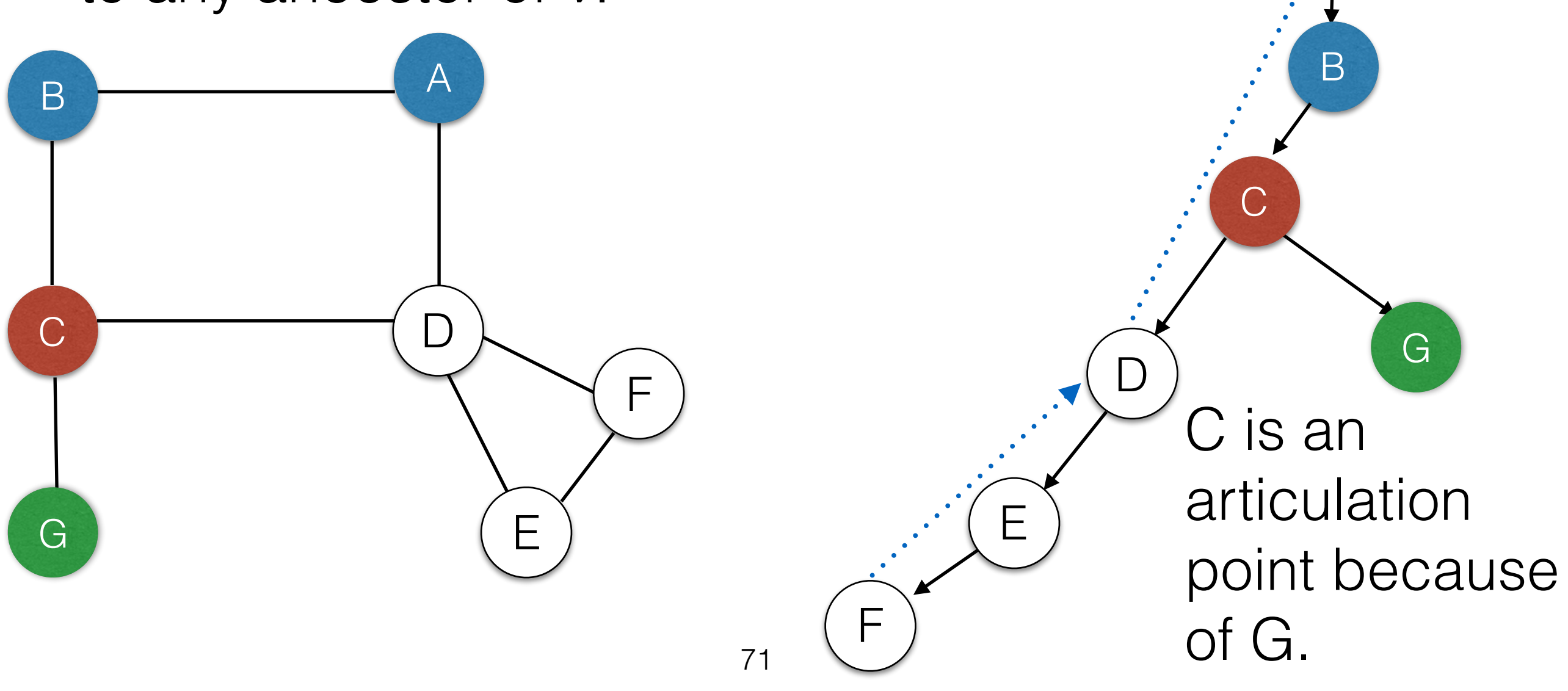

#### Identifying Articulation Points (2)

F

- Any non-root vertex *v* is an articulation point iff
	- v has a child w such that there is no back-edge from the subtree below w to any ancestor of v.

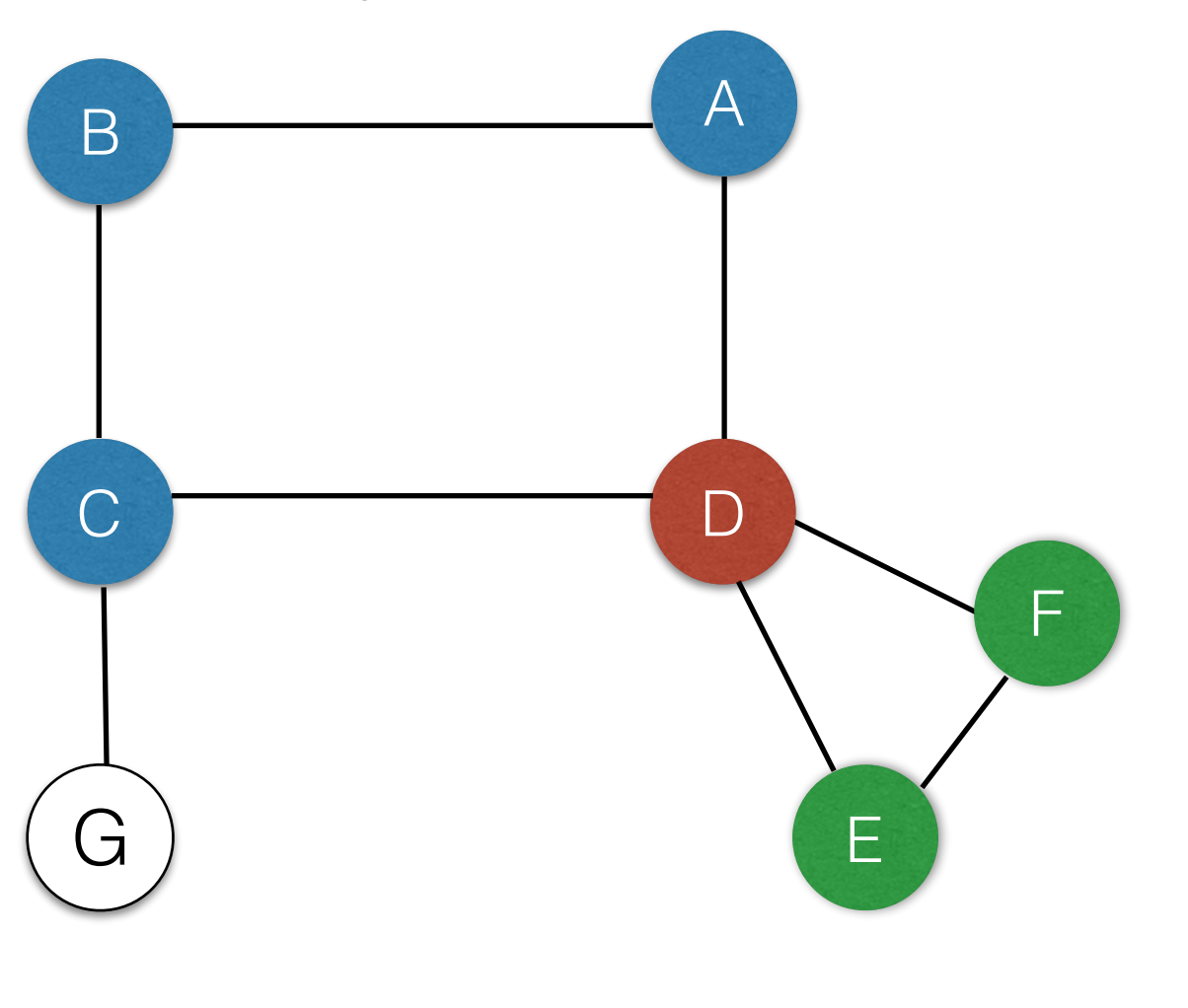

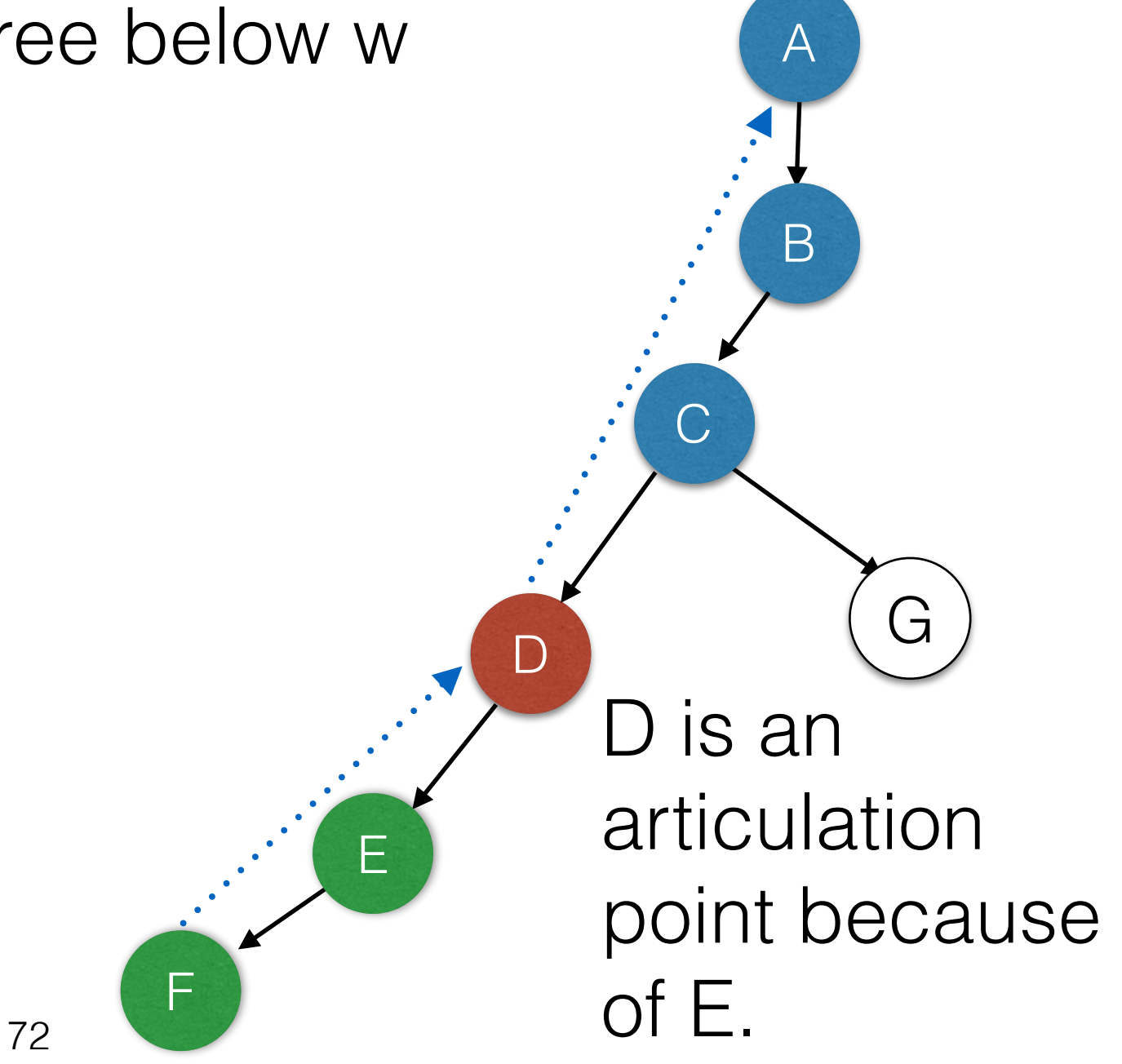
# Preorder Numbers

• Assign numbers to each vertex in the order in which they are visited by DFS.

A

1

2

B

G

7

C

3

D

4

E

5

F

73

 $\varnothing$ 

- For every tree edge (u,v): Num(u) < Num(v)
- For every back edge (u,v): Num(u) > Num(v)

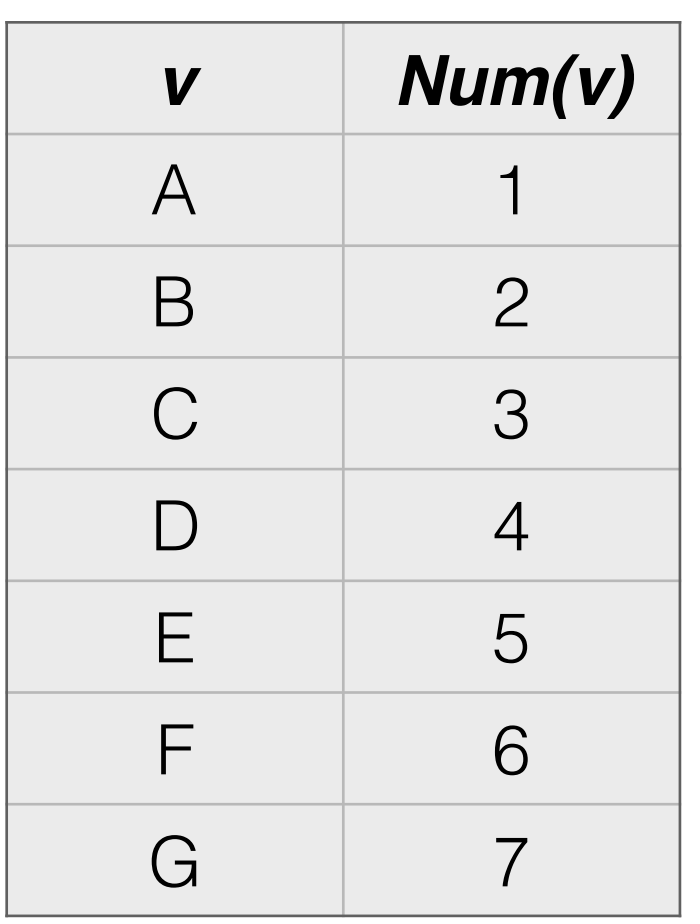

# *Low* numbers

• For each vertex, find the lowest numbered vertex that is reachable by following a path that contains *at most one back edge.*  A 1

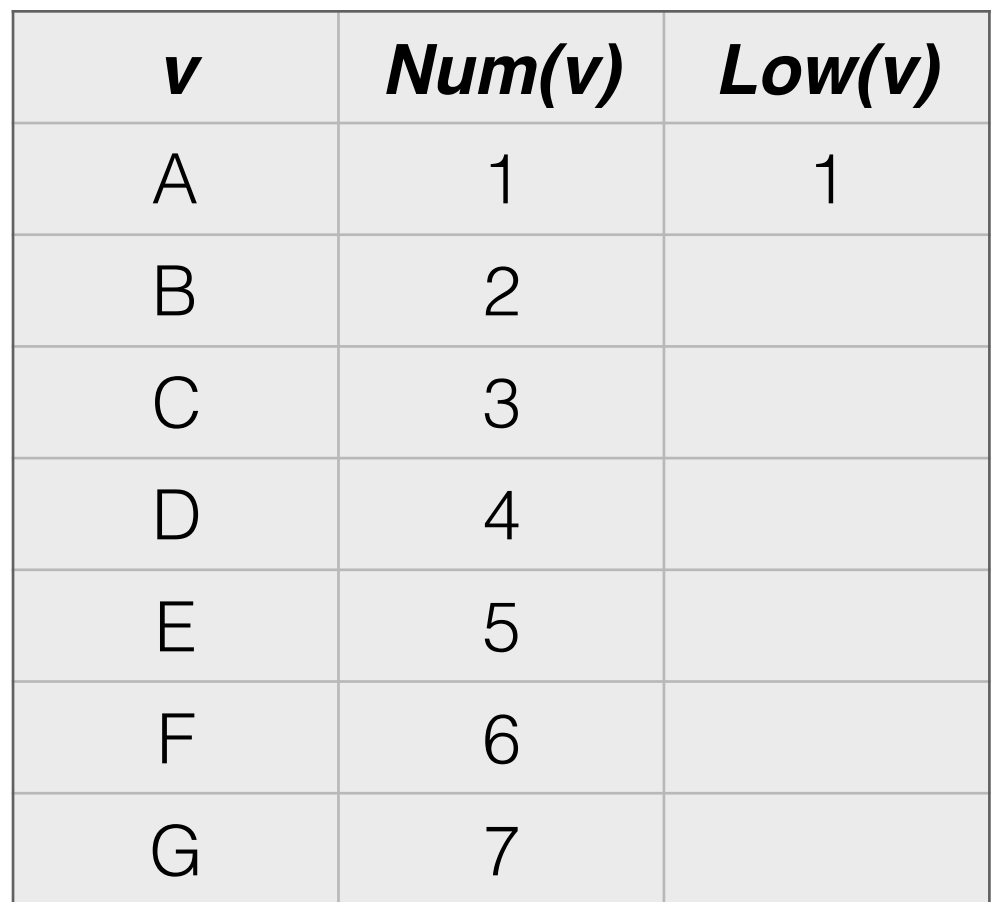

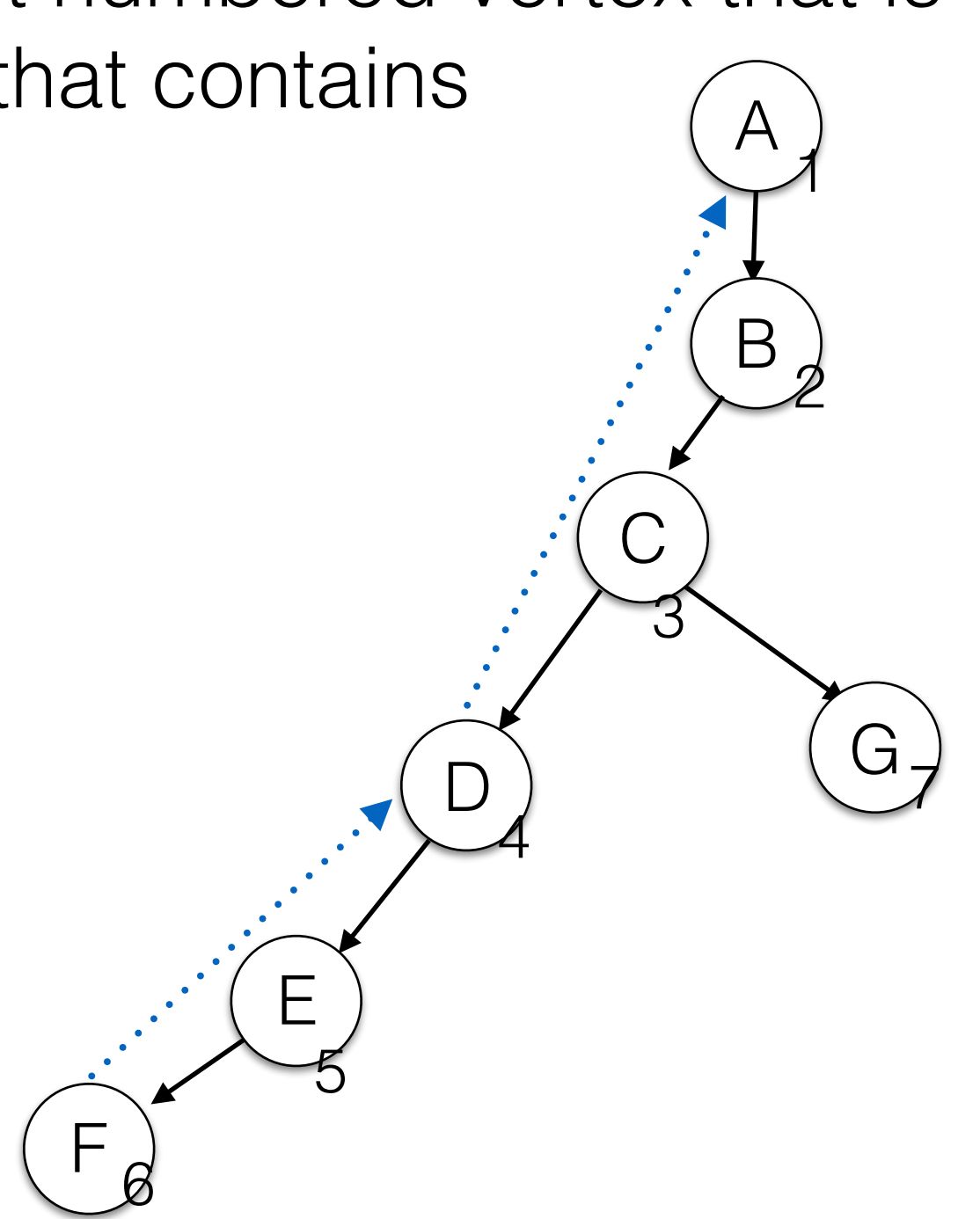

# *Low* numbers

• For each vertex, find the lowest numbered vertex that is reachable by following a path that contains *at most one back edge.*  A 1

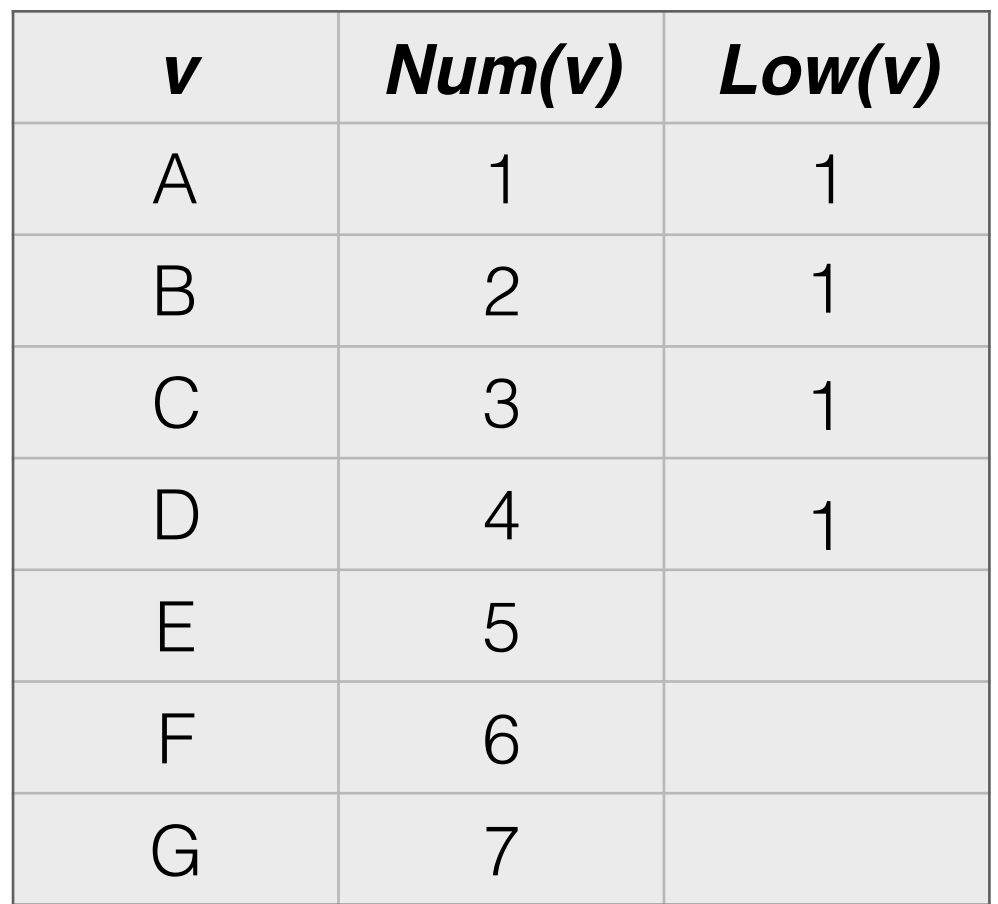

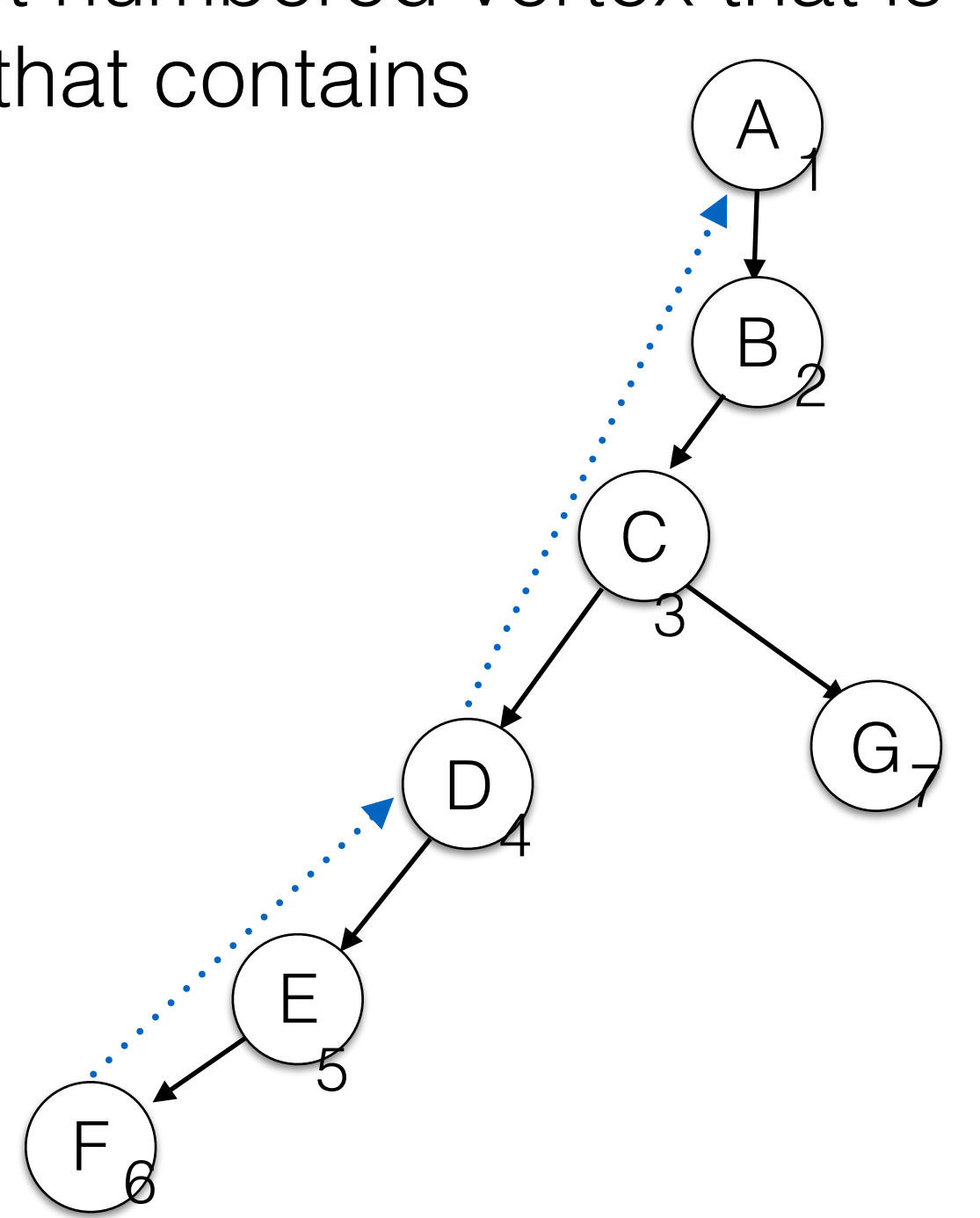

# *Low* numbers

• For each vertex, find the lowest numbered vertex that is reachable by following a path that contains *at most one back edge.*  A 1

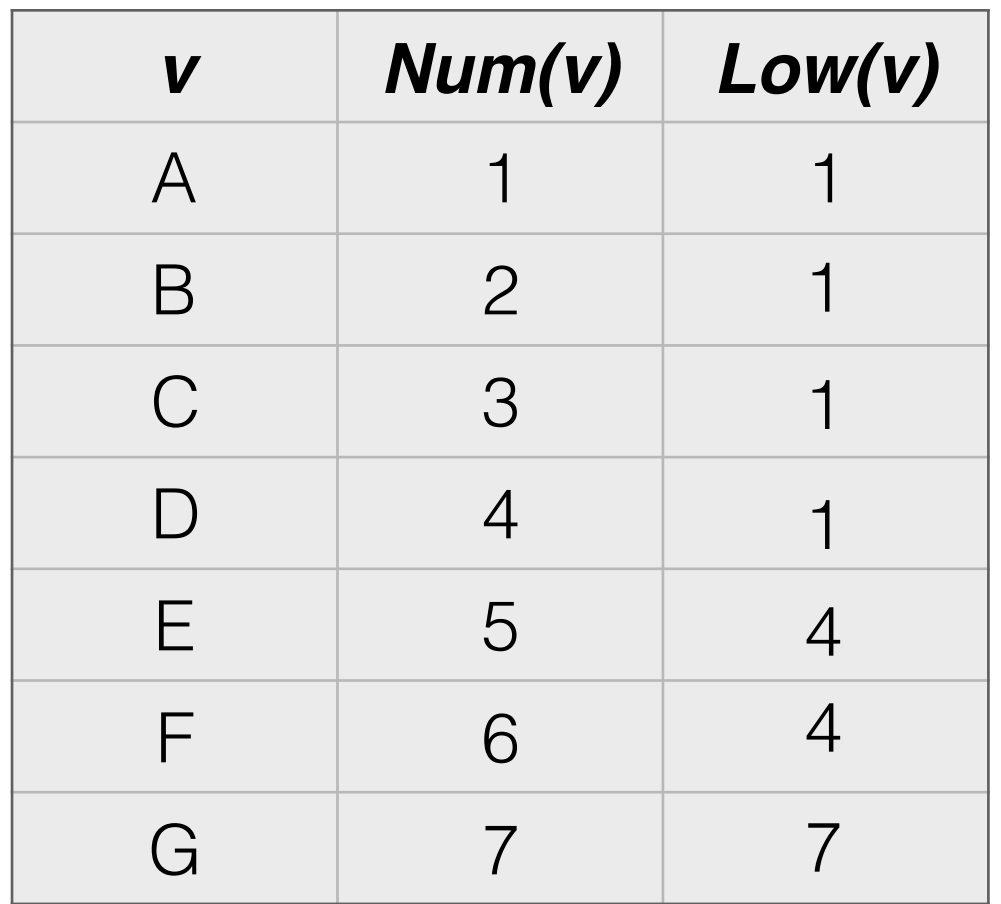

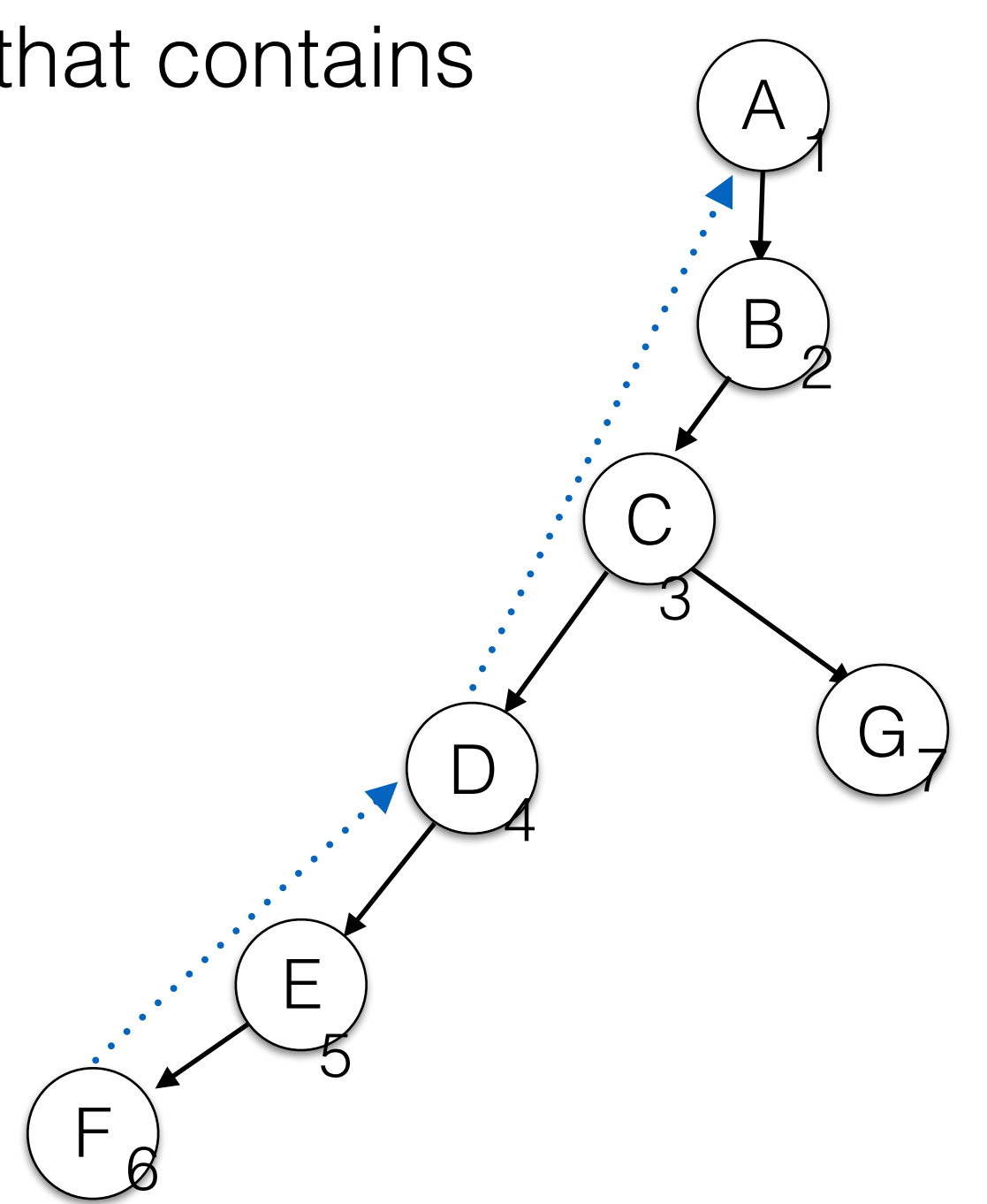

## Identifying Articulation Points

- Any non-root vertex *v* is an articulation point iff
	- v has a child w such that there is no back-edge from the subtree below w to any ancestor of v.

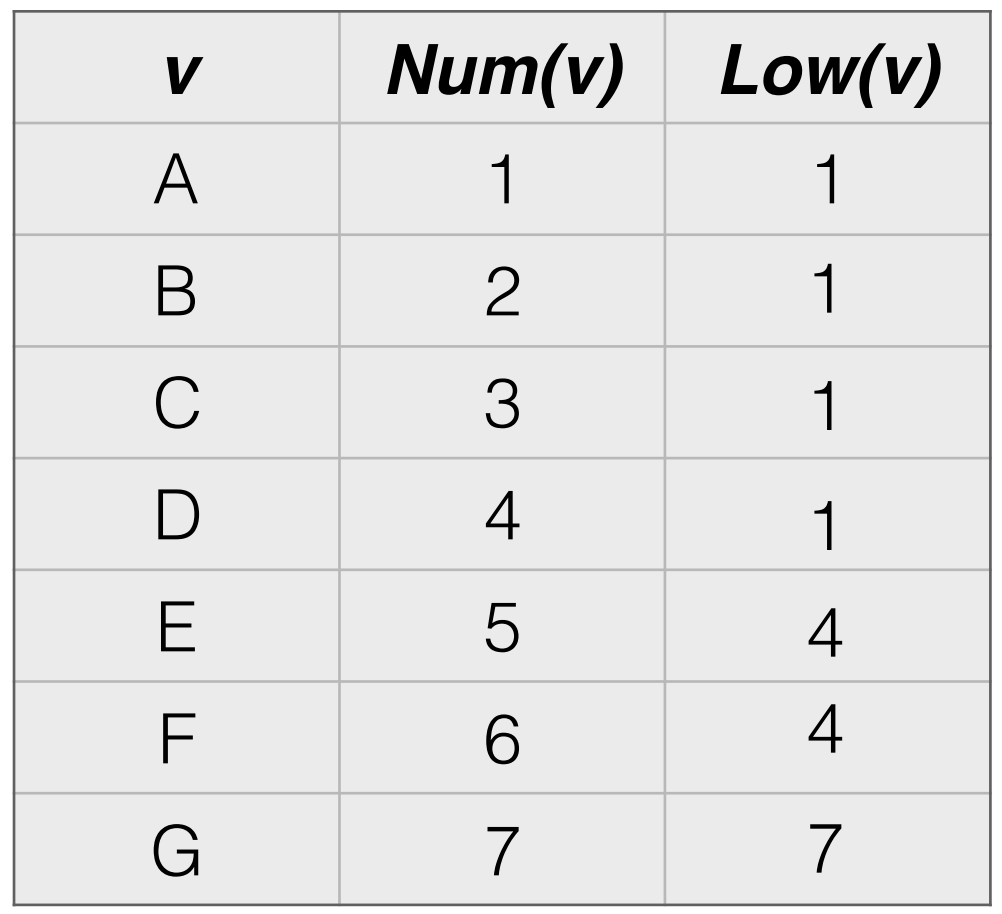

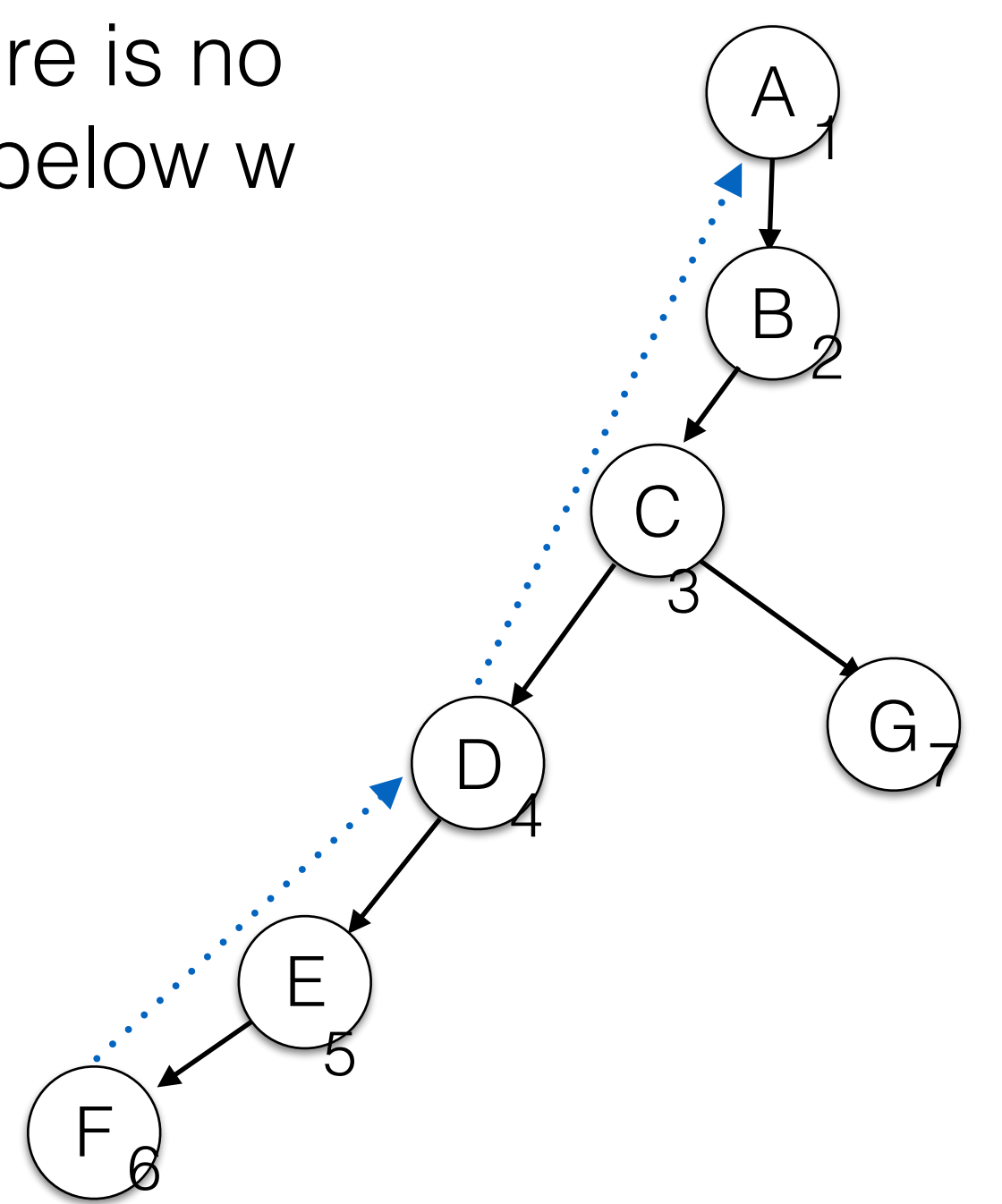

## Identifying Articulation Points

- Any non-root vertex *v* is an articulation point iff
	- v has a child w such that  $Low(w) \geq Num(v)$

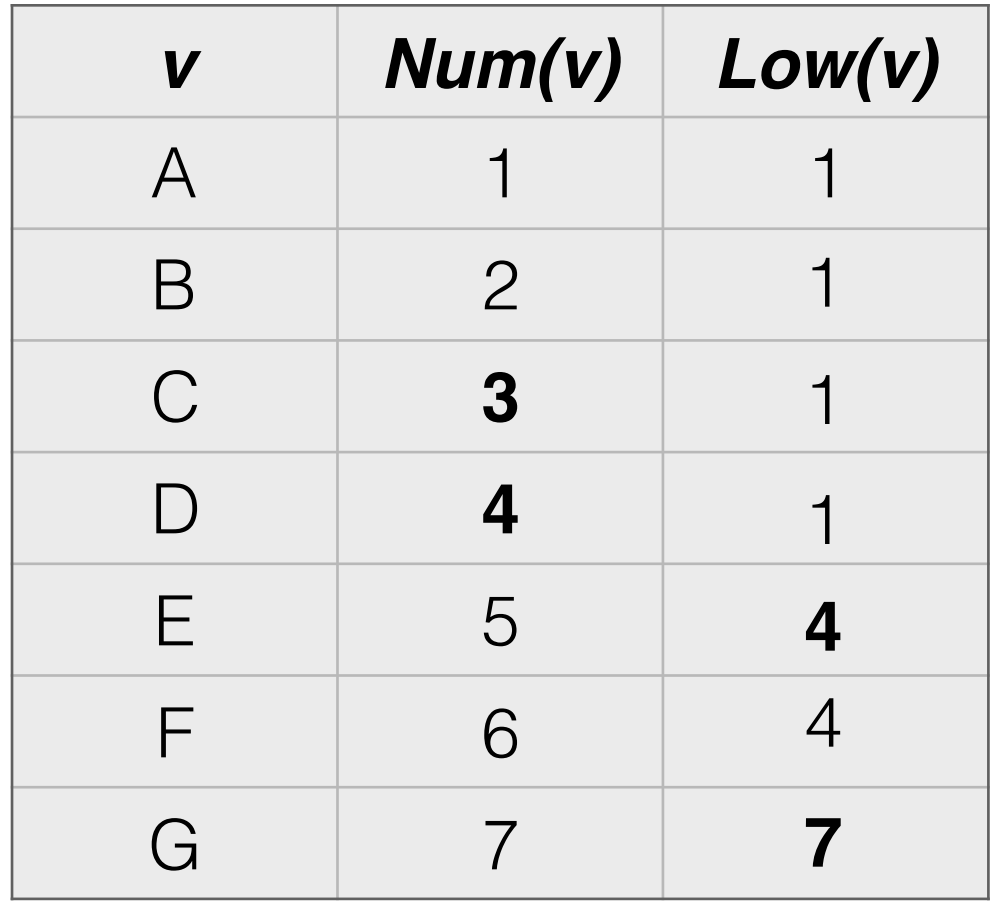

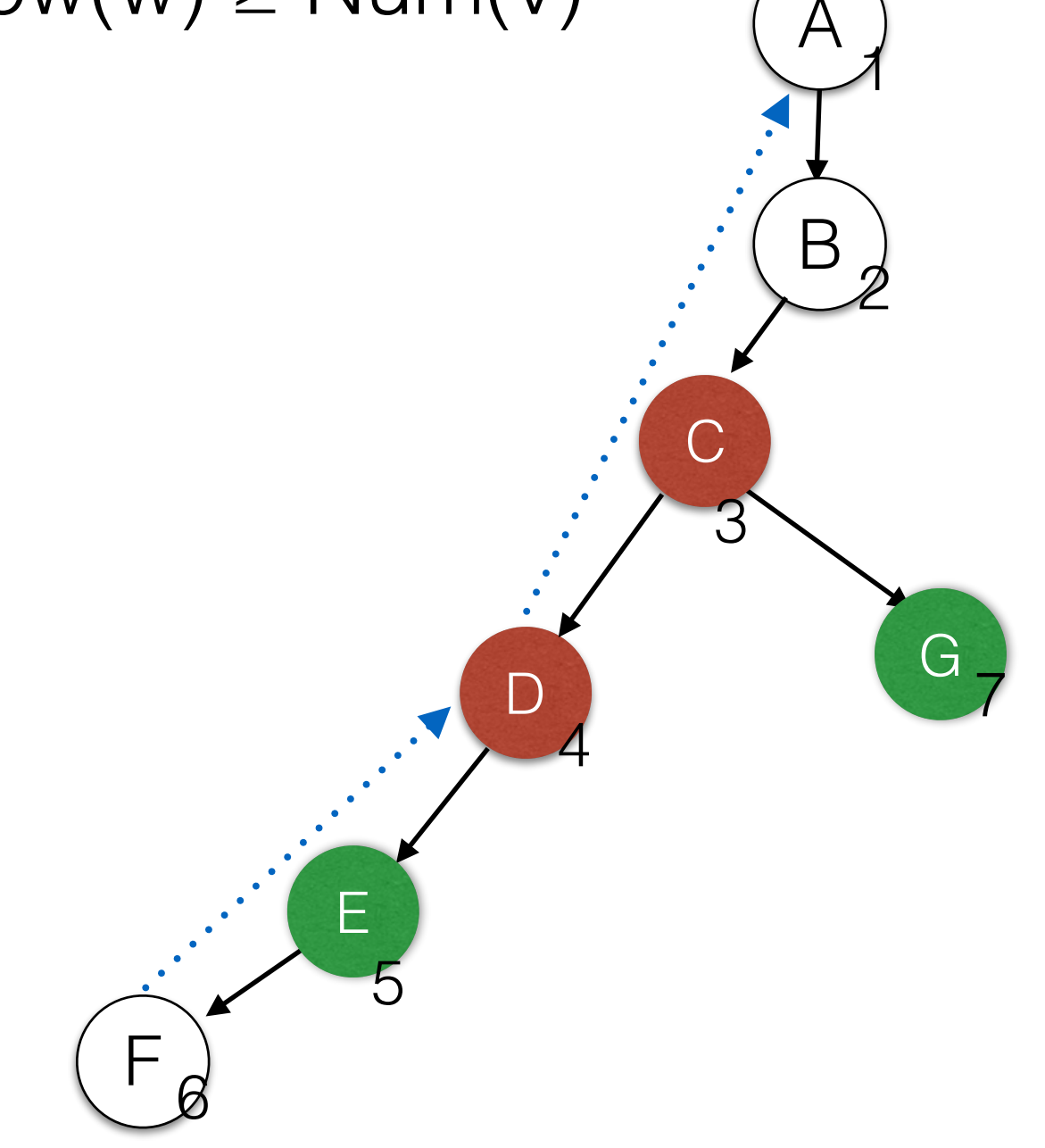

#### **compute\_low(v)** {

}

 $Low(v) = Num(v)$ for all back edges (v,u) { if (  $Num(u) < Low(v)$  )  $Low(v) = Num(u);$ } for all tree edges (v,u) {  **compute\_low(u);** if  $(Low(u) < Low(v))$  $Low(v) = Low(u);$ 

} 79

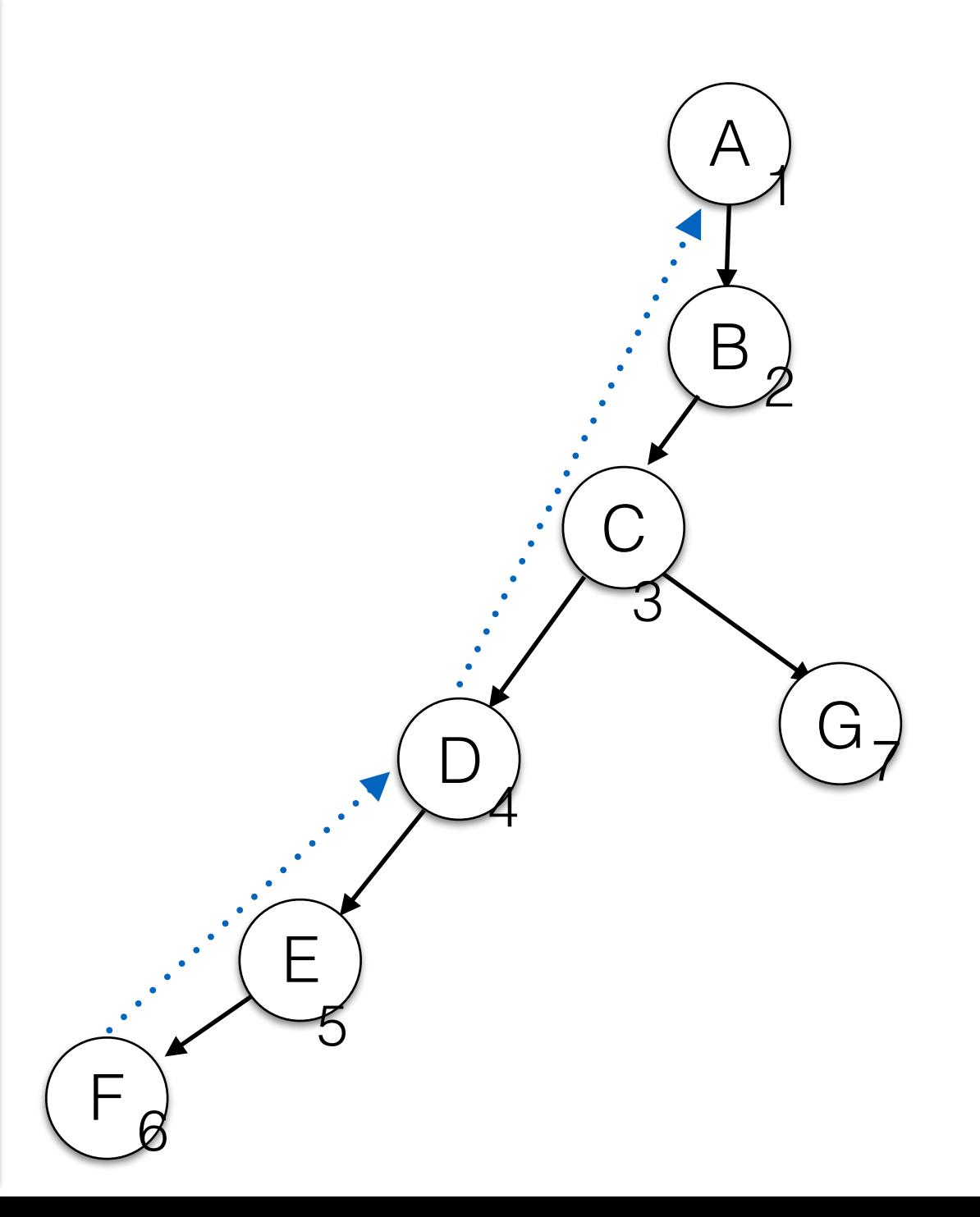

#### **compute\_low(v)** {

}

}

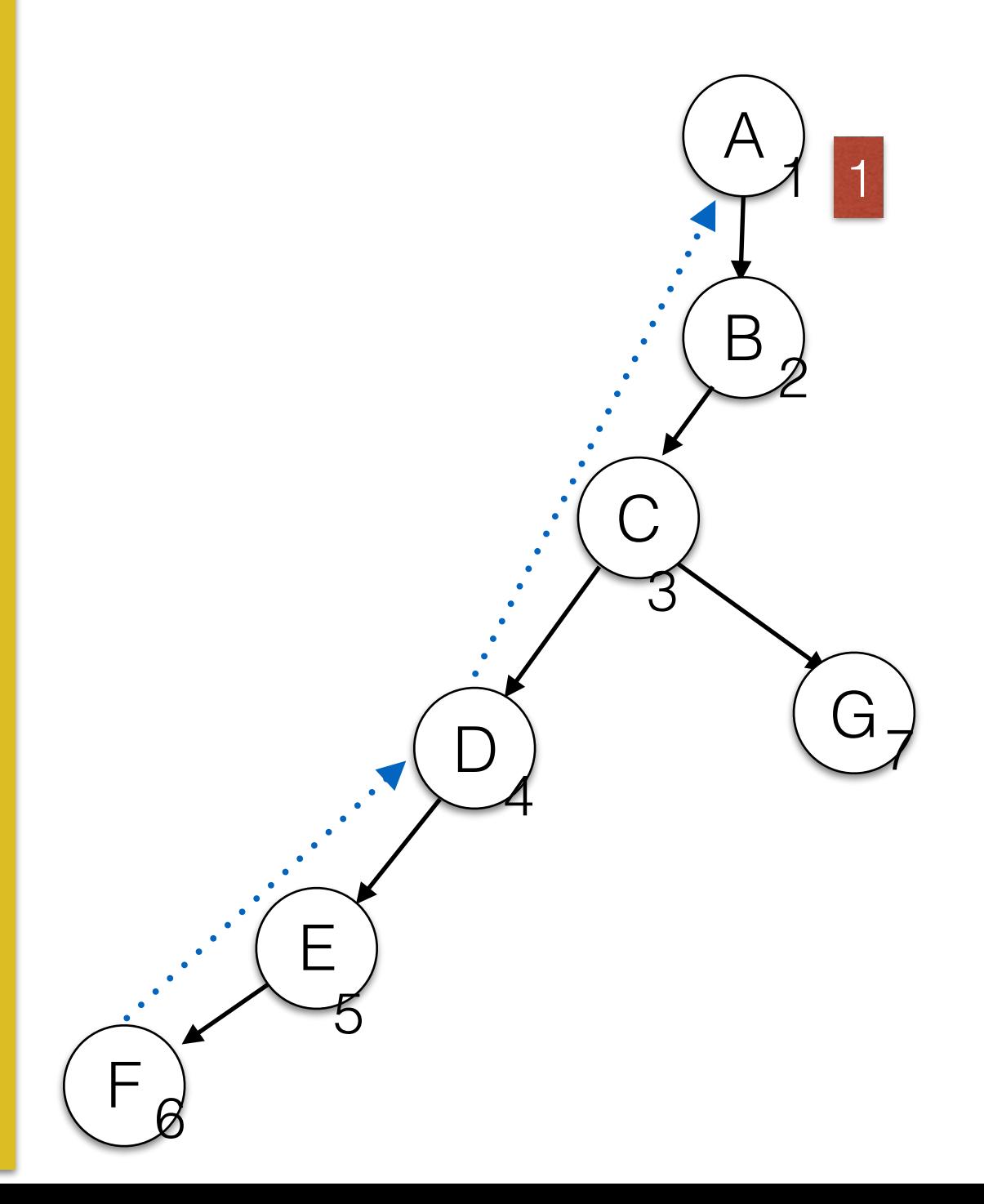

#### **compute\_low(v)** {

}

}

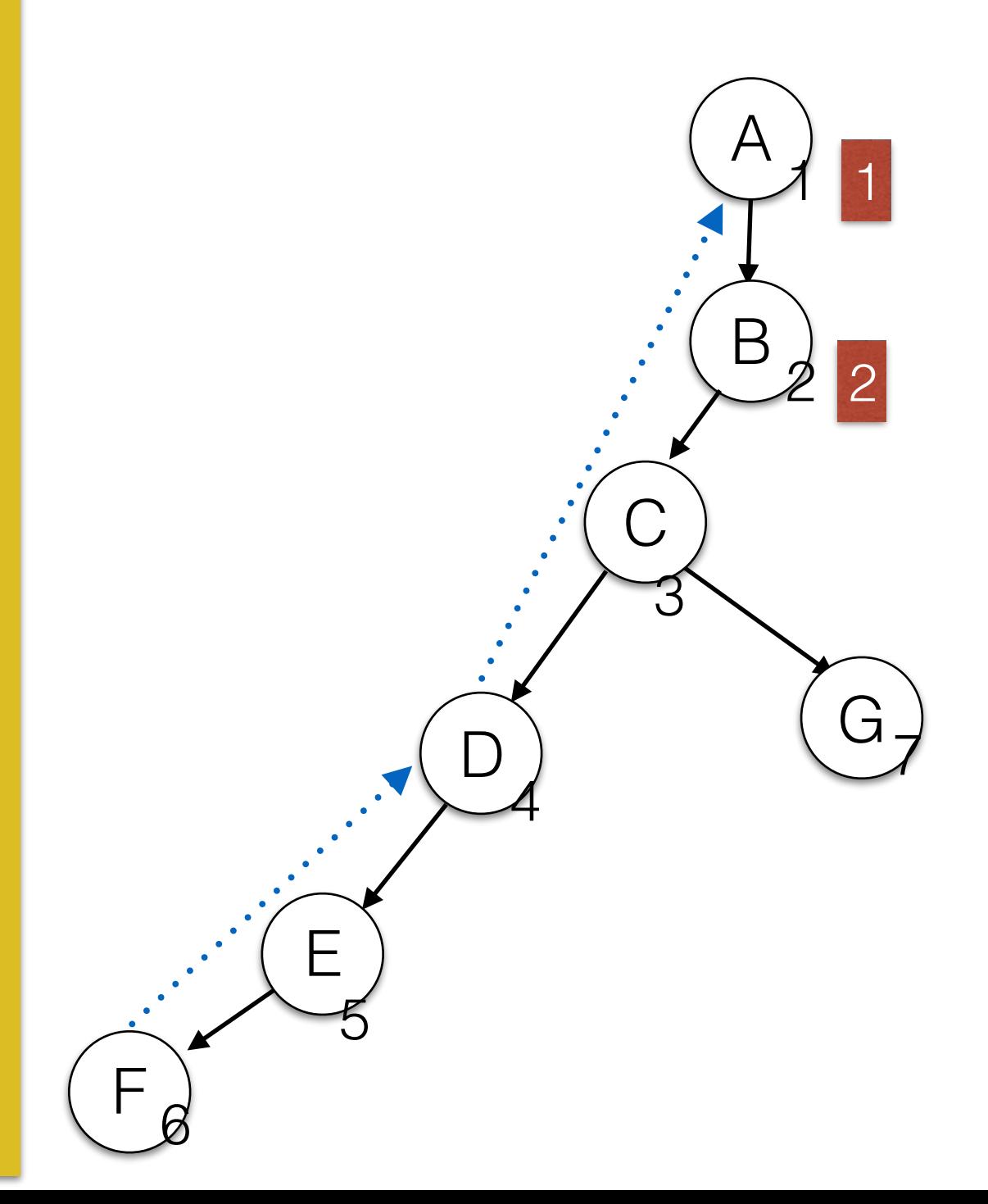

#### **compute\_low(v)** {

}

}

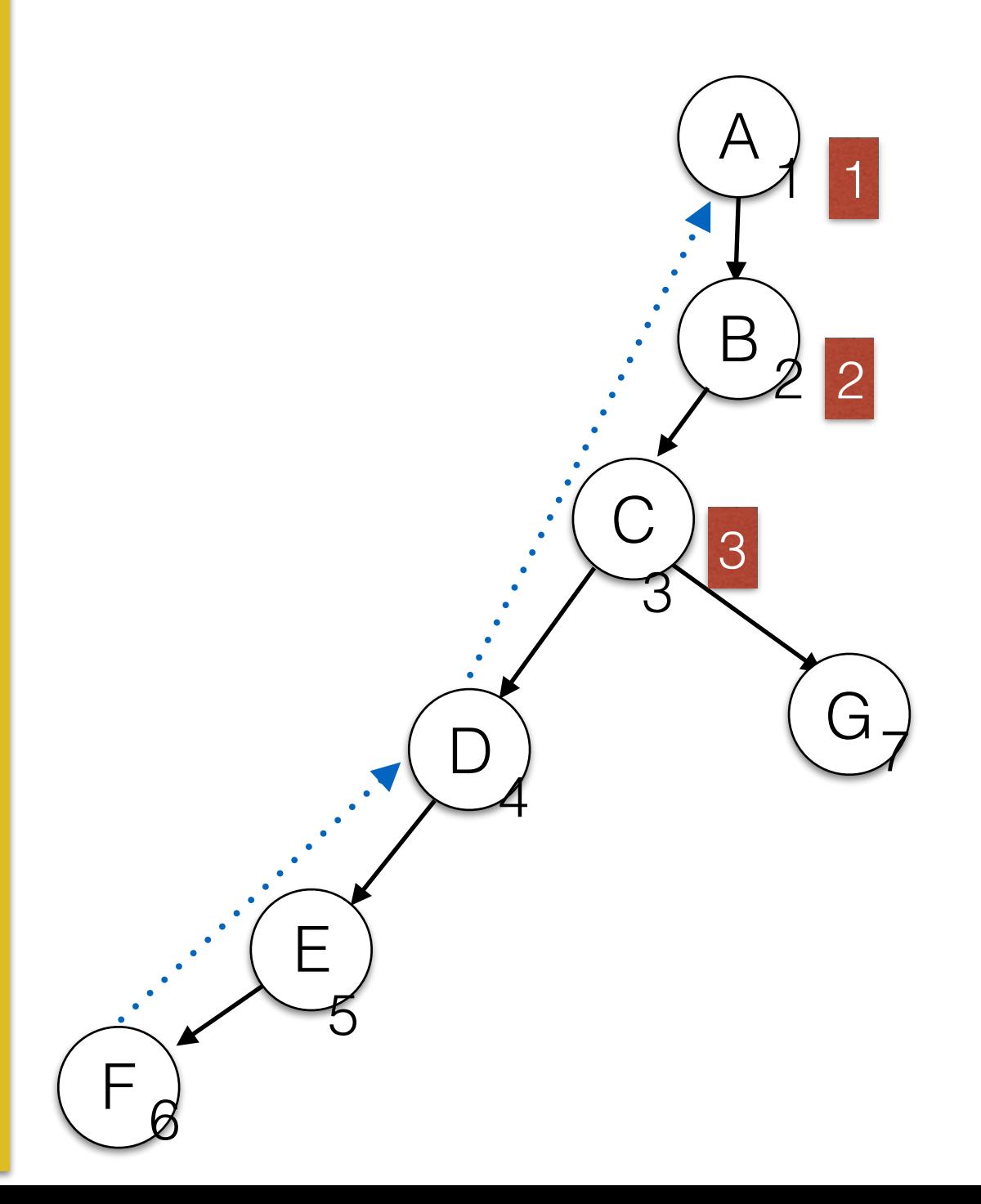

83

#### **compute\_low(v)** {

}

}

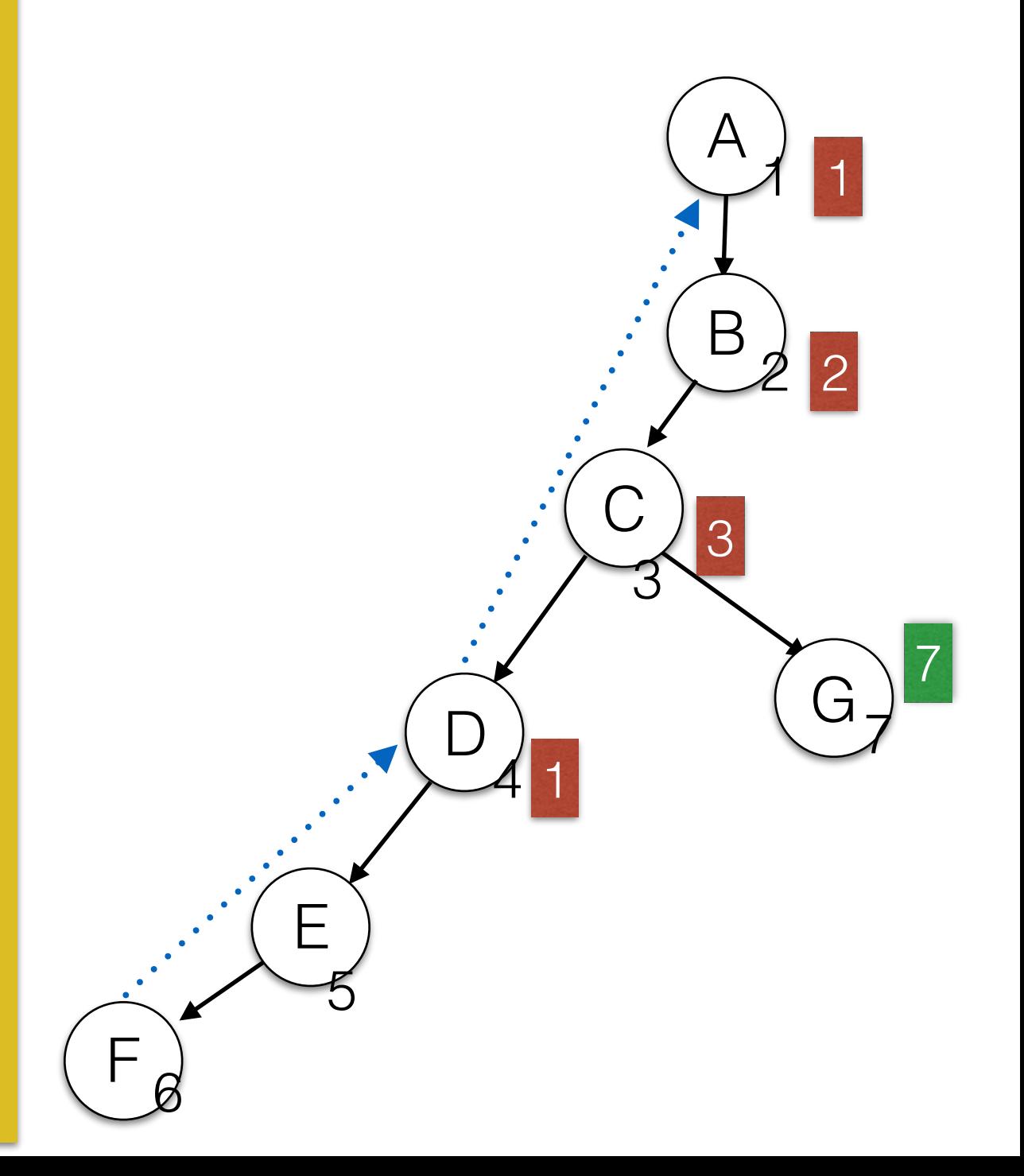

#### **compute\_low(v)** {

}

}

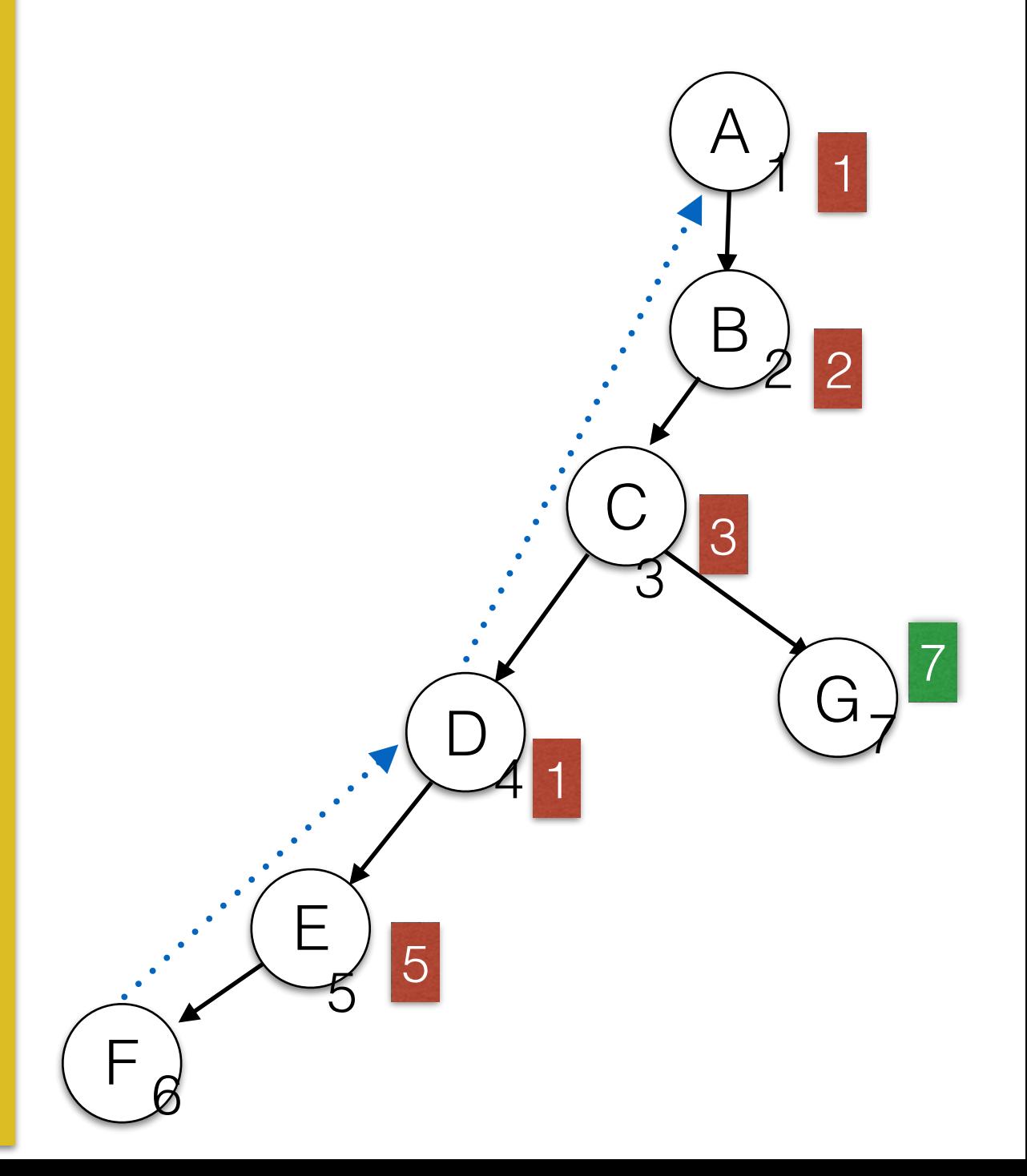

85

#### **compute\_low(v)** {

}

}

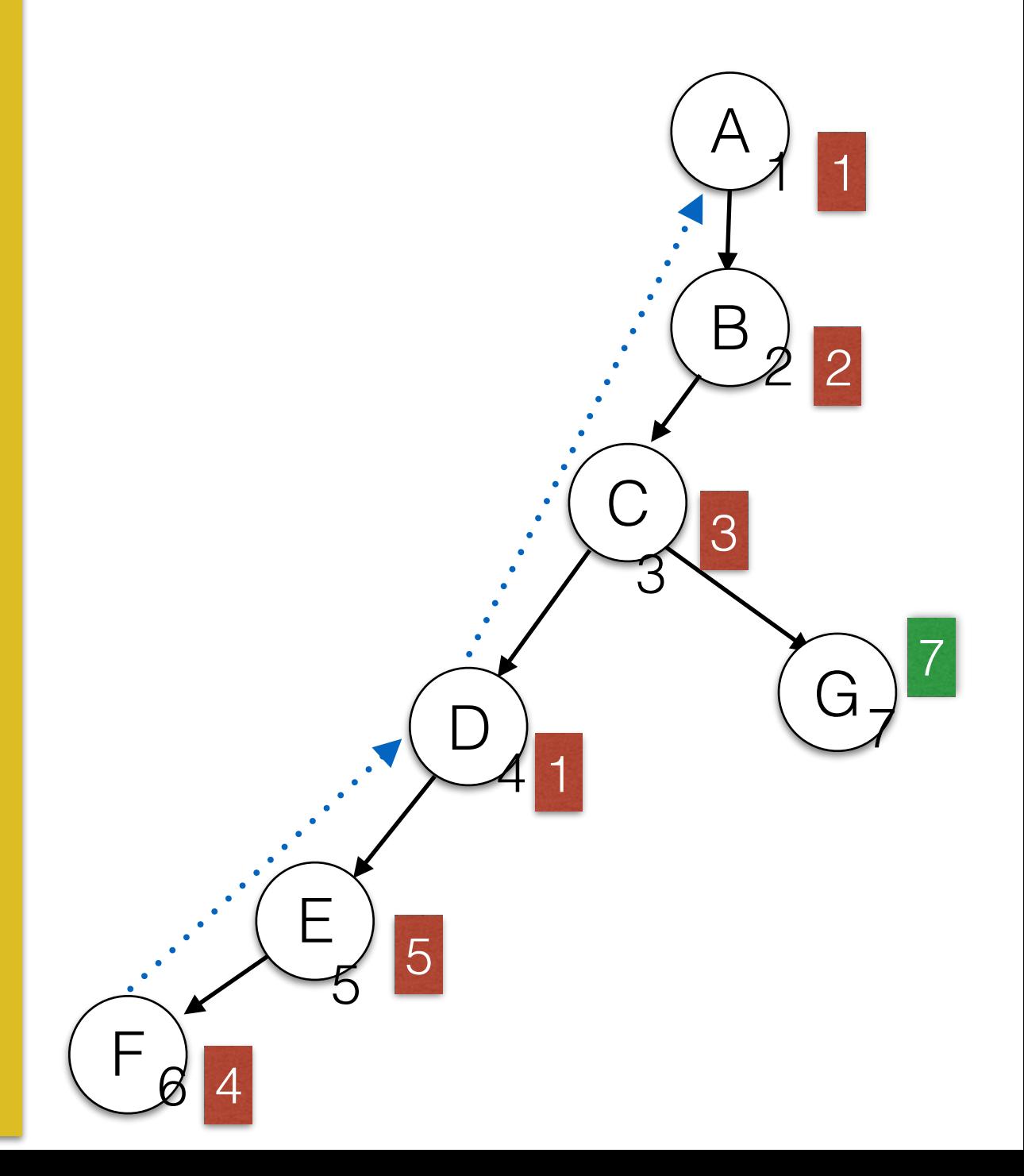

#### **compute\_low(v)** {

}

}

 $Low(v) = Num(v)$ for all back edges (v,u) { if (  $Num(u) < Low(v)$  )  $Low(v) = Num(u);$ } for all tree edges (v,u) {  **compute\_low(u);** if  $(Low(u) < Low(v))$ 

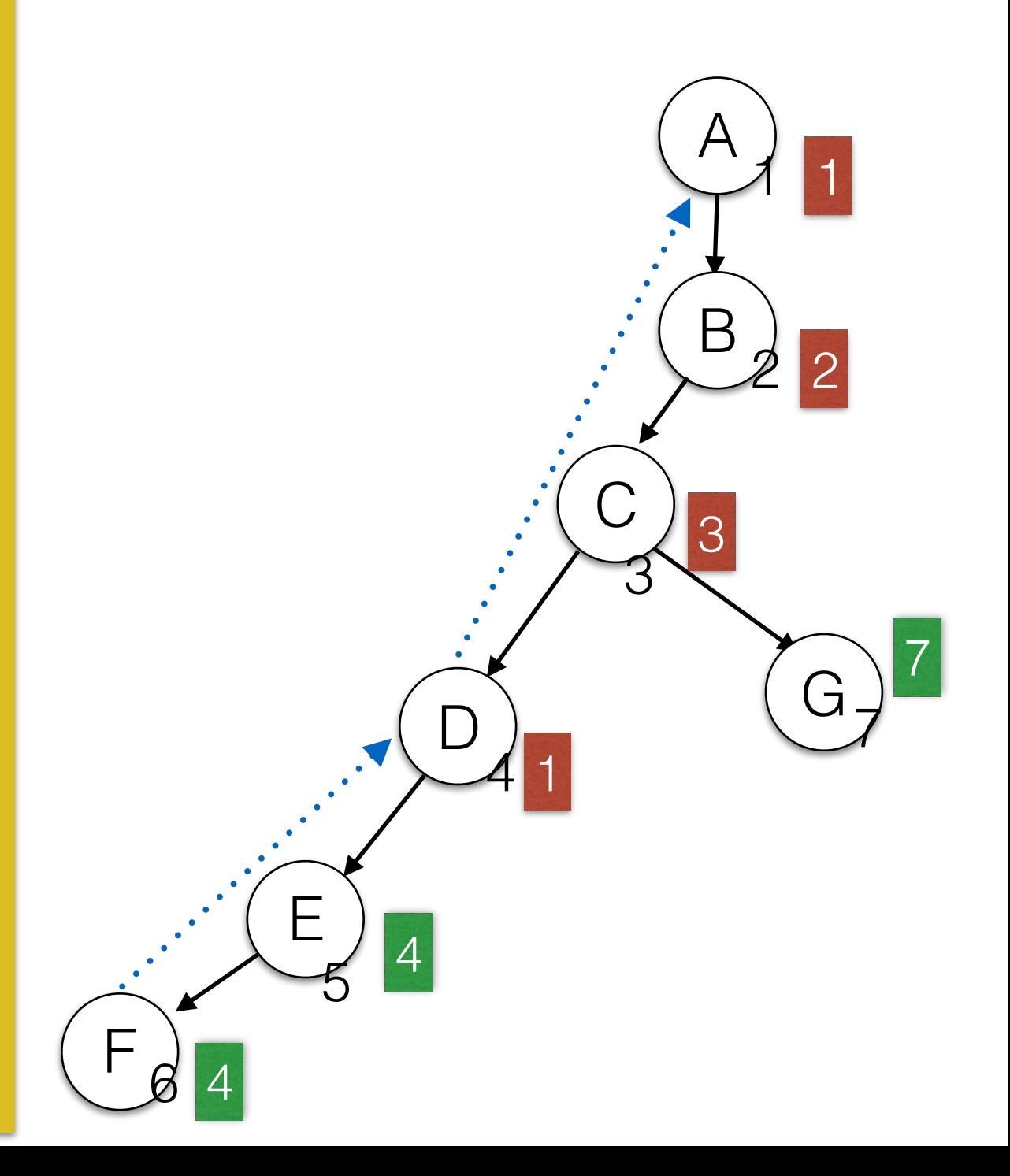

#### **compute\_low(v)** {

}

}

 $Low(v) = Num(v)$ for all back edges (v,u) { if (  $Num(u) < Low(v)$  )  $Low(v) = Num(u);$ } for all tree edges (v,u) {  **compute\_low(u);** if  $(Low(u) < Low(v))$ 

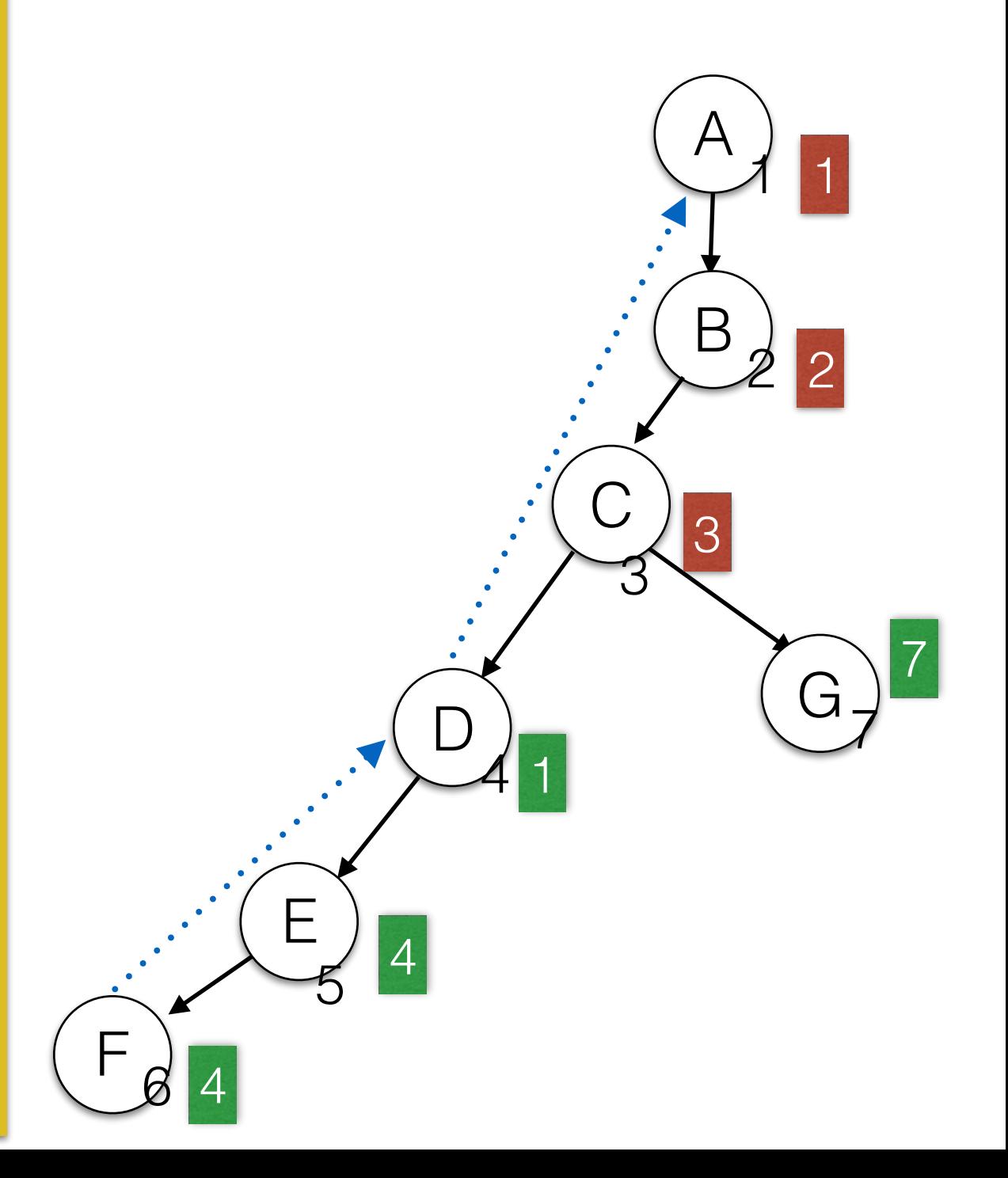

#### **compute\_low(v)** {

}

}

 $Low(v) = Num(v)$ for all back edges (v,u) { if (  $Num(u) < Low(v)$  )  $Low(v) = Num(u);$ } for all tree edges (v,u) {  **compute\_low(u);** if  $(Low(u) < Low(v))$ 

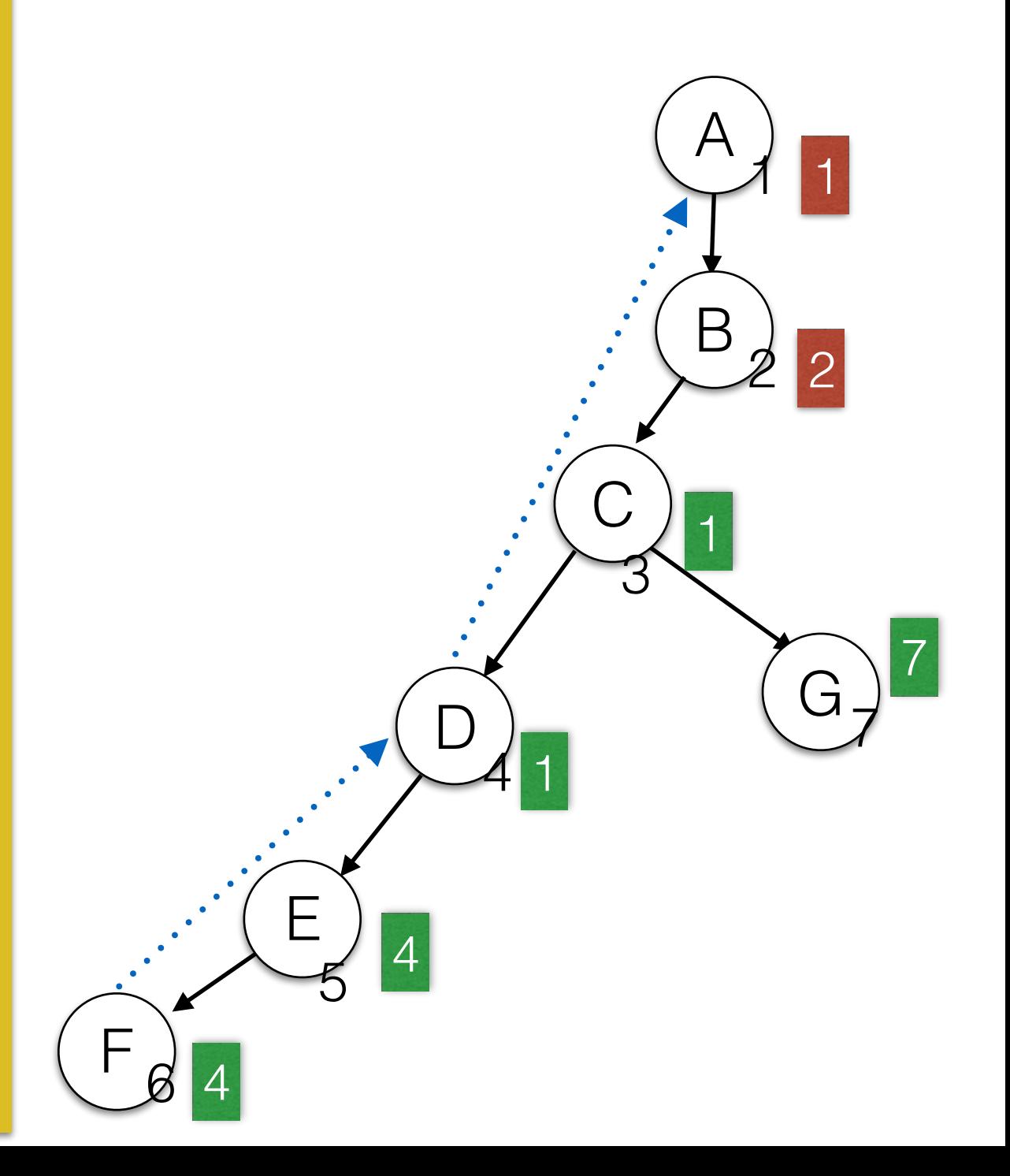

#### **compute\_low(v)** {

}

}

 $Low(v) = Num(v)$ for all back edges (v,u) { if (  $Num(u) < Low(v)$  )  $Low(v) = Num(u);$ } for all tree edges (v,u) {  **compute\_low(u);** if  $(Low(u) < Low(v))$ 

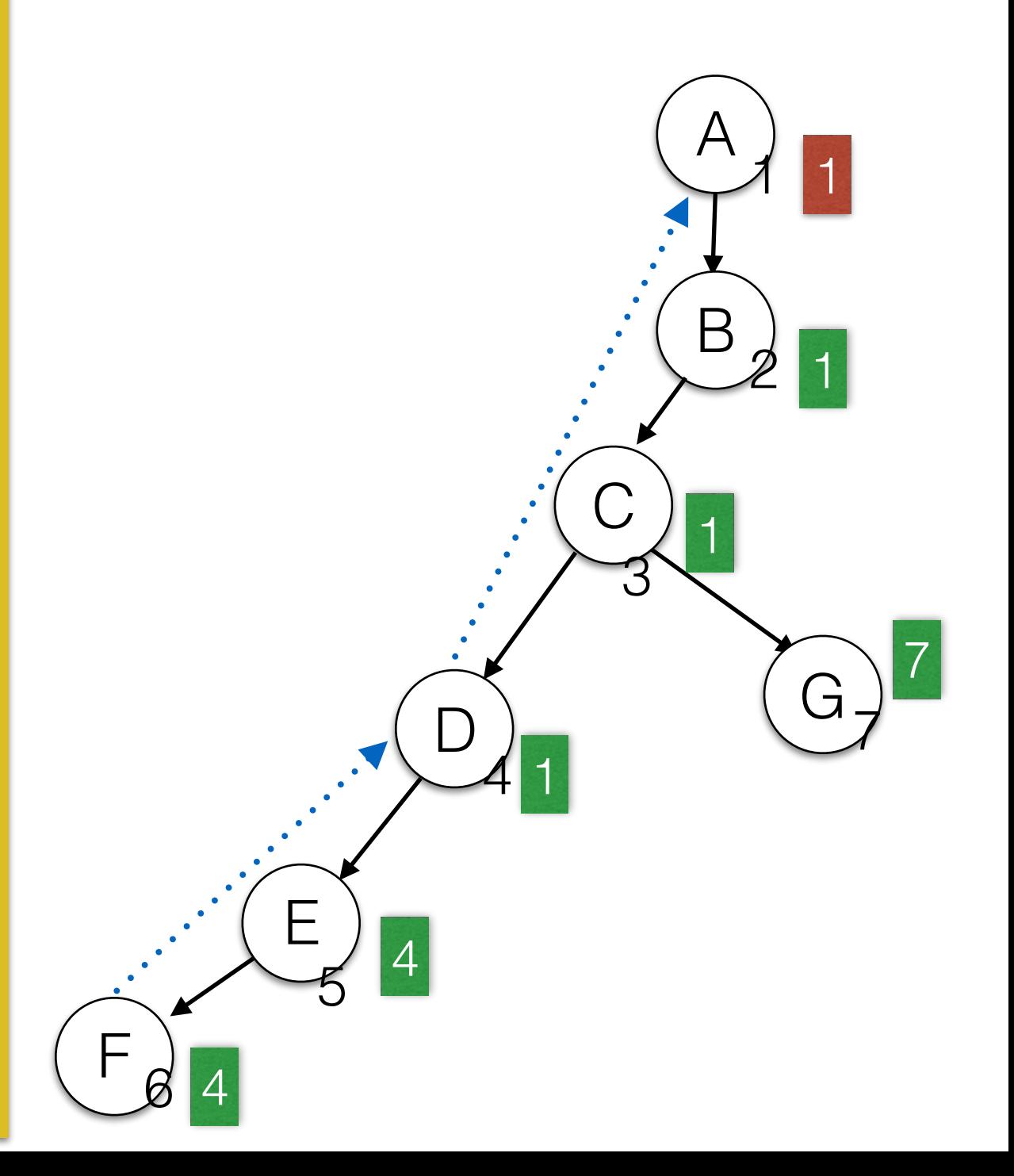

# Computing *Low* Numbers

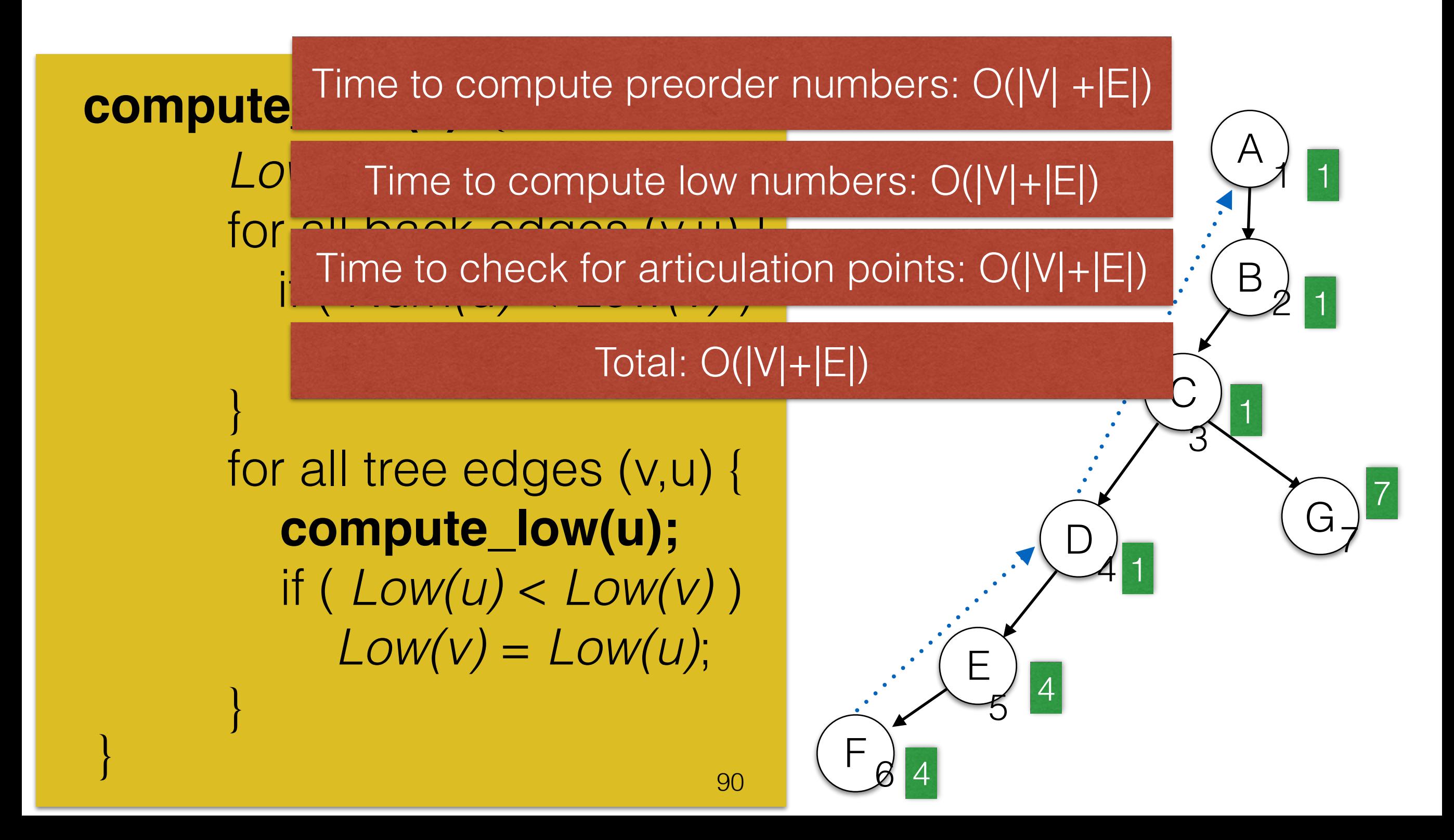

# Contents

- Applications of DFS
	- Euler Circuits
	- Biconnectivity in Undirected Graphs.
	- **• Finding Strongly Connected Components for Directed Graphs.**

# Connectivity in Directed Graphs

• A directed graph is **weakly connected** if there is an *undirected* path from every vertex to every other vertex.

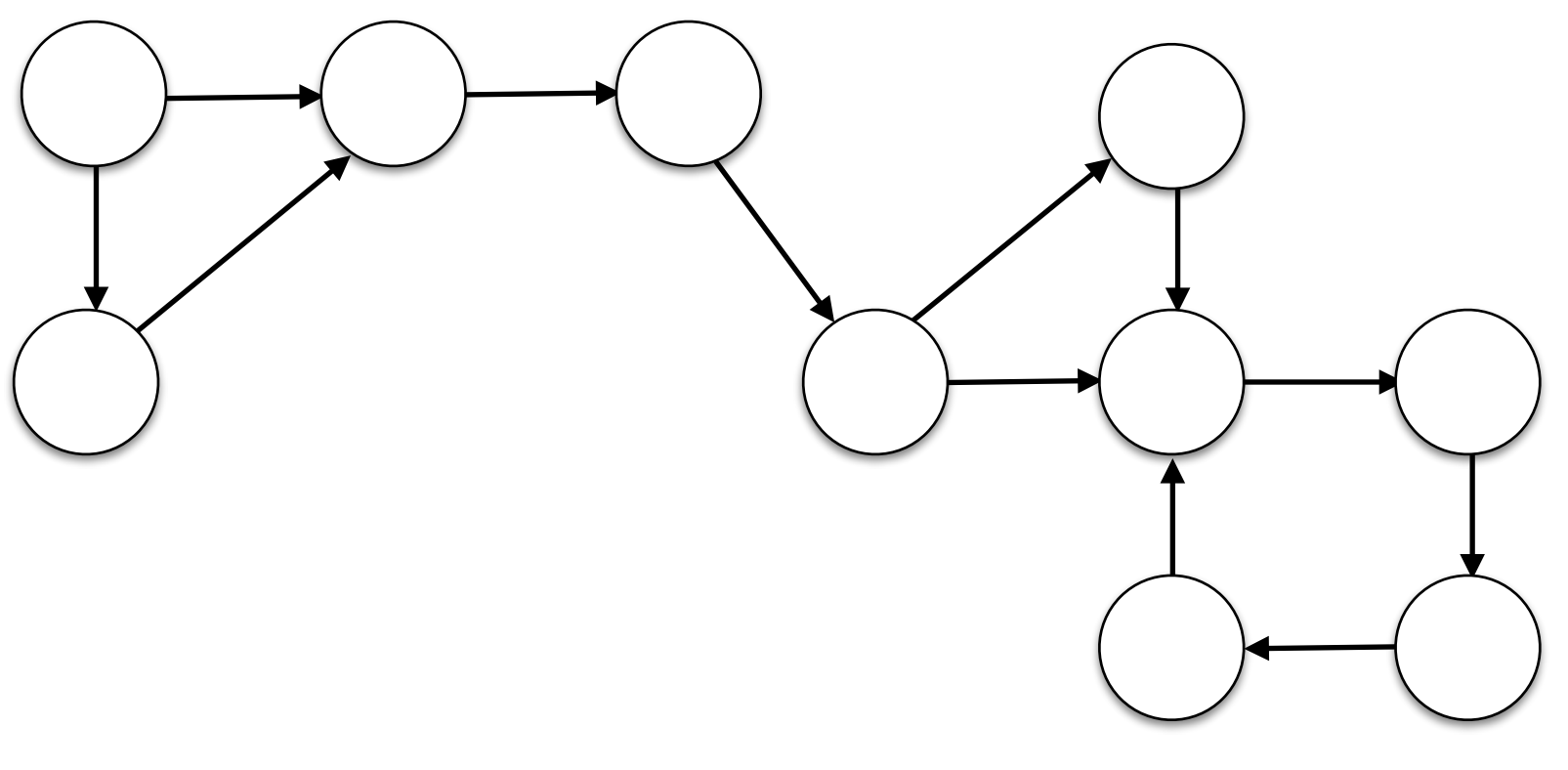

weakly connected graph

# Strongly Connected Graphs

• A directed graph is **strongly connected** if there is a path from every vertex to every other vertex.

![](_page_92_Picture_2.jpeg)

Weakly connected, but not strongly connected (no other vertex can be reached from v).

• Run DFS to see if all vertices are reachable from some start node s.

![](_page_93_Picture_2.jpeg)

• Run DFS to see if all vertices are reachable from some start node s.

![](_page_94_Picture_2.jpeg)

• Run DFS to see if all vertices are reachable from some start node s.

![](_page_95_Picture_2.jpeg)

• Run DFS to see if all vertices are reachable from some start node s.

![](_page_96_Picture_2.jpeg)

• Run DFS to see if all vertices are reachable from some start node s.

![](_page_97_Picture_2.jpeg)

• Run DFS to see if all vertices are reachable from some start node s.

![](_page_98_Picture_2.jpeg)

• Run DFS to see if all vertices are reachable from some start node s.

![](_page_99_Picture_2.jpeg)

• Run DFS to see if all vertices are reachable from some start node s.

![](_page_100_Picture_2.jpeg)

• Run DFS to see if all vertices are reachable from some start node s.

![](_page_101_Picture_2.jpeg)

• Run DFS to see if all vertices are reachable from some start node s.

![](_page_102_Picture_2.jpeg)

• Run DFS to see if all vertices are reachable from some start node s.

![](_page_103_Picture_2.jpeg)

• Run DFS to see if all vertices are reachable from some start node s.

![](_page_104_Picture_2.jpeg)

# Strongly Connected Components

• Goal: Partition the graph into subgraphs such that each partition is strongly connected.

![](_page_105_Picture_2.jpeg)

# Strongly Connected Components

• Goal: Partition the graph into subgraphs such that each partition is strongly connected.

![](_page_106_Figure_2.jpeg)

# Strongly Connected Components

• Goal: Partition the graph into subgraphs such that each partition is strongly connected.

![](_page_107_Figure_2.jpeg)
# Strongly Connected Components

• Goal: Partition the graph into subgraphs such that each partition is strongly connected.

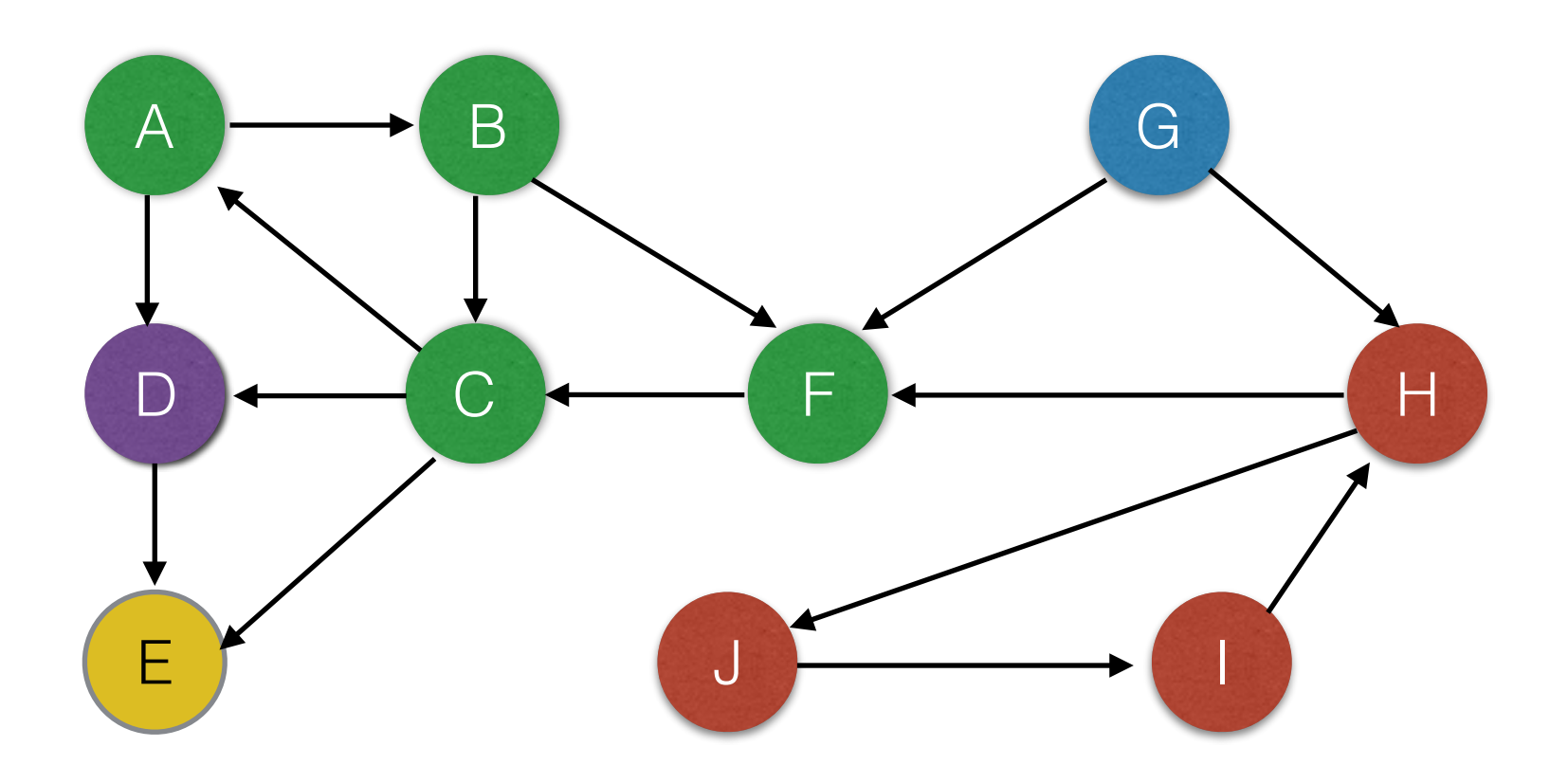

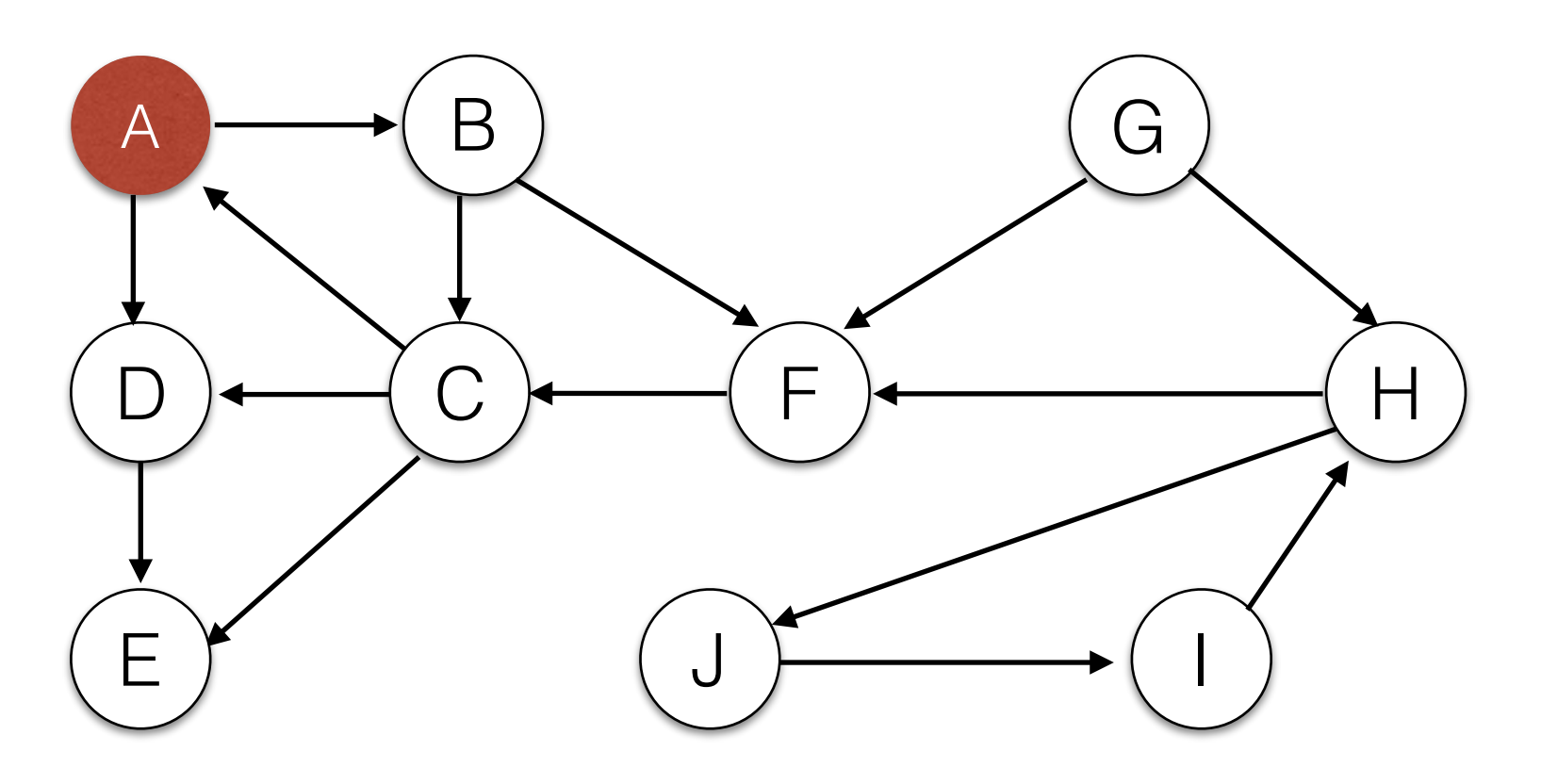

• Run DFS and push all fully expanded nodes on a stack. If we get stuck, restart search at an arbitrary unvisited node.

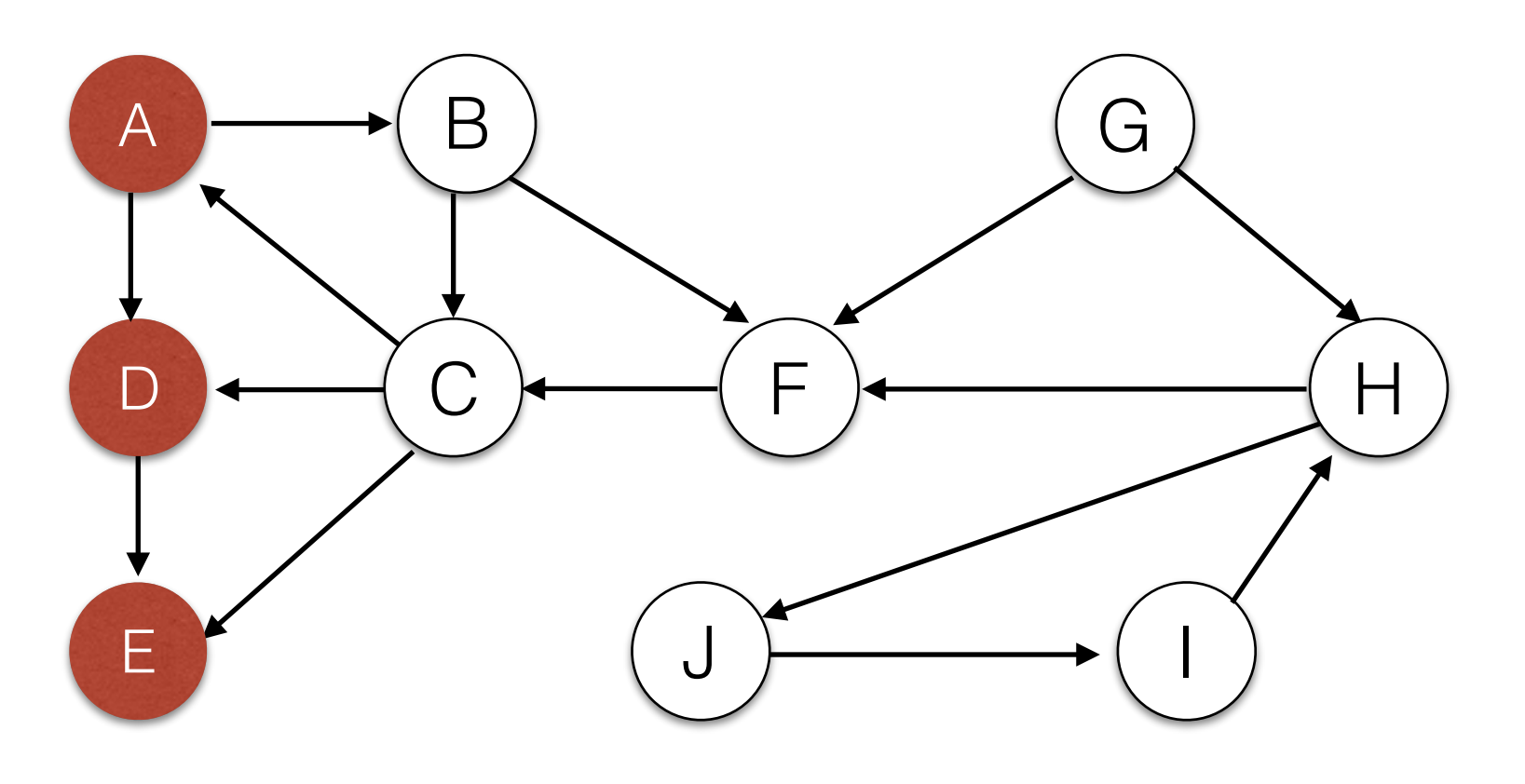

E

• Run DFS and push all fully expanded nodes on a stack. If we get stuck, restart search at an arbitrary unvisited node.

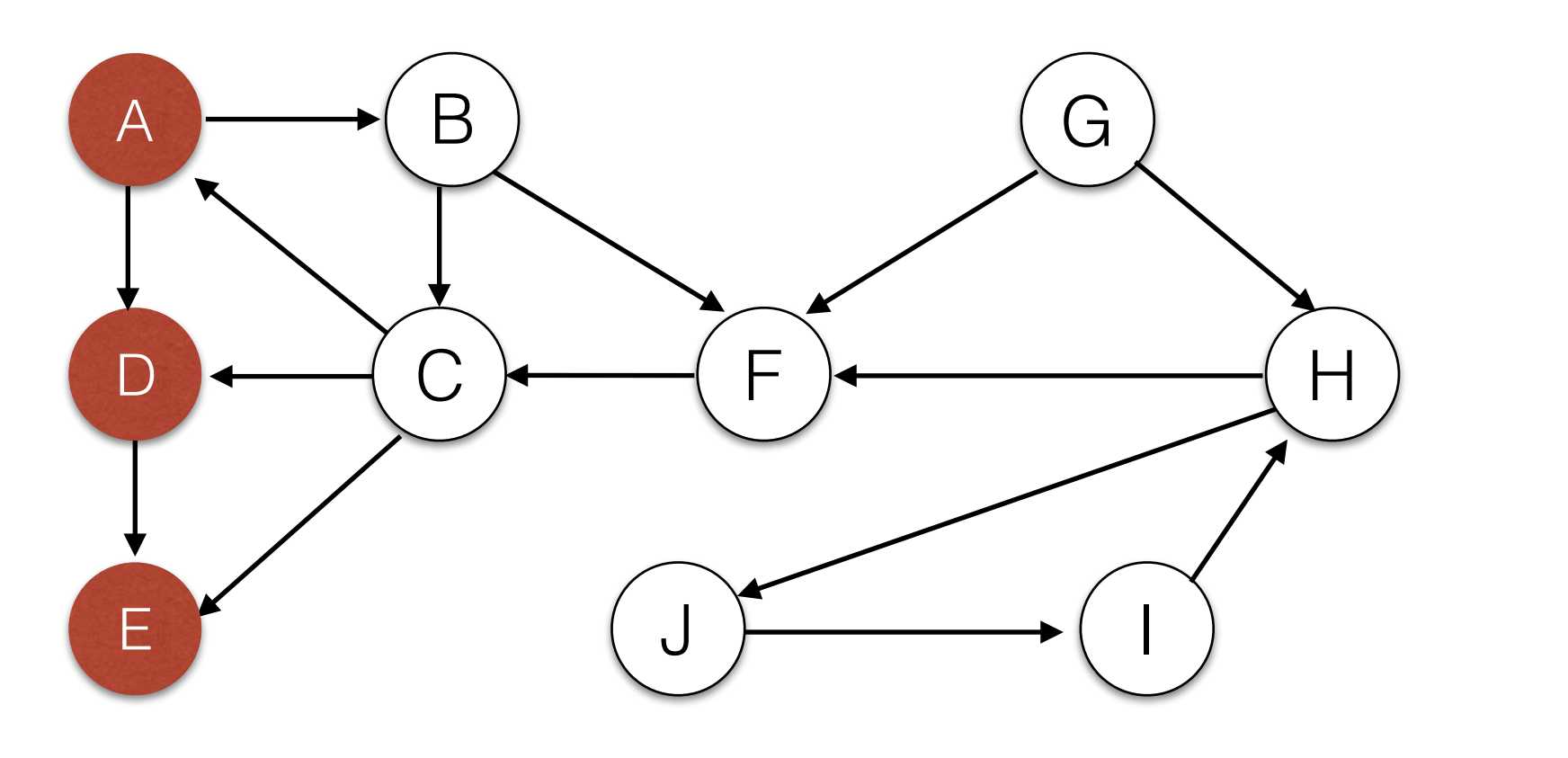

E

D

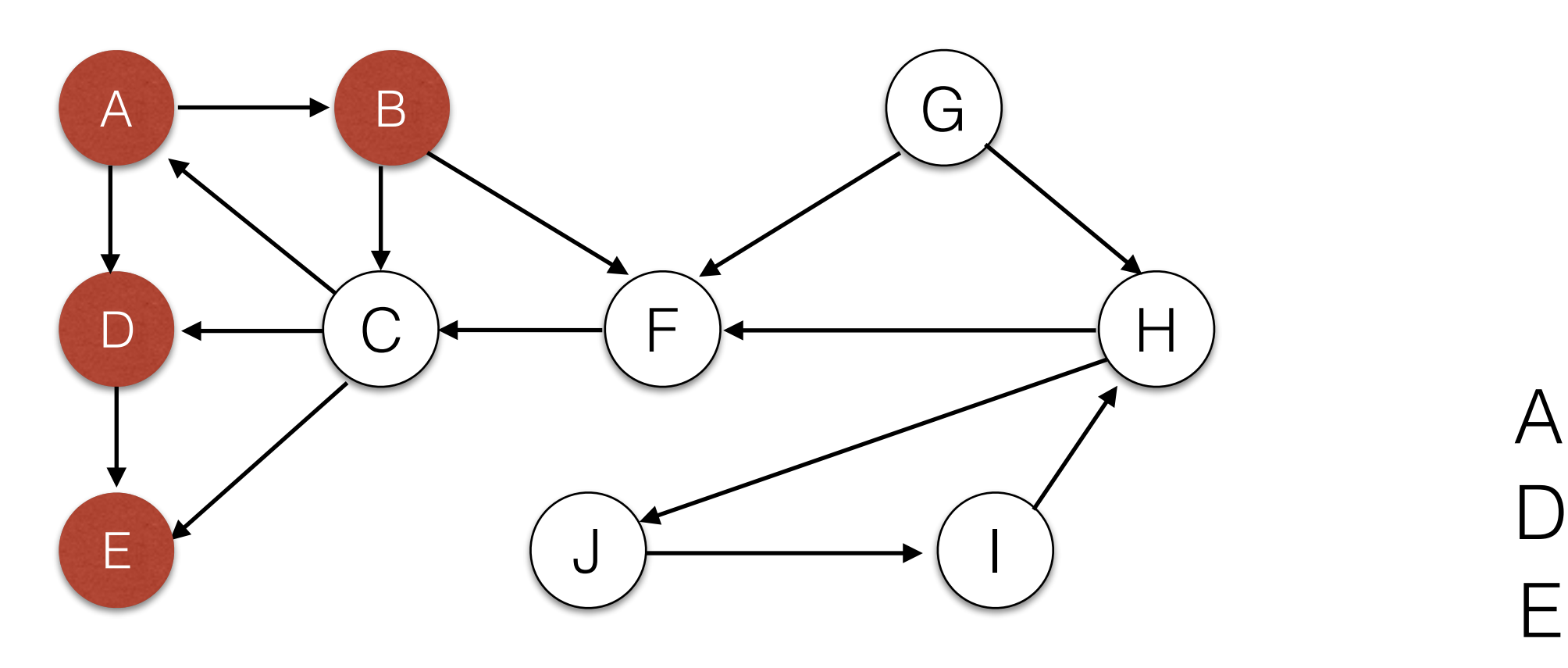

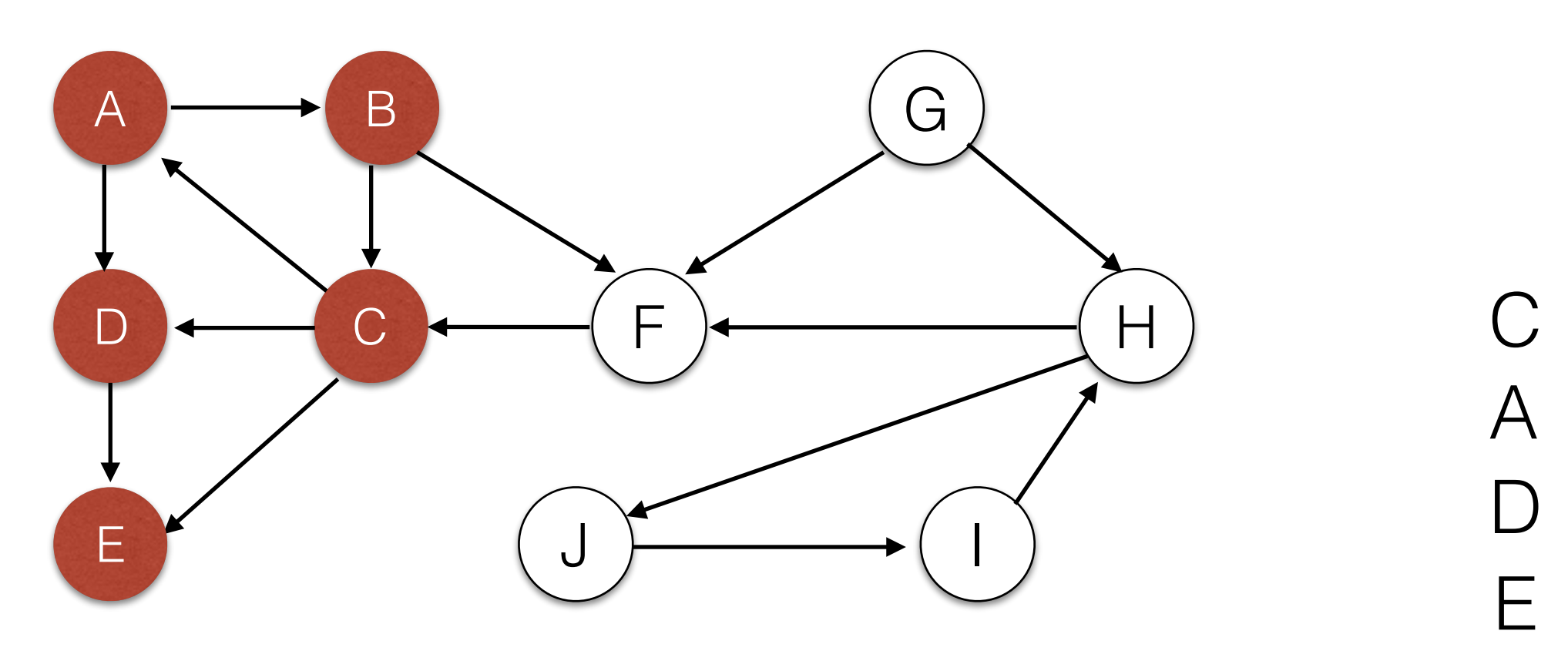

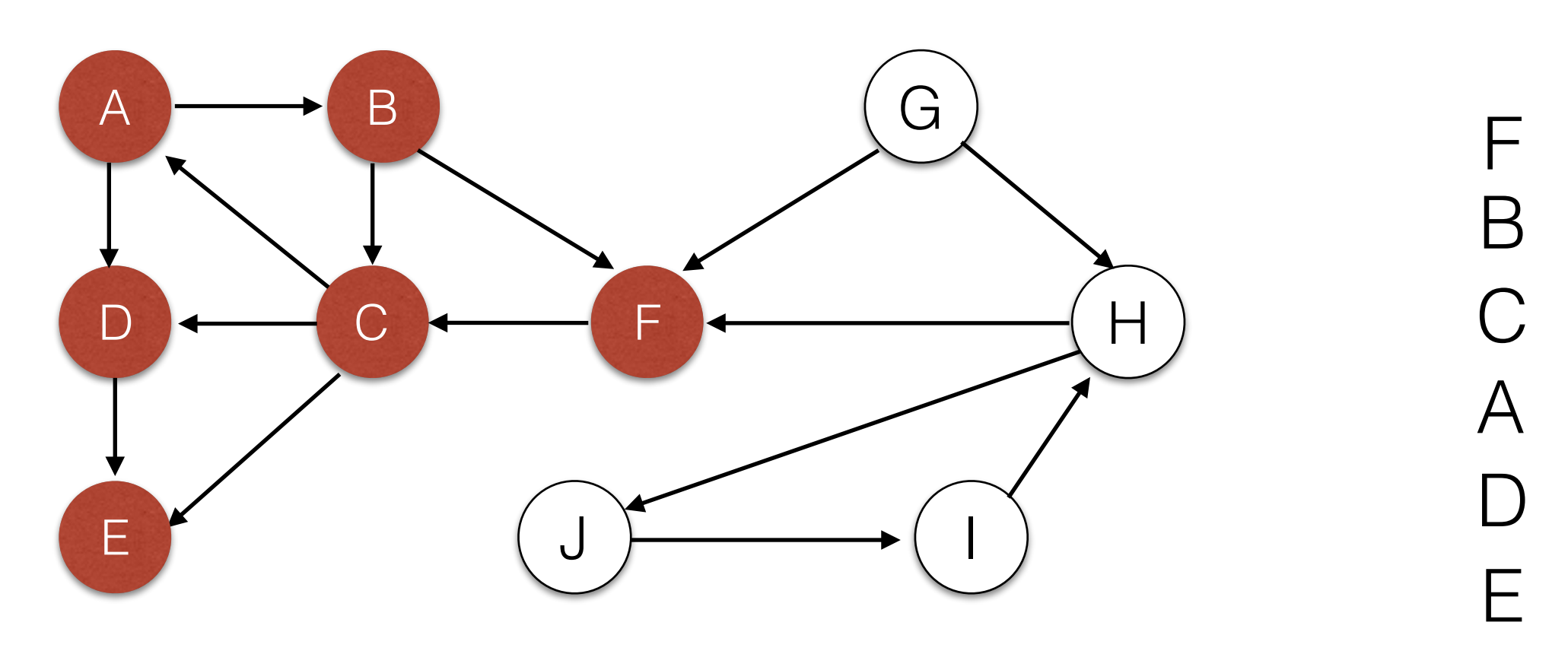

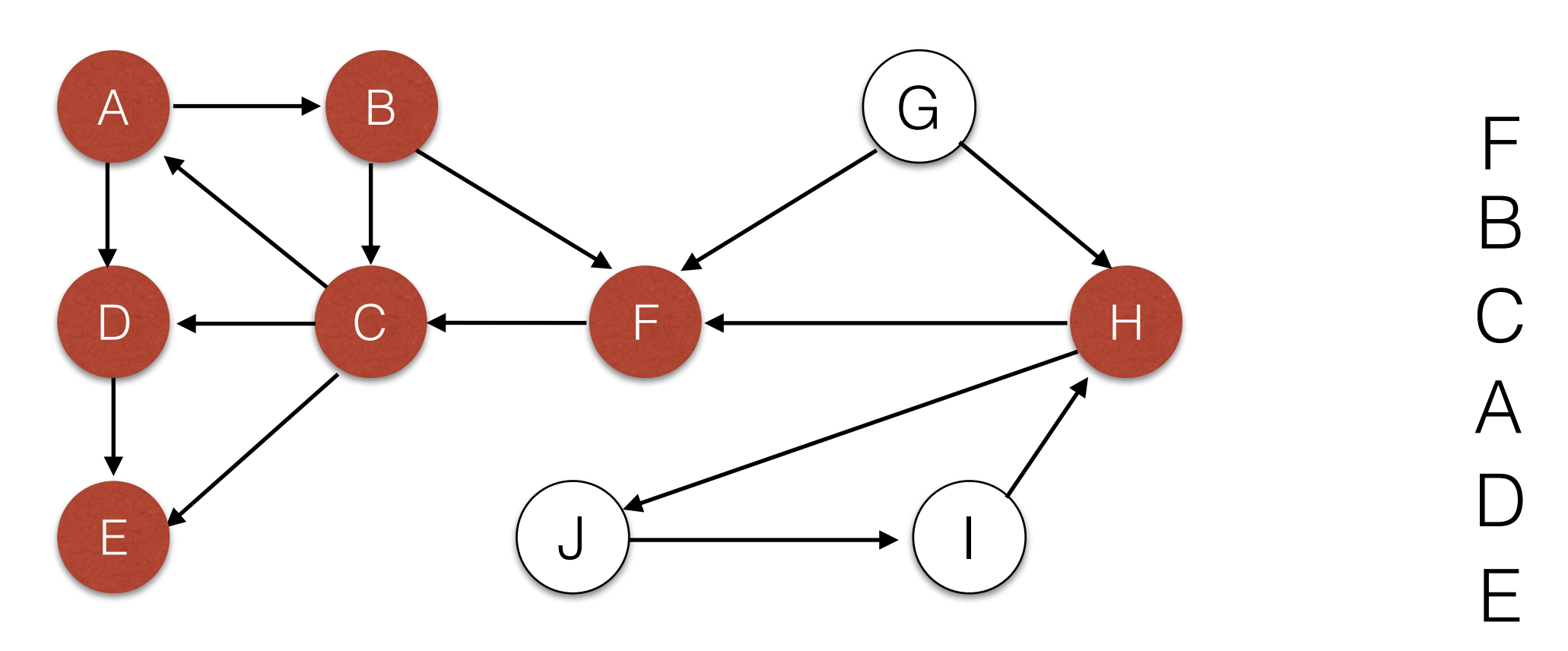

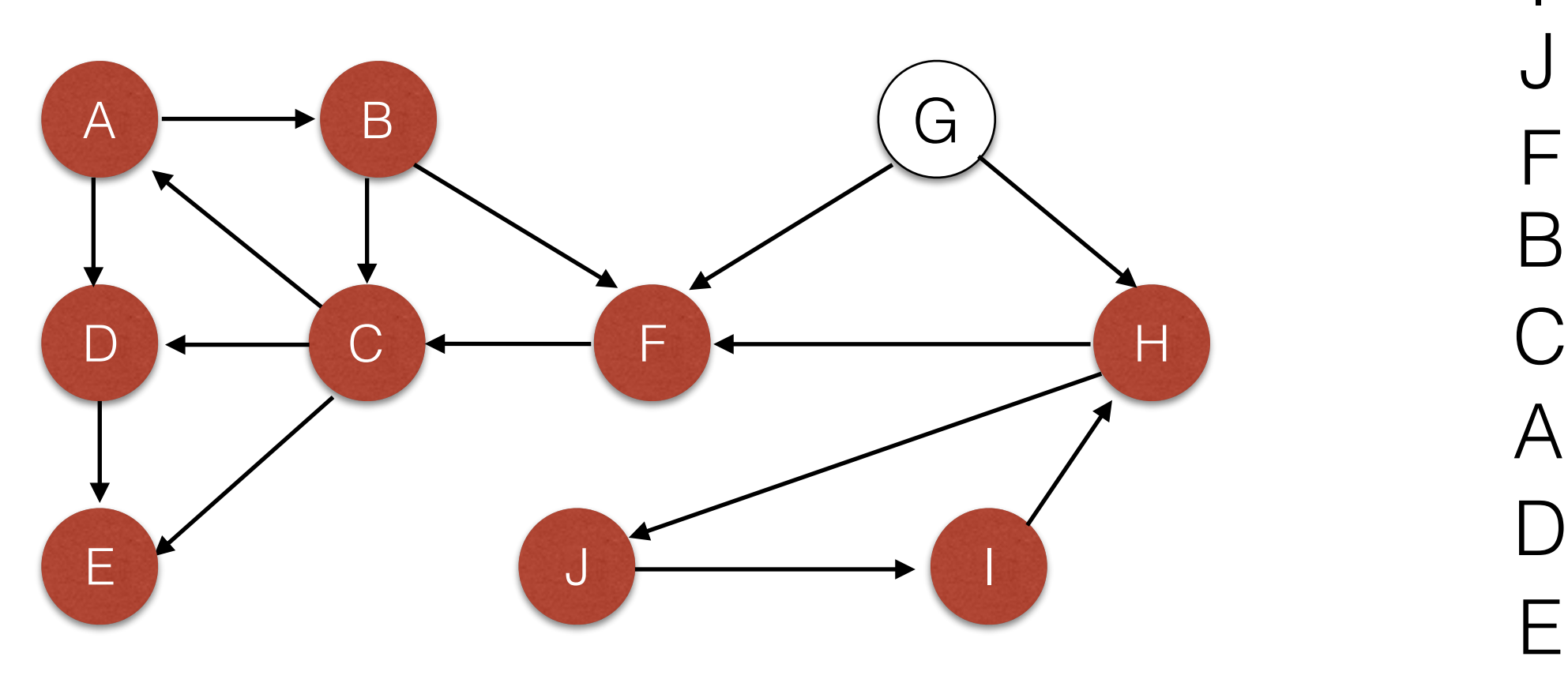

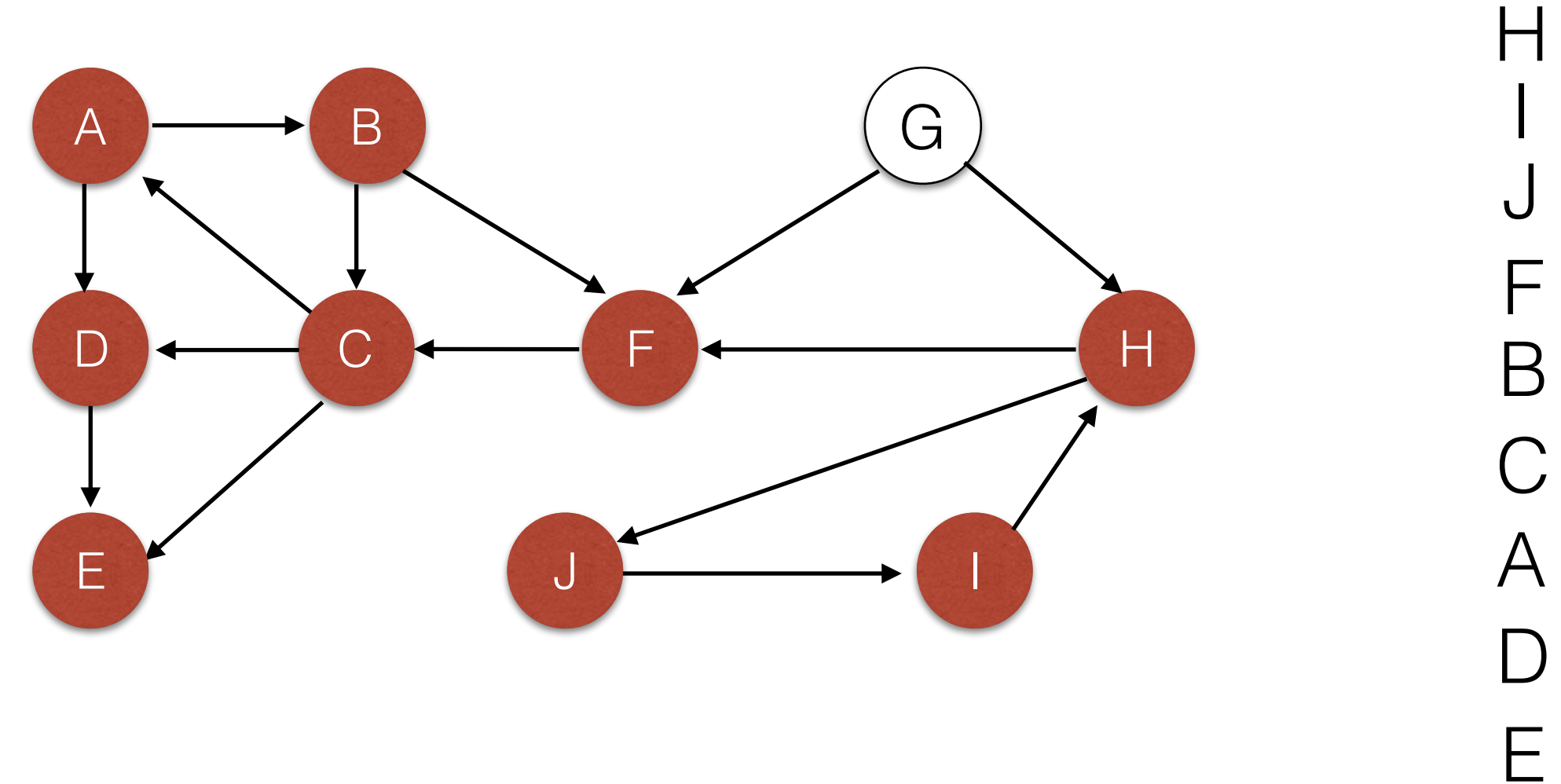

• Run DFS and push all fully expanded nodes on a stack. If we get stuck, restart search at an arbitrary unvisited node. H G

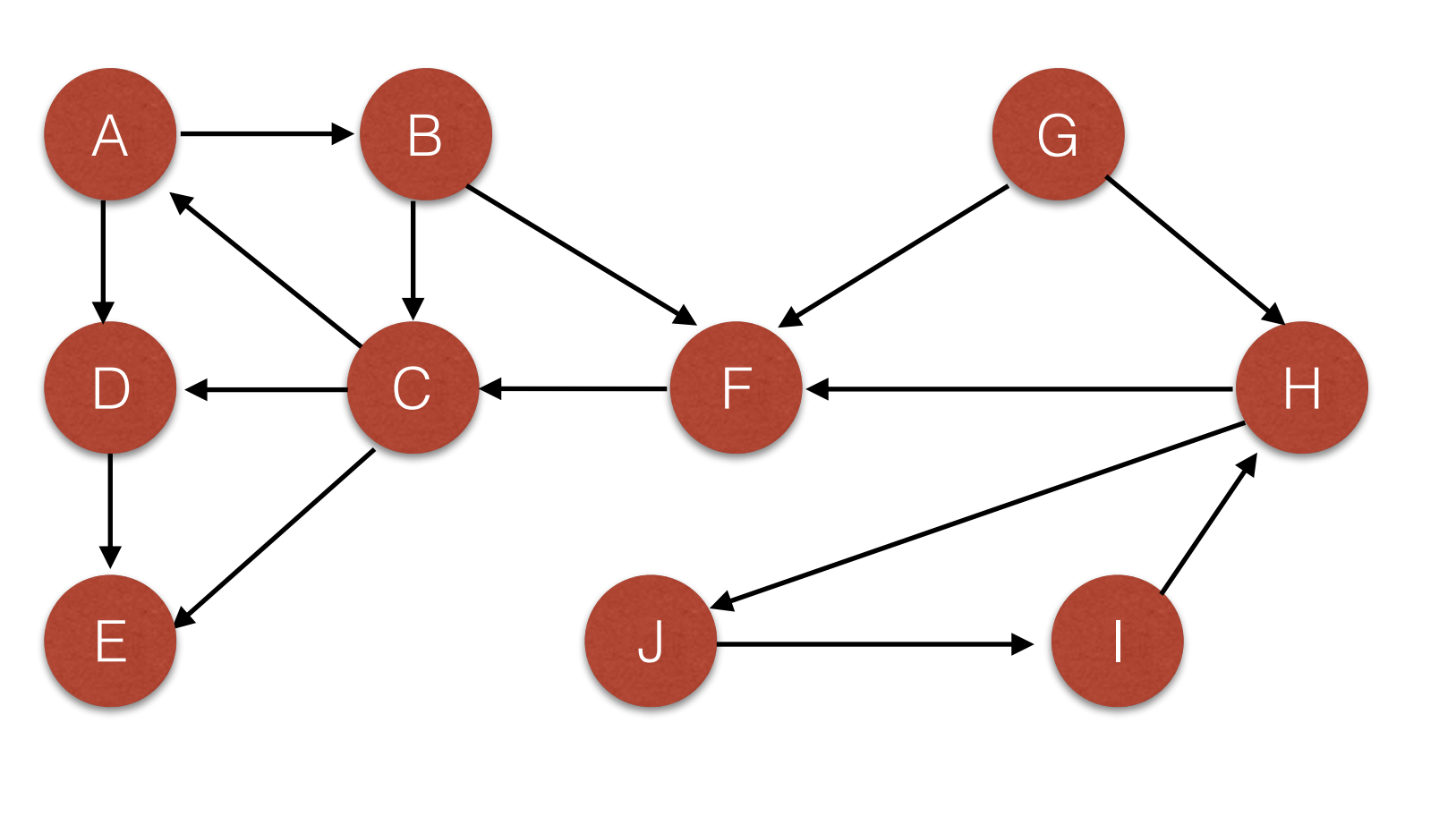

E

D

 $\bm{\mathsf{A}}$ 

C

B

F

J

I

• Reverse the edge directions.

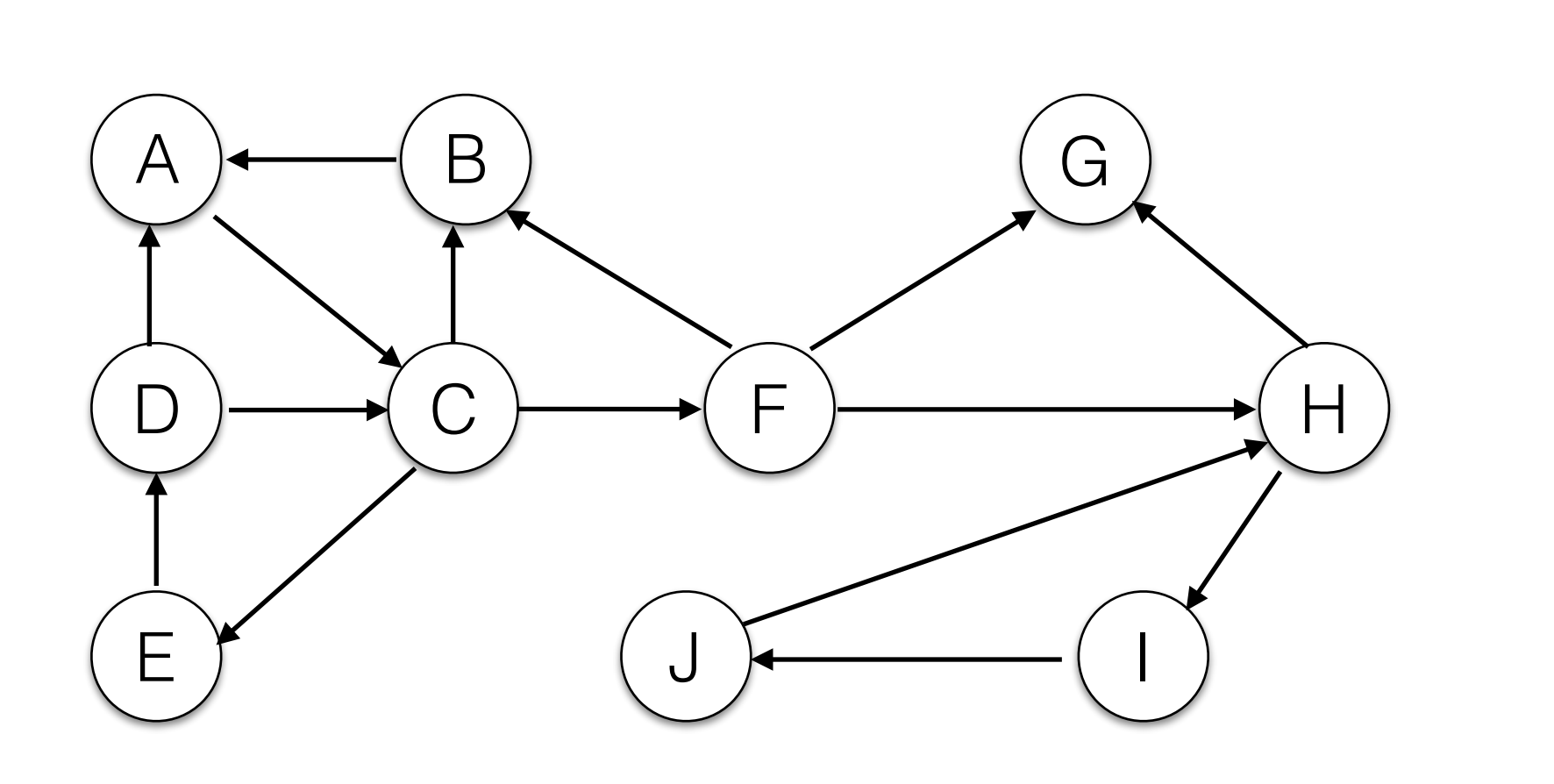

E

D

A

 $\bigcap$ 

B

F

J

I

H

G

• Pop the top vertex off the stack and run DFS. The set of visited nodes are a strong component. Remove this component from the graph and stack.

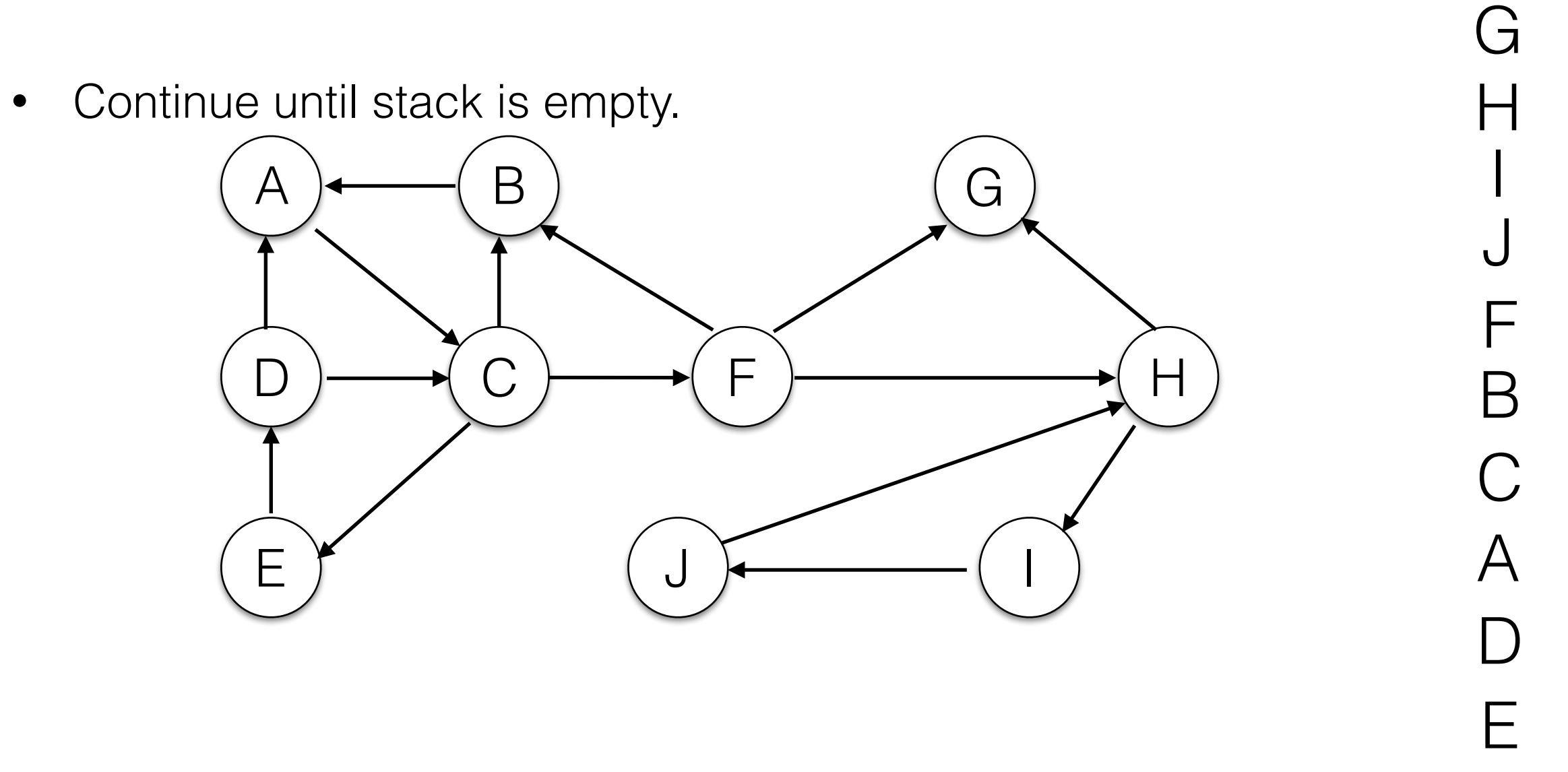

• Pop the top vertex off the stack and run DFS. The set of visited nodes are a strong component. Remove this component from the graph and stack.

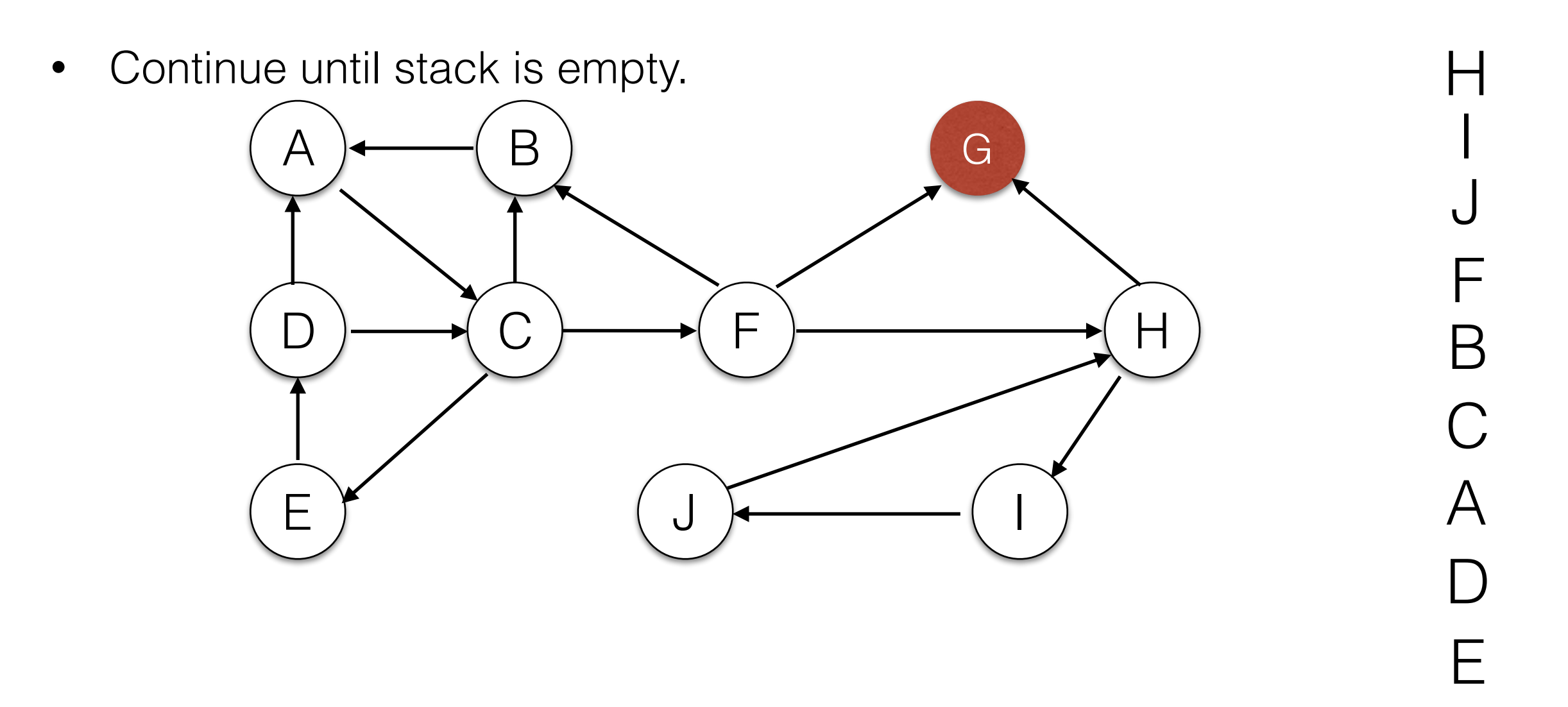

• Pop the top vertex off the stack and run DFS. The set of visited nodes are a strong component. Remove this component from the graph and stack.

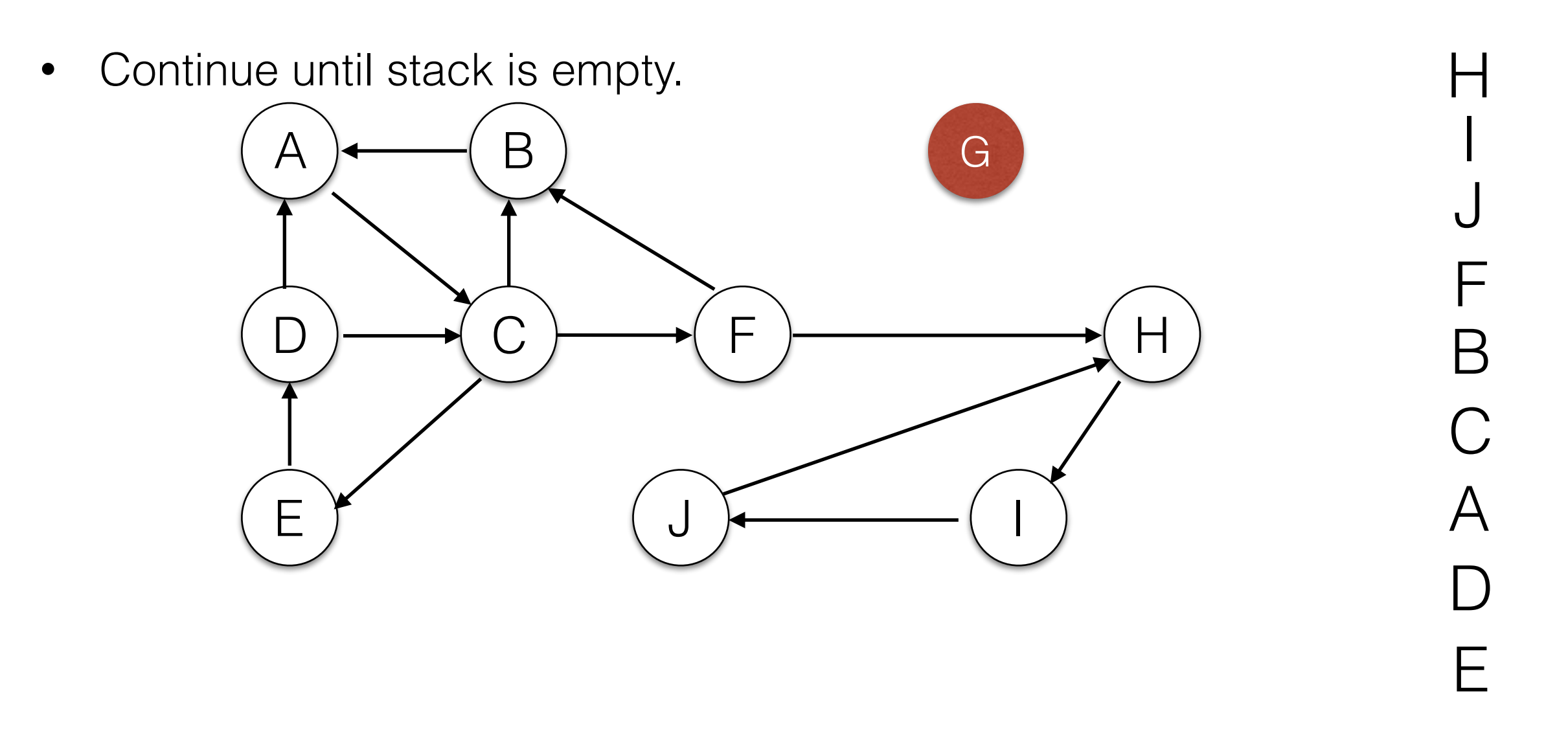

- Pop the top vertex off the stack and run DFS. The set of visited nodes are a strong component. Remove this component from the graph and stack.
- Continue until stack is empty. A D E  $\mathsf B$  $C \rightarrow$  F G H J I E D  $\bigwedge$ C B F J I

• Pop the top vertex off the stack and run DFS. The set of visited nodes are a strong component. Remove this component from the graph and stack.

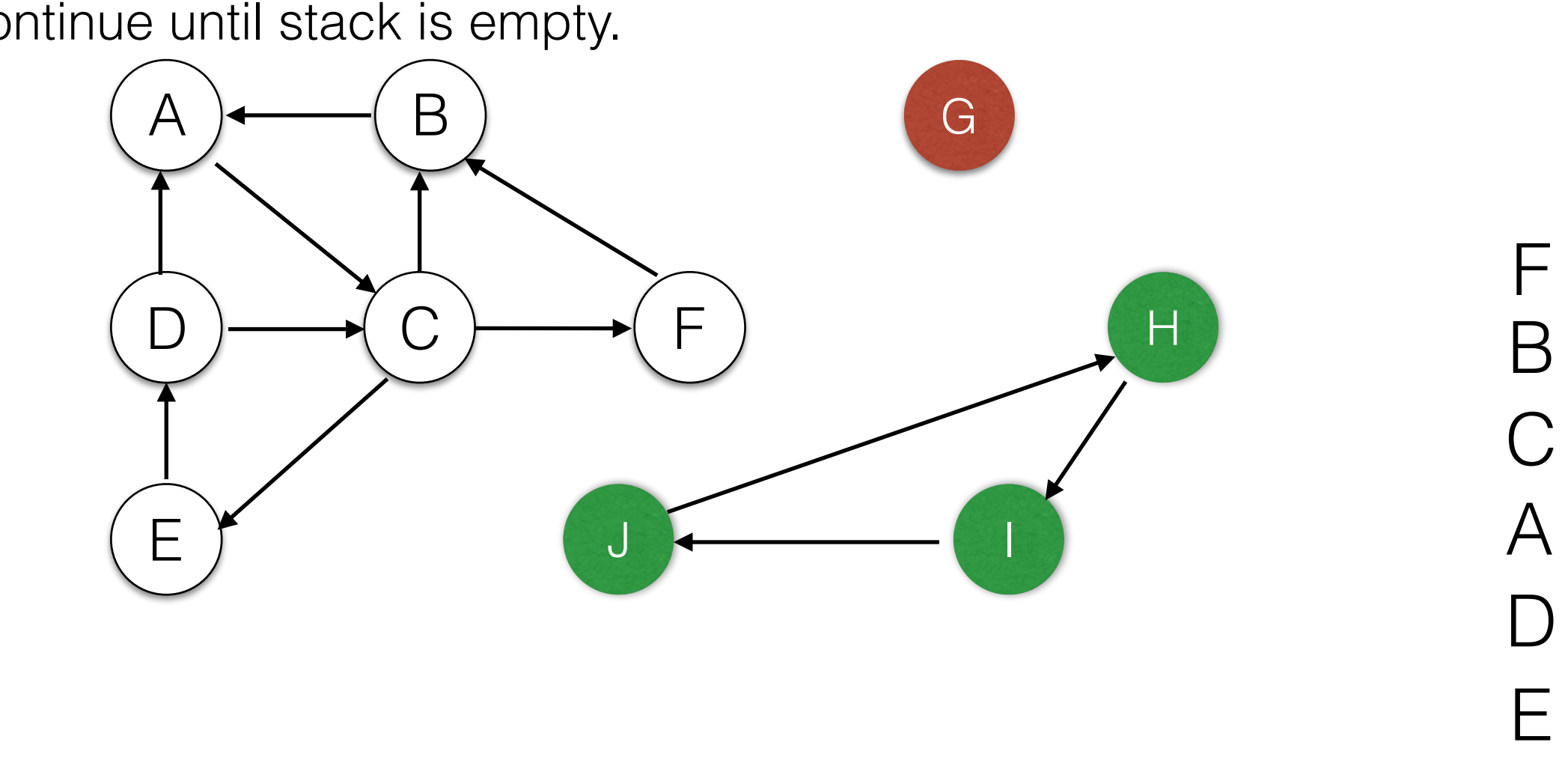

• Continue until stack is empty.

- Pop the top vertex off the stack and run DFS. The set of visited nodes are a strong component. Remove this component from the graph and stack.
	- A D E B  $C \longrightarrow F$ G H J I
- Continue until stack is empty.

E

D

 $\bm{\mathsf{A}}$ 

C

B

• Pop the top vertex off the stack and run DFS. The set of visited nodes are a strong component. Remove this component from the graph and stack.

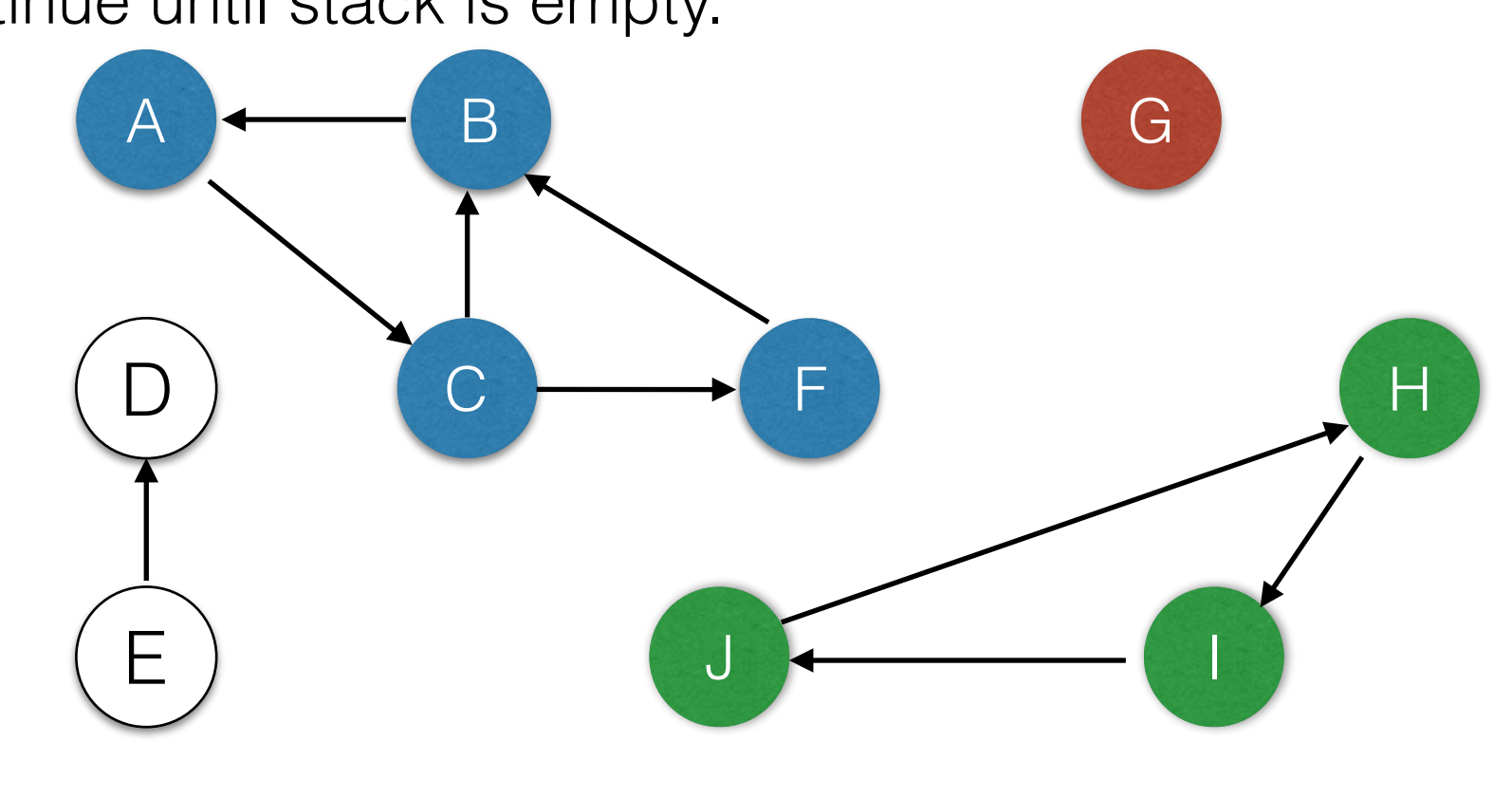

• Continue until stack is empty.

E

D

- Pop the top vertex off the stack and run DFS. The set of visited nodes are a strong component. Remove this component from the graph and stack.
	- A D E B  $C \longrightarrow F$ G H J I
- Continue until stack is empty.

E